# **Technische Ausführungsrichtlinien für Maschinen und Anlagen**

**TARL-TA-01 Rev0**

**Freigabe: Helfried Wernigg (10.05.2023)**

#### **Geltungsbereich:**

Die gegenständlichen Ausführungsrichtlinien für Maschinen und Anlagen bilden einen integrierenden Vertragsbestandteil bei der Beschaffung von Maschinen und Anlagen.

Erscheinen dem AN Abweichungen von dieser Spezifikation notwendig oder zweckmäßig, so sind diese mit dem AG gesondert schriftlich zu vereinbaren.

#### **Abkürzungen:**

AG = Auftraggeber AN = Auftragnehmer

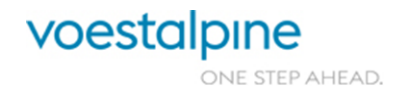

Seite 1 von 114

# **Änderungsindex**

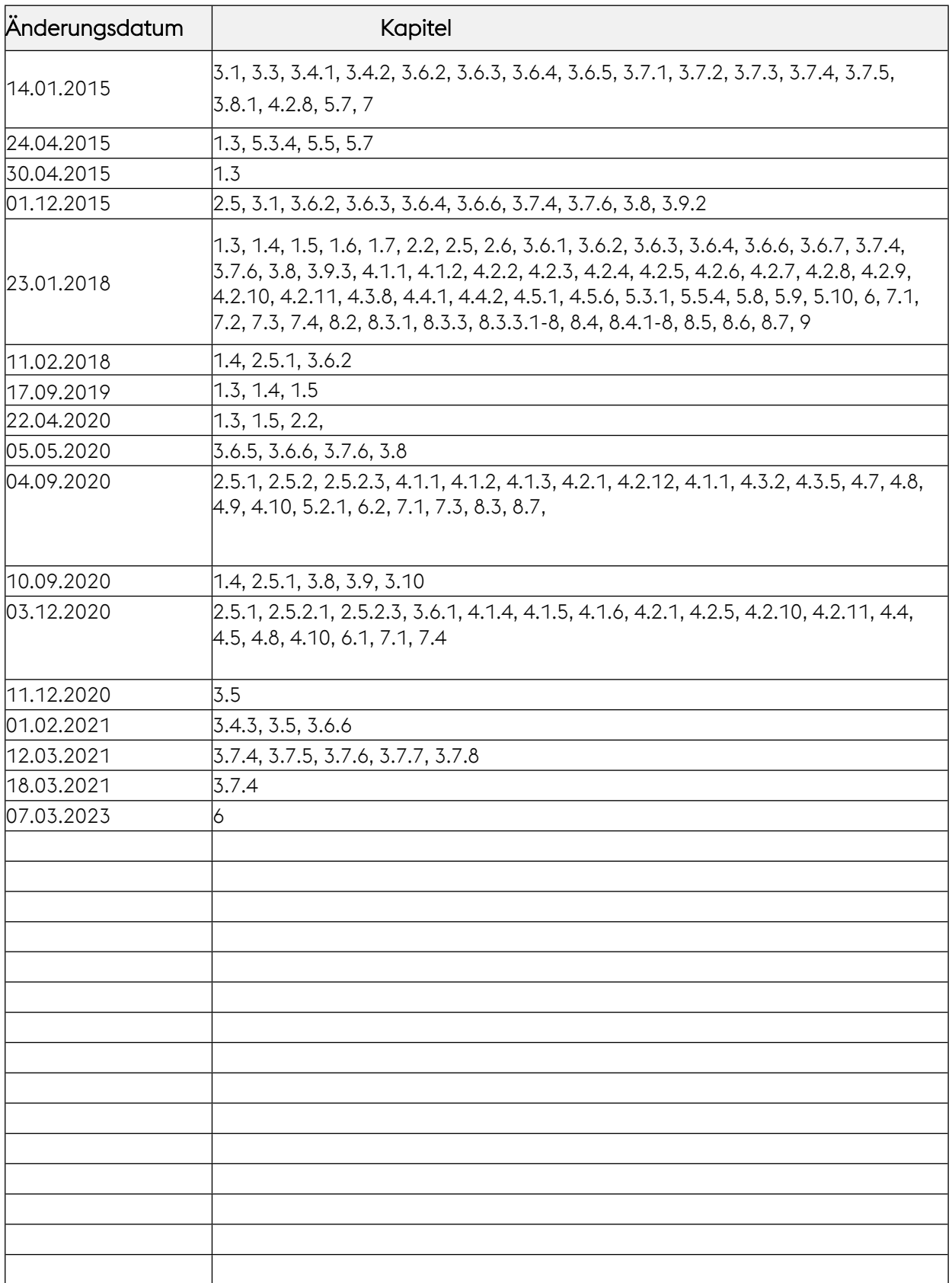

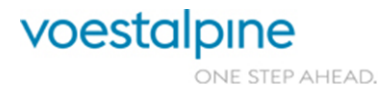

# Inhaltsverzeichnis

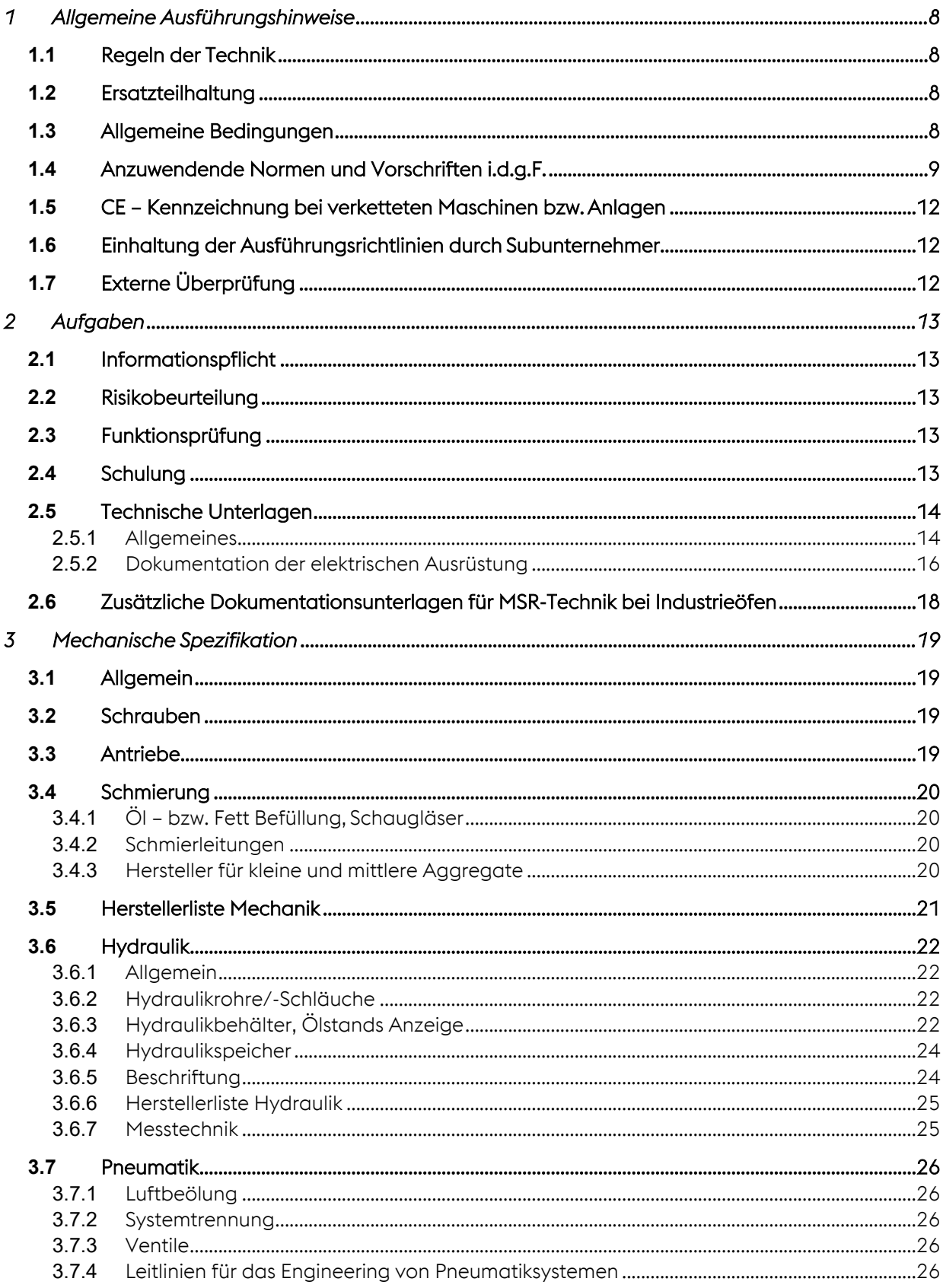

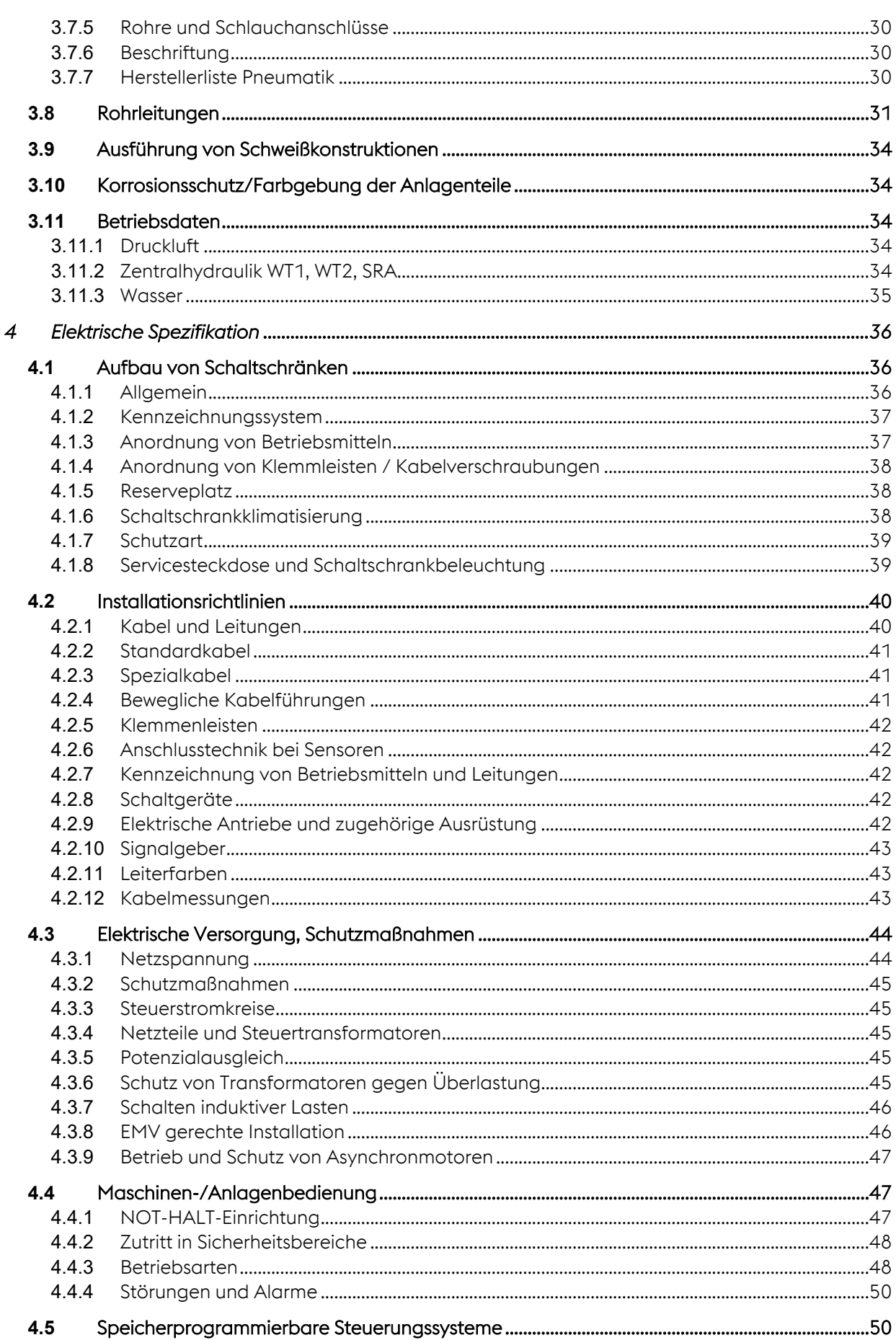

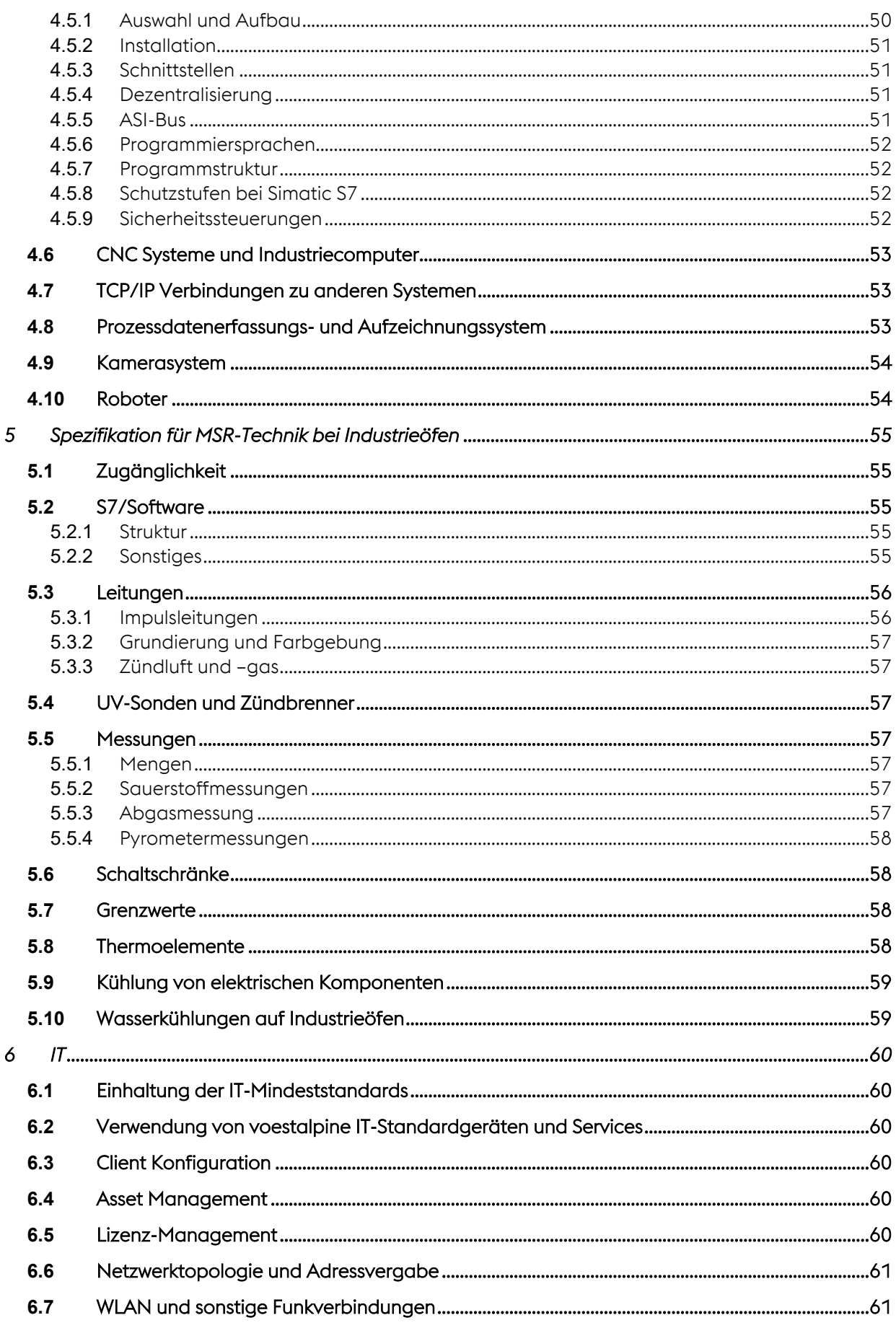

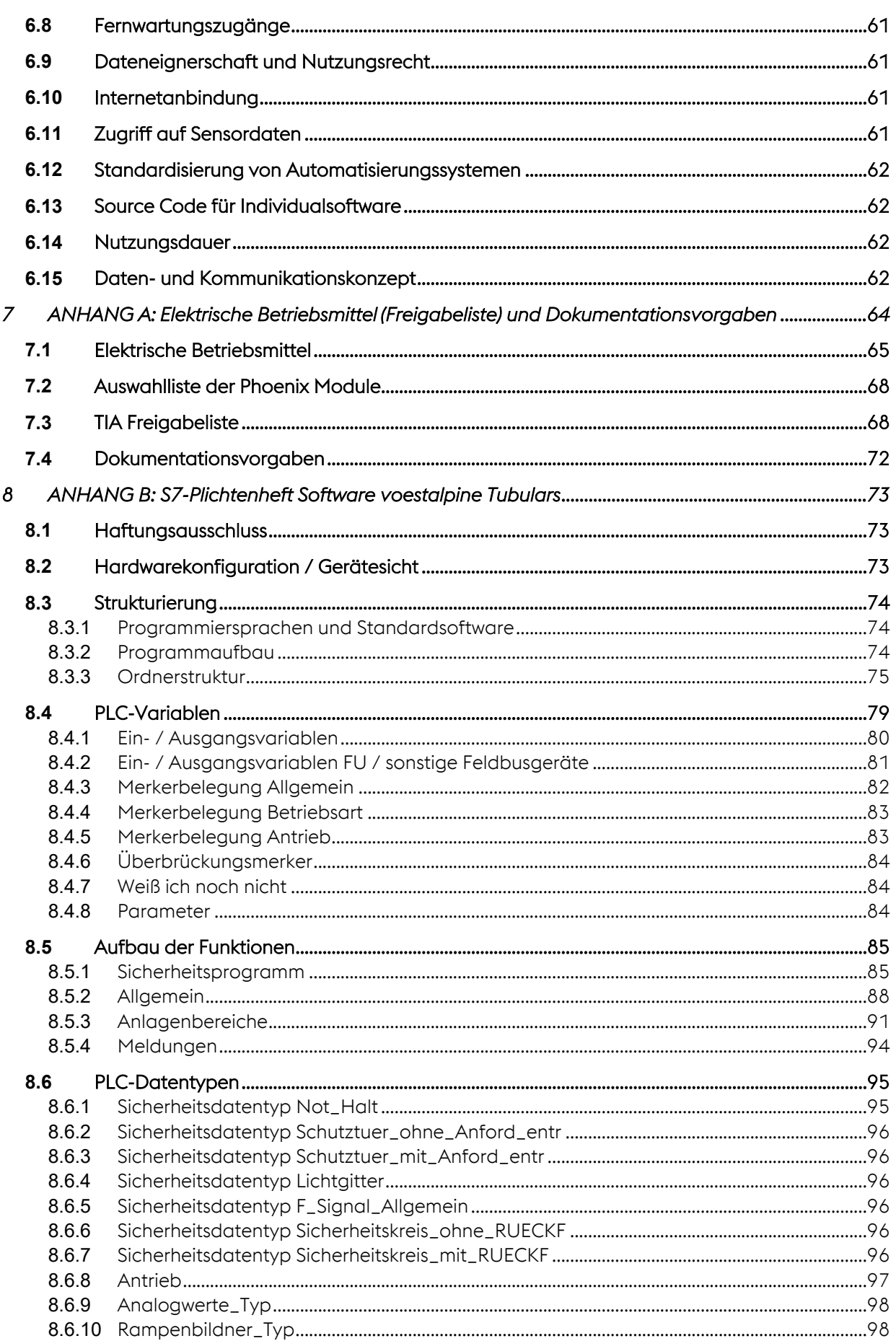

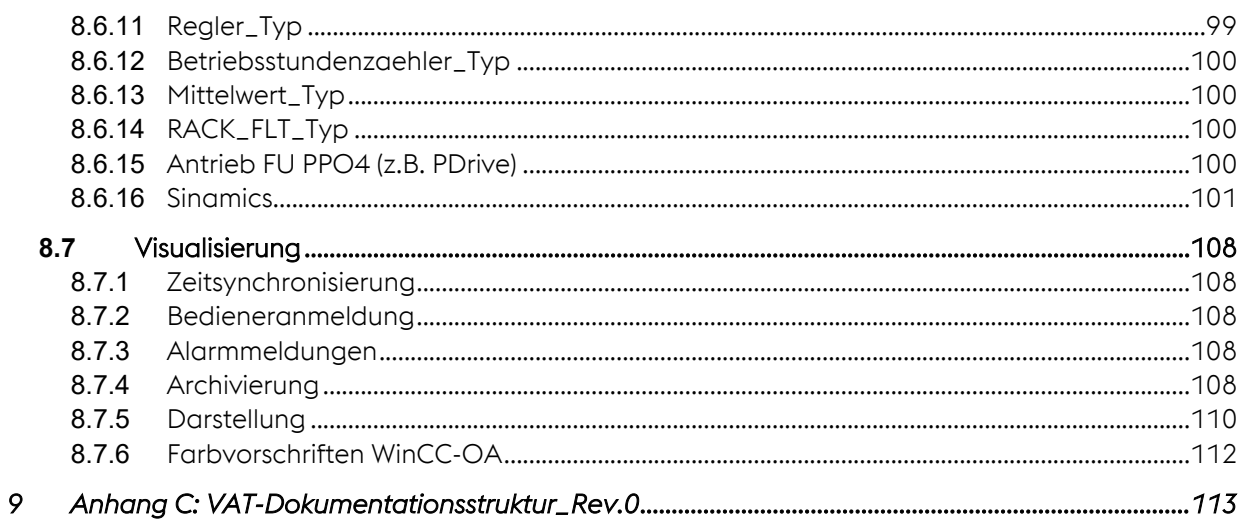

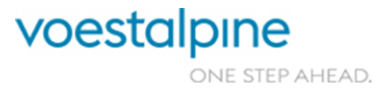

# <span id="page-7-0"></span>**1 Allgemeine Ausführungshinweise**

Können Ausführungsrichtlinien nicht eingehalten werden, ist der Projekt Ansprechpartner der voestalpine Tubulars umgehend zu informieren.

Änderungen bzw. Ergänzungen müssen schriftlich genehmigt werden.

# <span id="page-7-1"></span>**1.1 Regeln der Technik**

Der Anbieter gewährleistet, dass von ihm anzubietende bzw. zu liefernde Maschinen und Anlagen den spezifizierten Bedingungen für Maschinen und Anlagen entsprechen und die darin festgelegten Merkmale und Eigenschaften aufweisen. Außerdem sind sie nach dem allgemein anerkannten Stand der Technik auszuführen.

## <span id="page-7-2"></span>**1.2 Ersatzteilhaltung**

Nach Dimensionierung der Antriebe, Schaltgeräte, Hydraulik, Pneumatik, usw. hat eine Abstimmung mit dem AG zu erfolgen, damit der AG die Möglichkeit hat, diese an die interne Ersatzteilhaltung anzupassen.

## <span id="page-7-3"></span>**1.3 Allgemeine Bedingungen**

Die gelieferten Maschinen, Maschinenkomponenten, Schaltschränke und Anlagen müssen zum Zeitpunkt des Inverkehrbringens geltenden Richtlinien, Normen, Vorschriften und Regeln der Technik entsprechen.

Dabei ist besonders zu achten, dass folgende Regelwerke in letztgültiger Fassung eingehalten werden:

» Zutreffende EU – Richtlinien bzw. deren in österreichisches Recht umgesetzte Verordnungen, im Speziellen:

Maschinensicherheitsverordnung MSV2010

Niederspannungsgeräteverordnung entsprechend Niederspannungsrichtlinie 2014/35/EU Elektromagnetische Verträglichkeitsverordnung (entsprechend EMV - Richtlinie 2014/30/EU)

- » CE Konformitätserklärung/Einbauerklärung ist beizubringen
- » Behördliche Auflagen bzw. Forderungen
- » Harmonisierten europäische Normen i.d.g.F.
- » Anerkannte Regeln der Technik
- » Lieferung des Anlagenbuchs nach ÖVE EN8101
- » TGA Standard und Kennzeichnungssystem von voestalpine Tubulars (Anlagenkurzzeichen und Ortskennzeichnung werden vom AG vergeben) sind einzuhalten.

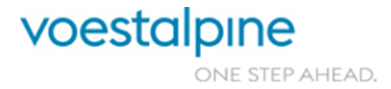

# <span id="page-8-0"></span>**1.4 Anzuwendende Normen und Vorschriften i.d.g.F.**

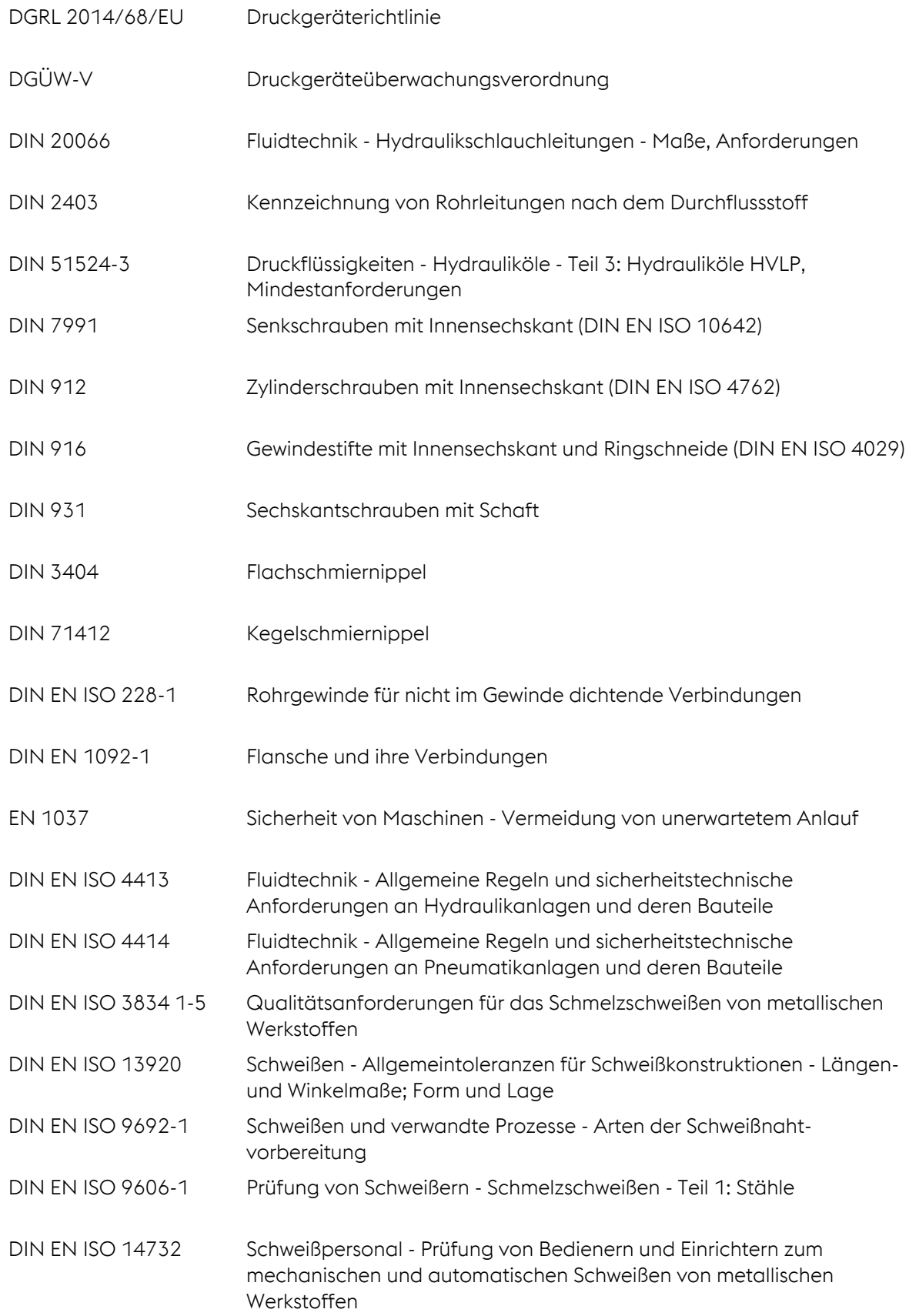

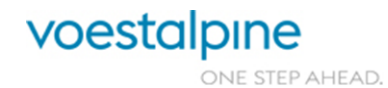

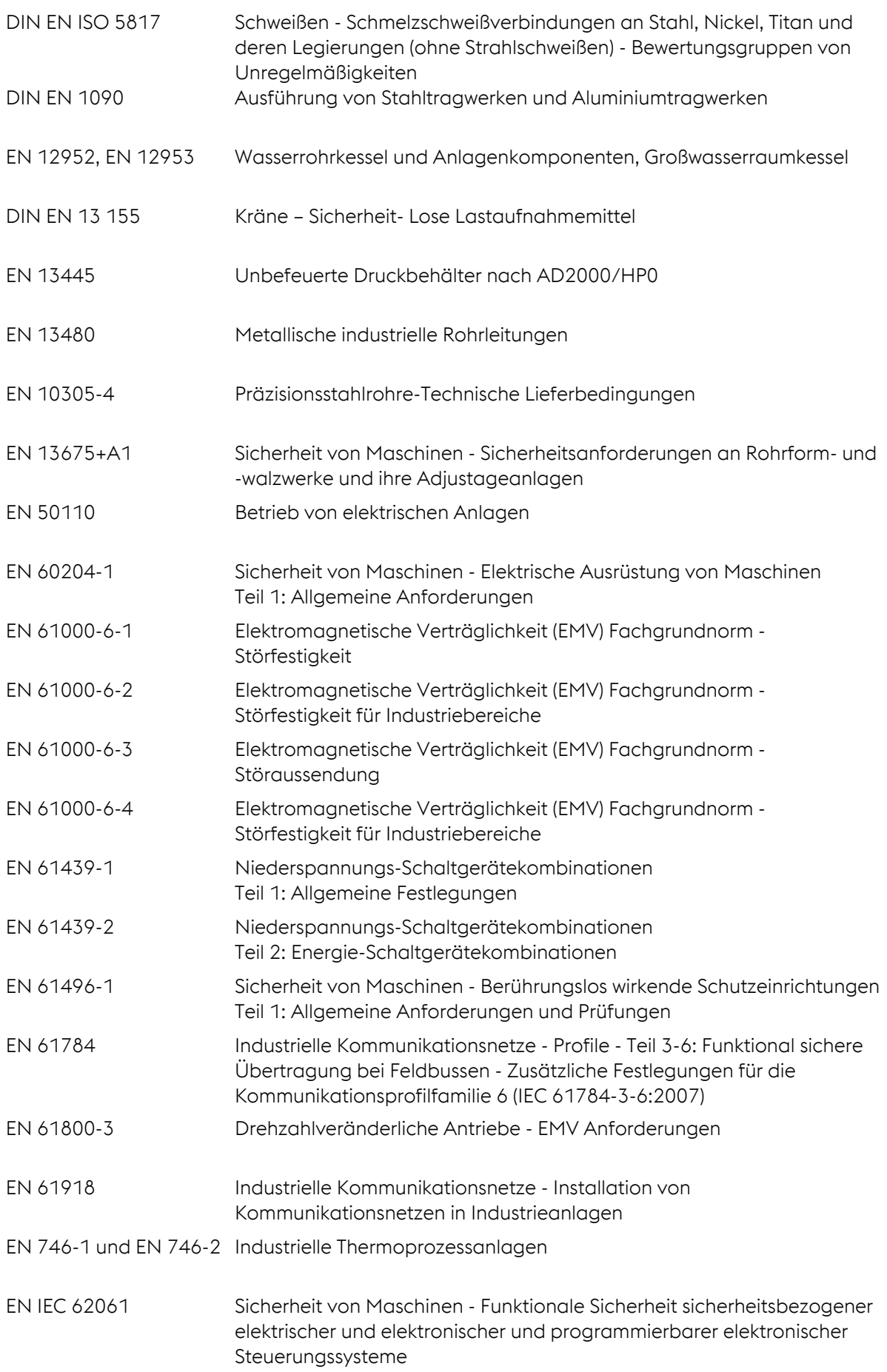

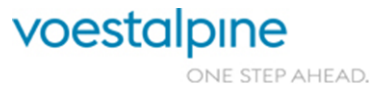

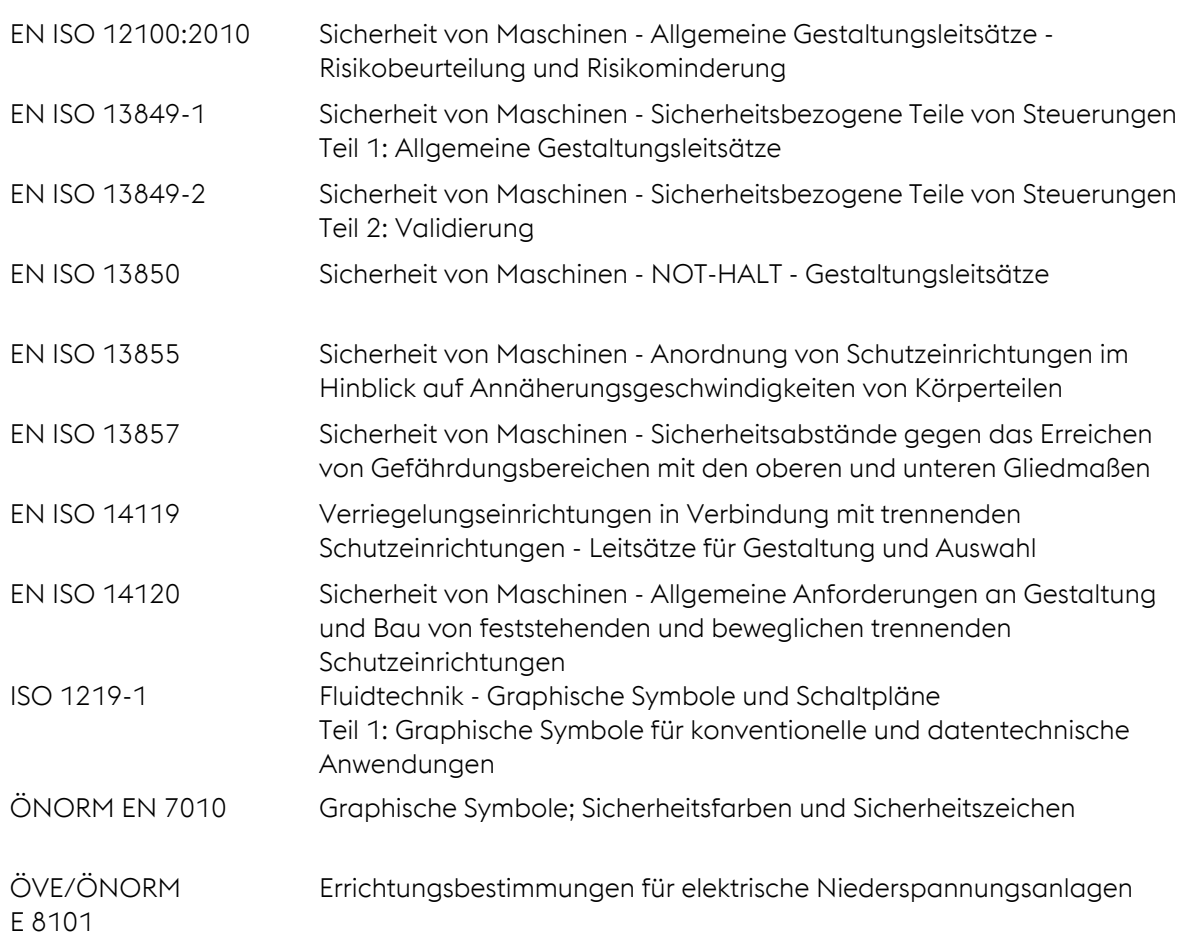

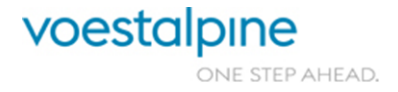

# <span id="page-11-0"></span>**1.5 CE – Kennzeichnung bei verketteten Maschinen bzw. Anlagen**

Die Maschinen und Anlagen, die mit weiteren Maschinen und Anlagen verkettet sind, müssen mit einer CE – Einbauerklärung versehen werden. Hierbei ist besonders auf die Schnittstellenbetrachtung zu den verketteten Maschinen zu achten und entsprechend zu dokumentieren. Wenn in den Sicherheitskreis von verketteten Bestandsmaschinen eingegriffen wird, sind die entsprechenden Sicherheitskreise vom Auftragnehmer nach EN12100 und EN13849 neu zu beurteilen. Danach ist der Validierungsbericht nach EN13849-2 zu erstellen und zu übermitteln. In den betroffenen Kreisen fehlende oder veraltete Bauteile sind vom AN nachzurüsten.

Im Validierungsbericht sind dem AG für die Durchführung eines eventuell notwendigen Konformitätsbewertungsverfahrens und einer Risikoanalyse für die verkettete Anlage Produktdaten (Hersteller, Lieferant, Artikelnummer und sicherheitstechnische Kennzahlen) zur Verfügung zu stellen.

Des Weiteren sind sämtliche, für die CE-Konformitätsbewertung relevanten Prüfprotokolle und Prüfbücher z.B. für Druckgeräte, Druckrohrleitungen oder Schaltschränke dem AG mit der Dokumentation zu übergeben.

Darüber hinaus sind die Gefahren für die Arbeitnehmer lt. ASchG §4 zu evaluieren, und die im ASchG §35 genannten Erfordernisse für den Umbau von Maschinen sind einzuhalten. Die Dokumentation ist dem AG gemeinsam mit dem Basic Engineering zur Verfügung zu stellen.

## <span id="page-11-1"></span>**1.6 Einhaltung der Ausführungsrichtlinien durch Subunternehmer**

Der AN bleibt gegenüber dem AG allein für die Einhaltung der Ausführungsrichtlinien verantwortlich. Übergibt der AN des Auftrages Leistungen an Dritte, müssen diese in die übernommene Verpflichtung zur Einhaltung der Ausführungsrichtlinien einbezogen werden.

# <span id="page-11-2"></span>**1.7 Externe Überprüfung**

Besteht der Verdacht, dass der AN die elektrischen Ausführungsrichtlinien nicht oder nur teilweise eingehalten hat, so behält sich der AG das Recht vor, die Maschine/Anlage einer externen Prüfung durch eine unabhängige Stelle (z.B. TÜV. etc.) über die vorschriftskonforme elektrische Ausführung zu unterziehen. Bei festgestellten Mängeln gehen die Kosten der externen Prüfung sowie die Kosten für die vollständige Behebung der Mängel zu Lasten des A N .

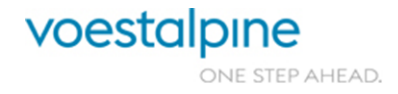

# <span id="page-12-0"></span>**2 Aufgaben**

# <span id="page-12-1"></span>**2.1 Informationspflicht**

Die Ausführung elektrischer Ausrüstung muss das betriebliche Umfeld, die klimatischen Verhältnisse und allenfalls speziell bestehende Gegebenheiten berücksichtigen. Der AN ist zur Einholung von Informationen über diese Voraussetzungen verpflichtet.

## <span id="page-12-2"></span>**2.2 Risikobeurteilung**

Die Dokumentation der Risikobeurteilung ist gemeinsam mit der Lieferung des Basic Engineering dem AG auszuhändigen. Es ist darauf zu achten, dass der benötigte Performance Level der einzelnen Funktionen, sowie alle Betriebsarten beschrieben sind.

Wenn der Zutritt zu den Gefahrenzonen während des Betriebs erforderlich ist, müssen die Schutzeinrichtungen und die Signalverarbeitungsausrüstung mindestens Performance-Level PL = d/Kategorie 3 entsprechen (EN13675-A.2). Hydraulische und elektromechanische Bewegungen müssen auch im Wartungsbetrieb möglich sein. Die betroffenen Bewegungen sind mit sicherer Geschwindigkeit zu realisieren.

# <span id="page-12-3"></span>**2.3 Funktionsprüfung**

Vor der Inbetriebnahme ist eine Funktionsprüfung der Anlage durchzuführen. Alle Einstellungen müssen nach der Funktionsprüfung dem Betriebszustand entsprechen. Der AG erhält einen schriftlichen Prüfbericht.

Jeder AN ist für seinen Lieferumfang verantwortlich. Dies umfasst auch die Schnittstellen überschreitende Funktionsrichtigkeit (z.B. Verriegelung müssen in ihrer Gesamtfunktion richtig sein).

# <span id="page-12-4"></span>**2.4 Schulung**

In Absprache mit dem AG sind rechtzeitig entsprechende Schulungsmaßnahmen für das Planungs-, Bedienungs- und Instandhaltungspersonal festzulegen.

Es wird vereinbart, dass sowohl der AN auch der AG eine Ansprechperson namentlich bekanntgibt, welche sich für alle Schulungs- und Ausbildungsmaßnahmen verantwortlich zeichnet.

Der AN hat das Personal des AG so einzuschulen, dass dieses fähig ist, die gelieferten Anlagen theoretisch und praktisch zu leiten, zu bedienen und instand zu halten. Die Schulung wird nicht nur die leistungs- und Arbeitstätigkeit innerhalb des normalen störungsfreien Betriebes, sondern auch die mit dem Anfahren, mit der Abstellung, mit Eingriffen im Falle jeglicher Havarie-Zustände und Störungen an der Anlage zusammenhängenden Tätigkeiten beinhalten.

Das Personal des AG wird die notwendigen externen und internen theoretischen Schulungen absolvieren, sowie nach Möglichkeiten an den Prüfungen und an der Inbetriebnahme der Anlage teilnehmen. Das Personal des ANs wird dabei erforderliche Informationen und Konsultationen gewähren. Die praktische Schulung wird nach Möglichkeit während der Montage und des Probebetriebes unter der Leitung der Fachleute das AN vorgenommen.

Seite 13 von 114

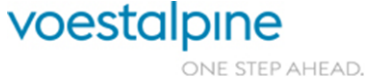

Die konkreten Termine der einzelnen Aktivitäten des Schulungsprogramms werden unter Berücksichtigung der Verfügbarkeit und der Arbeitszeit des zu schulenden Auftraggeber – Personals gemeinsam festgelegt.

## <span id="page-13-0"></span>**2.5 Technische Unterlagen**

#### <span id="page-13-1"></span>**2.5.1 Allgemeines**

Die technische Dokumentation ist fester Bestandteil jeder Maschine/Anlage und muss in Ausführung und Umfang der MSV2010, den geltenden europäischen Normen und dem Stand der Technik einschließlich aller Querbezüge zu IEC-Publikationen, sowie dem aktuellen Ausführungsstand des Lieferumfanges bei der Abnahme entsprechen.

Sämtliche Dokumente müssen vom AN in deutscher Sprache erstellt werden.

Die "Vorab-Dokumentation" muss mindestens 2 Wochen vor der Inbetriebnahme 1 x auf Datenträger (CD od. DVD) und die E-Pläne 1 x auf Papier geliefert werden. Die "As-Built-Dokumentation" ist Teil der positiven Abnahme und muss 1 x auf Datenträger (CD od. DVD) und 2 x auf Papier geliefert werden. Die Datenträger-Dokumentation muss 1:1 der Papier-Dokumentation entsprechen.

Die Dokumentation ist in Form der vorgegebenen voestalpine Tubulars Dokumentationsstruktur ( [Anhang C: VAT-Dokumentationsstruktur\\_Rev.0](#page-112-0)) inkl. Inhaltsverzeichnis zu liefern. Die zu liefernden Dateiformate sind der Tabelle "VAT-Dokumentationsstruktur\_Rev.0" zu entnehmen.

Das zu befüllende Ordnerpaket ist unter <http://www.voestalpine.com/tubulars/de/downloads/> verfügbar und muss nach Auftragsvergabe vom AN beim AG in der letztgültigen Form angefordert werden.

Sämtliche Dokumente müssen eindeutig benannt werden (z.B.: Montage- und Betriebsanleitung SEW Stirn- und Kegelstirnradgetriebe\_Baureihe-X\_20284535).

Eine Benennung nur mit einer Kurzbezeichnung (z.B. 20284535) ist nicht zulässig!

Datenblätter müssen den eingebauten Geräten eindeutig zuordenbar sein. Die Lieferung von Katalogen ist nicht zulässig.

Folgende Inhalte sind in der Dokumentation gefordert:

- » Maßgenaue Aufstellungspläne mit allen Maschinenteilen und Aggregaten
- » Fertigungszeichnungen von Ersatz und Verschleißteilen
- » Schemata-Pläne über Hydraulik und Pneumatik gem. ISO 1219-1 und ISO 1219-2 im \*.dwg und \*.pdf Format
- » Schmierpläne mit Schmierstellenpositionsnummern und entsprechender Schmieranweisung bzw. Schmiertabelle
- » Zeichnungsliste der gelieferten Zeichnungen
- » Stücklisten für alle Baugruppen. Die gelieferten Zeichnungen sind in den Stücklisten mit gelber Farbe zu markieren
- » Bei Umbauten von bestehenden Anlagen müssen die bestehenden Stücklisten des AG durch den AN aktualisiert werden
- » Betriebs- und Bedienungsanleitung

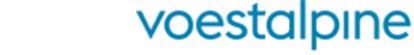

- » Wartungs- und Reparaturanleitungen mit den erforderlichen Konstruktionsplänen
- » Datenblätter aller Zukaufteile
- » Alle erforderlichen Lizenzen
- » Ersatzteillisten für einen drei Schicht Betrieb, sofern vom AG nicht anders gefordert. Folgende Angaben sind gefordert:
	- o Positionsnummer
	- o Zeichnungsnummer
	- o Werkstoff
	- o Verbaute Stückzahl
	- o Empfohlene Ersatzteilmenge
	- o Original-Hersteller
	- o Original-Herstellertype
	- o Original Hersteller-Artikelnummer
- » Bei der Verwendung von zündfähigen Medien (Gase, Lösemittel, Stäube) sind alle eventuell notwenigen Informationen zur Erstellung des Explosionsschutzdokumentes (gemäß VEXAT) dem AG zur Verfügung zu stellen und
- » Bei Maschinen und Anlagen, die mit weiteren Maschinen und Anlagen verkettet werden, müssen alle notwenigen Angaben dem Besteller bzw. dem Lieferanten der angeschlossenen Komponenten übermittelt werden, um die Konformität der gesamten verketteten Maschine bzw. Anlage zu beurteilen (z.B.: Informationen betreffend Verriegelungen, Not-Halt-Kreise).
- » Bei Maschinenkomponenten müssen dem Besteller alle notwendigen Informationen für die Durchführung einer eventuell notwendigen Konformitätsuntersuchung bzw. Risikoanalyse (gemäß EU-Richtlinie Maschinen bzw. der Maschinensicherheitsverordnung) zur Verfügung gestellt werden.

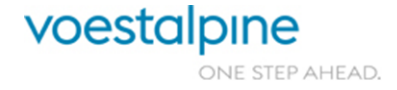

Technische Richtlinien für Maschinen und Anlagen

## <span id="page-15-0"></span>**2.5.2 Dokumentation der elektrischen Ausrüstung**

#### **2.5.2.1 Protokolle und Unterlagen**

Folgende Inhalte sind in gefordert:

#### **Für elektrische Anlagen und Leistungsversorgungen zu/innerhalb von Maschinen:**

- » Erstprüfprotokoll nach ÖVE/ÖNORM E 8001-6-61 Errichtung von elektrischen Anlagen Teil 6- 61: Prüfungen – Erstprüfungen
- » Anlagenbuch nach ÖVE/ÖNORM E 8001-6-63 Errichtung von elektrischen Anlagen Teil 6-63: Prüfungen – Anlagenbuch und Prüfbefund

#### **Für Maschinen:**

- » Technische Dokumentation/Betriebsanleitung in elektronischer Form auf Datenträger und im pdf Format laut den Anforderungen der MSV2010. Exemplarisch wird folgendes gefordert:
	- Beschreibung der Grenzen der Maschine und der externen Schnittstellen
	- Bestimmungsgemäße Verwendung und Anforderung an das Personal
	- Beschreibung der Vorgehensweise bei vorhersehbarer Fehlanwendungen
	- Beschreibung der Restgefahren und Schutzmaßnahmen
	- Beschreibung der funktionellen und sicherheitstechnischen Baugruppen der Maschine
	- Ablaufbeschreibung und Funktionsschema der Sicherheitstechnik
	- Abschaltmatrix/Zuordnungsliste der Antriebe zu Steuerspannungsschalter, Not-Halt-Tasten und Schutztürzuhaltungen.
	- Beschreibung der notwendigen Transport- und Lagerbedingungen
	- Aufstellungs- und Montageanleitung
	- Inbetriebnahmeanleitung
	- Bedienungsanleitung inklusive der Beschreibung aller geforderten Betriebsarten (Hand-, Automatik-, Einricht- und Wartungsbetrieb mit)
	- Angabe der Grundstellungen und Referenzpunkten mit zugehörigen Referenzwerten
	- Beschreibung der Bedienung im Fehlerbetrieb und Fehlerbehebungsanleitung für alle von der Maschine erkannten und im Visualisierungssystem angezeigten Fehler
	- Beschreibung der Inspektions-, Reinigungs- und Wartungsmaßnahmen
	- Angabe der Inspektions-, Reinigungs- und Wartungsintervalle
	- Auflistung/Lieferung von benötigten Spezialwerkzeugen und Parametriersoftware inklusive der Übergabe der Parametrierdateien für alle parametrierbaren Feldgeräte (Umrichter, Messumformer, Messgeräte ..) inklusive Parametrier-/Austauschanleitung
	- Demontage und Entsorgungsanleitung
	- Kopie der Konformitätserklärung
- » Die Stromlaufpläne sind in EPLAN P8 V2.7 zu erstellen und als archiviertes Projekt (inkl. Symbole und Artikelverwaltung) auf CD-ROM mit o.a. Unterlagen zu übergehen.
- » Ausführung der Stoppkategorie nach ÖVE EN 60204-1 Elektrische Ausrüstung von Maschinen
- » Stückprüfprotokoll oder Bauartnachweis nach "ÖVE EN 61439 Niederspan-

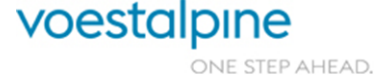

nungs-Schaltgerätekombinationen" inklusive protokolliertem Nachweis der zulässigen Erwärmung der Schaltgerätekombinationen

- » Risikobeurteilung gemäß EN 12100
- » Angabe des Performance-Levels nach EN 13849 oder die Angabe des SIL-Levels nach EN 62061 für die Sicherheitsabschaltung aller Bewegungen
- » Validierungsbericht nach EN13849-2.
- » Inbetriebnahme-Protokoll Kalt, Warm- und Funktionstest der Sicherheitseinrichtungen vom AN.
- » Ausgefülltes und mängelfreies Maschinenprüfprotokoll "F-301 Prüfprotokoll über die elektrische Ausrüstung der Maschinen und Betriebsmittel"

Die Dokumentationsstruktur ist im Anhang C dargestellt. Die Musterdokumentation ist beim AG vom AN in der letztgültigen Form anzufordern. Die Anlagen-, Orts- und Betriebsmittelkennzeichnung sind darin anhand eines Beispiels für eine Anlage mit der Bezeichnung =4MAA strukturiert dargestellt.

#### **2.5.2.2 Unterlagen der SPS Software**

Die SPS Programme müssen dem Auftraggeber elektronisch auf einem Datenträger übergeben werden. Das Listenformat ist A4 hochgestellt. Der Softwarestand muss dem Stand bei der Abnahme entsprechen. Änderungen die der Hersteller nach der Abnahme vornimmt, sind umgehend auch auf dem Datenträger und in der schriftlichen Dokumentation des Kunden zu aktualisieren.

Die Dokumentation der Steuerung muss folgende Listen in nachstehender Reihenfolge umfassen:

- » Bausteinliste bzw. Objektliste
- » Symboltabelle
- » Listing der Quellprogramme in der Ursprungsdarstellung (KOP, FUP, AWL, S7-SLC)
- » Listing von Datenbausteinen (kommentiert)
- » Querverweisliste aller Operanden
- » Belegungsplan Eingänge, Ausgänge, Merker

Auf dem Datenträger müssen alle Ursprungsdaten und Quellcodes, die bei der Programmerstellung erzeugt wurden und übersetzte lauffähige Programme sowie ein Speicherabzug des ANs mit der letztgültigen Version, enthalten sein.

#### **2.5.2.3 Unterlagen für CNC Steuerungen und Industriecomputer**

Für CNC Steuerungen sind, soweit nicht im Standardumfang der Lieferung enthalten, folgende Informationen zu übergeben:

- » Bedienungsanleitung
- » Programmieranleitung
- » Nahtstellenbeschreibung
- » Dokumentation der PLC und NC Programme
- » Maschinendaten, R-Parameterlisten
- » Ghost-Festplattenabzug entsprechender Ghost-Version als Datensicherung auf Datenträger
- » Serieninbetrabnahmeabzug (\*.arc files) der PLC, NC, HMI und Antriebe

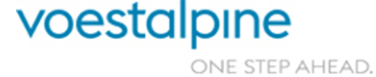

» Anleitung zur Erstellung der Image Datei und der Serieninbetriebnahmeanleitung

Über Industriecomputer sind, soweit verfügbar, technische Handbücher über Hardware und Betriebssysteme zu übergehen, ebenso die Lizenzen installierter Standardsoftware inkl. aller Handbücher und Datenträger.

#### **2.5.2.4 Einbaukomponenten und -Systeme**

Für elektronische Komponenten und Subsysteme sind, soweit verfügbar, technische Unterlagen oder Datenblätter in dem für Wartung und Service erforderlichen Umfang mitzuliefern. Zukaufteile, für die keine Serviceunterlagen verfügbar sind oder kein Service garantiert werden kann, dürfen nicht verwendet werden. Ein Herstellernachweis für OEM Teile mit Angaben über nationale Servicestellen muss in der technischen Dokumentation enthalten sein.

## <span id="page-17-0"></span>**2.6 Zusätzliche Dokumentationsunterlagen für MSR-Technik bei Industrieöfen**

- » R&I Schema
- » Messstellenplan
- » 3D CAD Zeichnungen für Rohrleitungsführung
- » Geräteliste (inklusive Berechnungen)
- » Brennerdokumentation inkl. Druckkurven für Brennluft und Brenngas

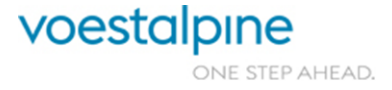

# <span id="page-18-0"></span>**3 Mechanische Spezifikation**

## <span id="page-18-1"></span>**3.1 Allgemein**

Alle Maschinenteile müssen für die Reparatur leicht und gefahrlos zugänglich sein. Jeder Teil der Anlage muss funktionsgerecht und aus bestmöglich geeignetem Material in Bezug auf den Verwendungszweck ausgelegt sein. Die Materialien müssen auch zueinander sinnvoll abgestimmt sein. Alle, einer Bedienung oder regelmäßigen Kontrolle oder Wartung, bedürfenden Anlagenteile müssen durch entsprechende Bedienungsbühnen oder Podeste gefahrlos erreichbar sein.

Montagehilfen für unzugängliche Baugruppen gehören zum Lieferumfang, (Spezialhebe- und Anschlagmittel).

Um die Lagerhaltungskosten beim AG niedrig zu halten, sind soweit als möglich baugleiche Bauteile, wie beim AG bereits vorhanden, zu verwenden. Funktion oder technischer Fortschritt sollen dadurch nicht eingeschränkt werden. Deshalb ist der AG in regelmäßigen Abständen über den Planungsfortschritt zu informieren. Dabei einigen sich AG und AN über den Einsatz von Ersatz- und Verschleißteilen.

Hydraulikaggregate, Kontrollelemente und Ventilstände (Hydraulisch/Pneumatisch), sowie Schmieranlagen sind außerhalb von Schutzzäunen zu errichten.

# <span id="page-18-2"></span>**3.2 Schrauben**

Vorzugsweise müssen folgende Schrauben verwendet werden:

- » Zylinderschrauben mit Innensechskant DIN 912
- » Sechskantschrauben DIN 931
- » Gewindestifte DIN 916
- » Senkkopfschrauben DIN 7991

## <span id="page-18-3"></span>**3.3 Antriebe**

Ist bei Antriebswellen und Spindeln nur eine Drehrichtung zulässig, so ist diese durch einen gut sichtbaren Pfeil zu kennzeichnen.

Sämtliche Getriebe und Getriebemotore müssen mit einem Typenschild versehen sein, aus dem mindestens Übersetzung, Drehzahl und Seriennummer ersichtlich sind.

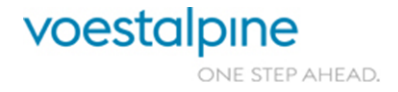

Technische Richtlinien für Maschinen und Anlagen

## <span id="page-19-0"></span>**3.4 Schmierung**

Sämtliche Schmierstellen müssen an den Maschinen und Anlagen wie im Schmier- und Wartungsplan angeführt, gekennzeichnet sein.

Sofern technisch durchführbar, müssen wartungsfreie Elemente verwendet werden. Eine automatische Zentralschmierung kommt dort zum Einsatz, wo sie sinnvoll ist oder ausdrücklich erwünscht ist.

Bei Anschluss an eine vorhandene Zweileitungs - Zentralschmierung sind Zweileitungsverteiler ZV-B oder ZV-C von Bijur Delimon zu verwenden. Handschmierstellen sind grundsätzlich bis aus den Sicherheitsbereich heraus zu ziehen (z.B. mit Rohrleitungen, Verteilerblock). Zulässige Schmiernippel sind Flachkopfschmiernippel (DIN 3404) und Kegelkopfschmiernippel (DIN 71412 Form A).

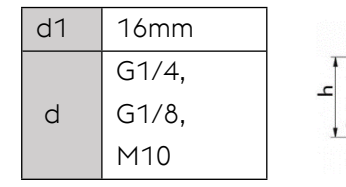

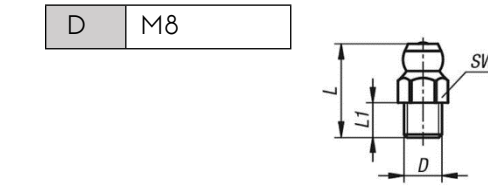

## <span id="page-19-1"></span>**3.4.1 Öl – bzw. Fett Befüllung, Schaugläser**

Schaugläser an Getrieben, Schmiermittelbehältern usw. müssen ohne Betreten des Schutzkreises gut ablesbar sein.

An den Ölschaugläsern müssen 3 Füllstände gut ablesbar sein (Min, Max und Betriebszustand). Die Befüllung muss ohne Hilfsmittel (z.B. Leitern) und außerhalb des Schutzkreises möglich sein.

#### <span id="page-19-2"></span>**3.4.2 Schmierleitungen**

Für Schmierleitungen gelten dieselben Vorschriften wie für die Hydraulikverrohrung. (siehe [3.6.2](#page-21-2)) Die Herstellung der Schmierleitungen ist unter Punkt 3.8 beschrieben.

#### <span id="page-19-3"></span>**3.4.3 Hersteller für kleine und mittlere Aggregate**

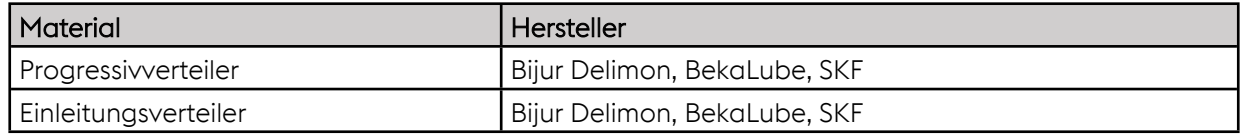

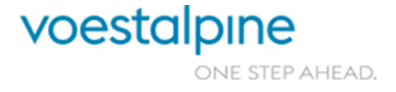

## <span id="page-20-0"></span>**3.5 Herstellerliste Mechanik**

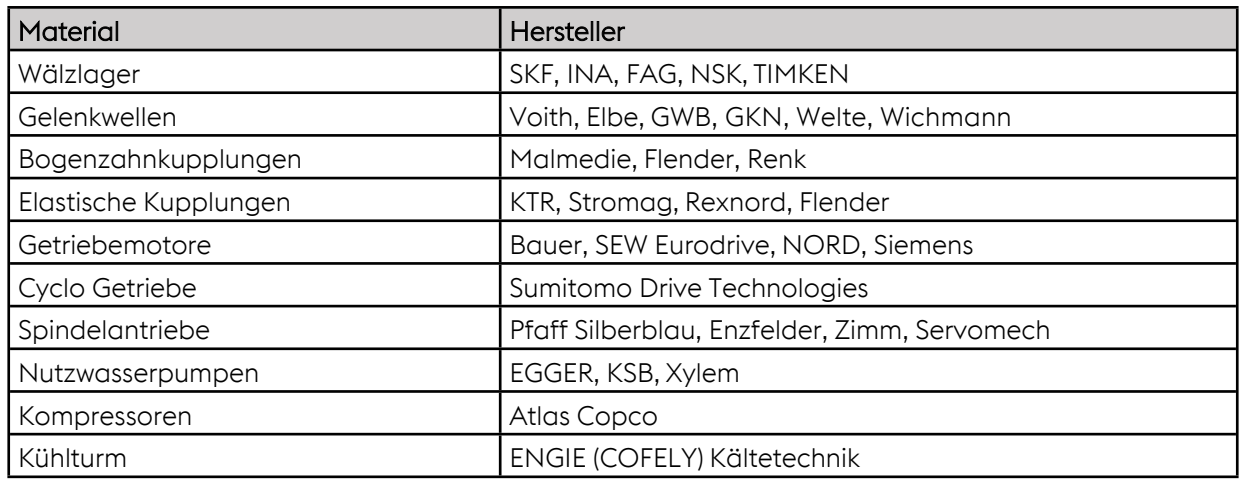

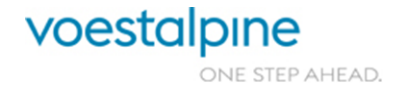

Technische Richtlinien für Maschinen und Anlagen

## <span id="page-21-0"></span>**3.6 Hydraulik**

#### <span id="page-21-1"></span>**3.6.1 Allgemein**

Der Aufbau von Hydraulischen Anlagen hat nach den derzeit gültigen DIN-Normen zu erfolgen. Das verwendete Material (z.B. Ventile, Geräte usw.) darf nur im Originalzustand ohne jegliche Veränderung eingebaut und verarbeitet werden. Der Anschluss an die Zentralhydraulik ist mit Sicherheitsventilen auszustatten.

Die Ausstattung der Druckerzeugungsanlage mit redundantem Hauptpumpenaggregat bzw. der Einsatz einer Umwälzanlage, sowie der Filteranlage (mit z.B. Differenzdrucküberwachung) ist anforderungsspezifisch und im Zuge des Projekts mit dem AG abzustimmen.

Zur Gewährleistung des optimalen Wiederanlaufs der Anlage nach Wochenenden oder längeren geplanten Stillständen, muss die Heizungs- und Kühlfunktion auch bei ausgeschalteter Maschine funktionieren.

## <span id="page-21-2"></span>**3.6.2 Hydraulikrohre/-Schläuche**

Der Einbau und die Auslegung von Schlauchleitungen hat gem. DIN 20066 zu erfolgen. Rohre und Schläuche sind vor dem endgültigen Einbau innenwandig zu reinigen. Endende Versorgungsleitungen (P/T/L) sind mit Verschlussstopfen zu verschließen.

Wenn Rohrleitungen Wasser- und oder Zunder ausgesetzt sind, müssen Rohre und Verschraubungen aus nichtrostenden Stählen verwendet werden (Werkstoff Nr. 1.4571 oder 1.4541).

Werden Rohrleitungen geschweißt, sind ausschließlich Rohre nach EN10305-4 (gebeizt und passiviert) zu verwenden. Unumgänglich ist es daher, jede Schweißnaht mit Formiergasspülung auszuführen. Ein neuerliches beizen von Rohrleitung ist nur nach dem Warmbiegen oder dem Schweißen ohne Formiergasspülung erforderlich.

Schläuche, welche Strahlungshitze ausgesetzt sind, müssen mit entsprechendem Schutzmantel geliefert werden. Schlauchmaße und Armaturen sind selbstverständlich in der Dokumentation anzuführen.

Die Kennzeichnung sämtlicher Rohrleitungen hat nach DIN 2403 zu erfolgen.

Kommen für Rohrleitungen keine nichtrostenden Stähle zum Einsatz, so sind diese durchgehend in der Farbe des geführten Mediums zu lackieren.

Die Leitungsanschlüsse an den Verbrauchern sind als Rohrgewinde nach ISO 228-1 oder mit SAE Flansch auszuführen.

## <span id="page-21-3"></span>**3.6.3 Hydraulikbehälter, Ölstands Anzeige**

Grundsätzlich ist nur Hydrauliköl nach ISO VG 46, DIN 51524/Teil 2 zu verwenden. Ab einem Tankinhalt von 1000l müssen an diesen zwei zusätzlichen Anschlüssen (R 2") mit Absperrorgan angebracht sein (zusätzliches Entwässern, Filtrieren, Entleeren).

Am Ölschauglas müssen 3 Zustände gut ablesbar sein (Min, Max und Betriebszustand). Es ist jeweils

Seite 22 von 114

Technische Richtlinien für Maschinen und Anlagen

eine Markierung erforderlich**.** Sofern keine Umwälzanlage mit Durchlauferhitzer vorgesehen ist, ist eine Tankheizung vorzusehen. Bei Tankvolumen >1000l ist eine Wassergehaltswarnung zu installieren. Für den Tank ist eine Auffangwanne mit dem halben Tankvolumen vorzusehen.

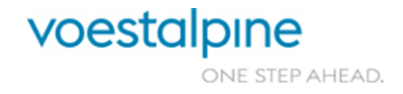

Technische Richtlinien für Maschinen und Anlagen

#### <span id="page-23-0"></span>**3.6.4 Hydraulikspeicher**

Die Hydraulikspeicher sind nach Druckbehälterverordnung DGVO und DGÜW-VO einzusetzen. Sämtliche erforderlichen Zeugnisse und Dokumente, bzw. Nachweis der hohen Güte (Dauerfest), sind mitzuliefern. Es sind ausschließlich Speicher der Prüfstufe 1 einzusetzen. Als Hydraulikspeicher sind bevorzugt Blasenspeicher oder Kolbenspeicher zu verwenden. Die Speicher in den Anlagen sind so zu installieren, dass sie mit einem automatischen Entlastungsventil ölseitig ausgerüstet sind. Die Druckbehälter und die Sicherheitsventile sind so zu montieren, dass die Herstellerangaben ohne

Hilfsmittel gelesen werden können. Die Speicherkapazität ist im Zuge der Auslegung festzulegen.

#### <span id="page-23-1"></span>**3.6.5 Beschriftung**

Die Hydraulikanlage ist mit einem Kennzeichnungsschild auszurüsten. Folgende Angaben sind erforderlich:

- » Anlagenname
- » Hydraulikplannummer

Das Schild ist am zugehörigen Ventilstand zu befestigen. Funktions- und Typenschilder dürfen nicht überstrichen werden.

Alle Hydraulischen Bauelemente werden wie folgt analog dem Hydraulikplan auf nicht austauschbaren Teilen gekennzeichnet.

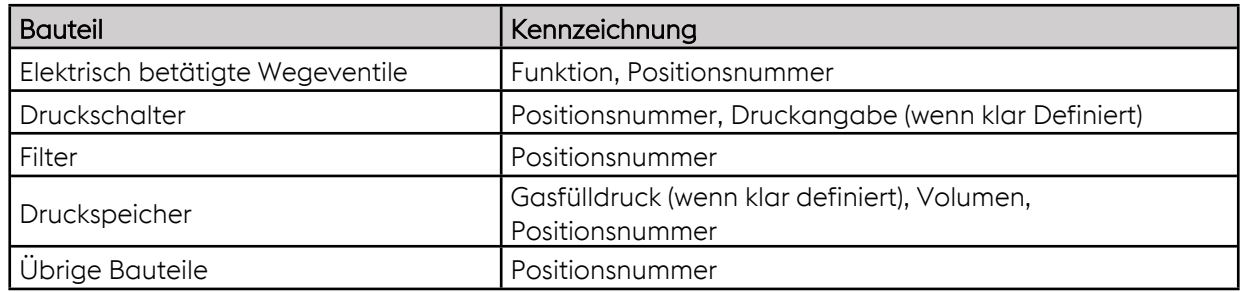

Alle Schaltsymbole sind gem. ISO 1219-1 auszuführen.

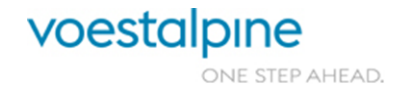

## <span id="page-24-0"></span>**3.6.6 Herstellerliste Hydraulik**

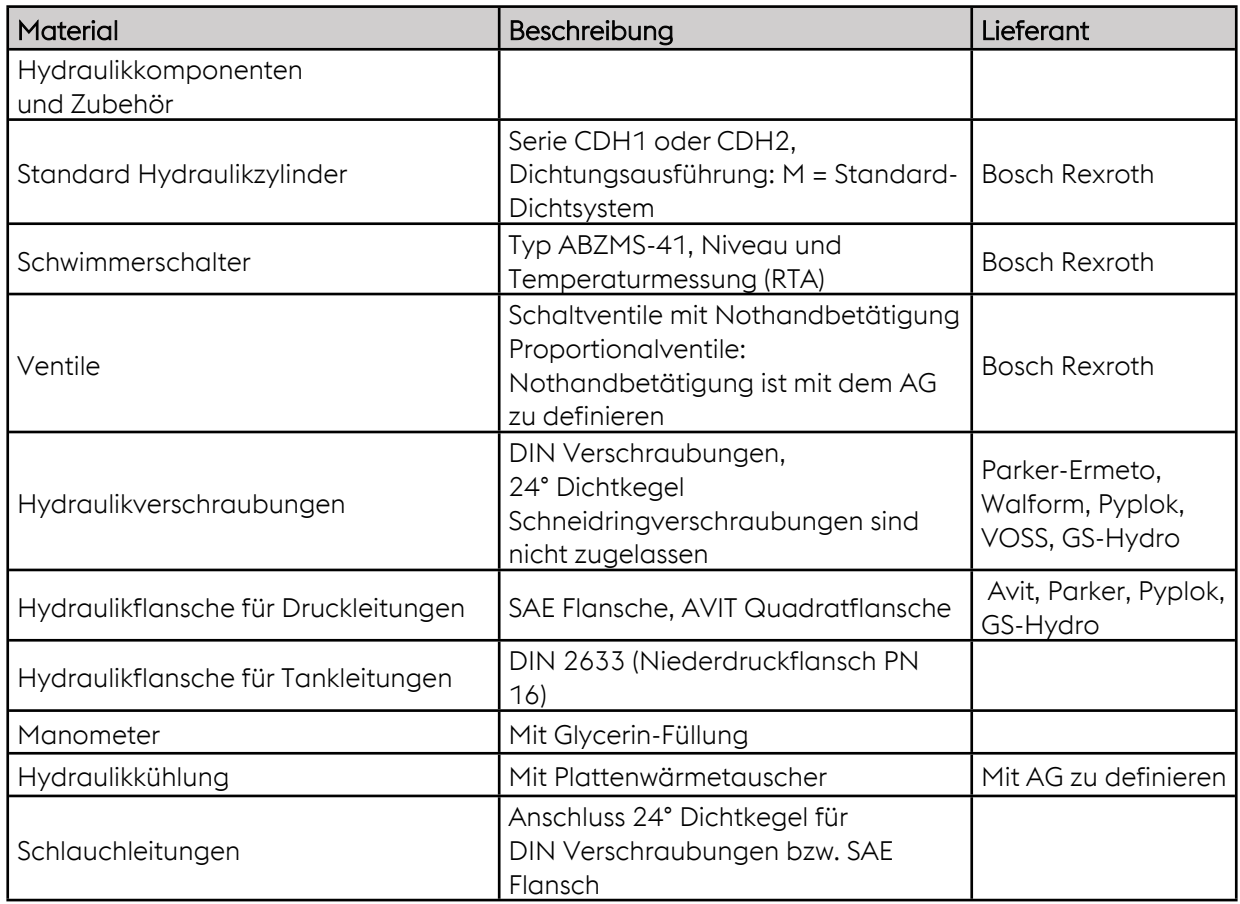

## <span id="page-24-1"></span>**3.6.7 Messtechnik**

Zur Überwachung der Druckerzeugungsanlage sind Druckmessumformer mit digitaler Anzeige vorzusehen.

Minimessanschlüsse (G ¼") sind wie folgt zu übernehmen:

- » Vor jedem DB-Ventil
- » Nach jedem DR-Ventil
- » In P, T,A,B Leitung
- » Parallel zu jedem Druckaufnehmer und Druckschalter

Sämtliche an der Anlage aufgezeichneten Messwerte sind in einen Zwischenklemmkasten zu verdrahten. Die Aufzeichnung der Messwerte ist mit dem AG abzustimmen.

Der Einsatz eines Partikelzählers mit Fernüberwachung der Ölqualität bei Anlagen mit Proportionalventilen ist separat mit dem AG zu definieren.

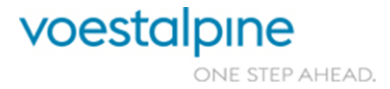

## <span id="page-25-0"></span>**3.7 Pneumatik**

#### <span id="page-25-1"></span>**3.7.1 Luftbeölung**

Bei pneumatisch betriebenen Einheiten bzw. Anlagen ist eine Luftbeölung zulässig. Bevorzugt sind komplette Wartungseinheiten mit Filter, Regler und Öler mit automatischem Kondensatablass einzusetzen.

<span id="page-25-2"></span>Die Dichtungselemente der Bauteile müssen mit dem entsprechenden Material ausgestattet sein.

## **3.7.2 Systemtrennung**

Jede Baueinheit mit eigener dezentraler Steuerung muss mit einem manuell betätigten Sperrventil vom System getrennt und mit einem elektrisch betätigten Ventil drucklos geschaltet werden können (Überwachung durch Druckschalter). Ein schlagartiges Ansteigen des Druckes muss verhindert werden. Bei der Montage von Wartungseinheiten ist auf die Zugänglichkeit der Stellschrauben und Anschlüsse zu achten.

#### <span id="page-25-3"></span>**3.7.3 Ventile**

Elektropneumatische und pneumatisch gesteuerte Wegeventile müssen mit Nothandbetätigung ausgestattet werden. Ventilspannung 24V DC. Sämtliche Ventile sollen in abschließbaren Kästen mit Sichtfenster montiert werden.

#### <span id="page-25-4"></span>**3.7.4 Leitlinien für das Engineering von Pneumatiksystemen**

Der geforderte Performance Level (PL) der Einzelfunktionen ist in der Risikobeurteilung zu bestimmen. Der erreichte Performance Level ist idealerweise anhand eines Herstellerzertifikats nachzuweisen und laut EN13849-2 zu validieren.

Im Not-Halt müssen schwebende Lasten gehalten werden.

Für jeden Sicherheitsbereich ist mindestens eine separate Profisafe Ventilinsel mit drei sicheren Ausgängen (Zonen) einzuplanen.

Der erste sichere Ausgang wird für das Druckaufbau/-entlastungsventil verwendet, der zweite und dritte schalten die Steuerhilfsluft und die Lastspannung der Ventile in der jeweiligen Zone.

Der Druck der Versorgungsluft und die für Steuerung benötigte Drücke der Einzelfunktionen sind auf jeder Insel analog zu messen. Um eine funktionale Zuordnung der Einzelfunktionen zu den Sicherheitsbereichen zu gewährleisten, können auch die Endlagenüberwachungen der Antriebe/Kolben auf Eingangskarten der Profisafe Insel aufgelegt.

Ventile mit Sperrmittelstellung sollen nur eingesetzt werden, wenn dies für die Funktion der Maschine unbedingt erforderlich ist.

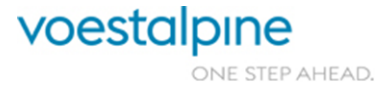

Seite 26 von 114

#### Technische Richtlinien für Maschinen und Anlagen

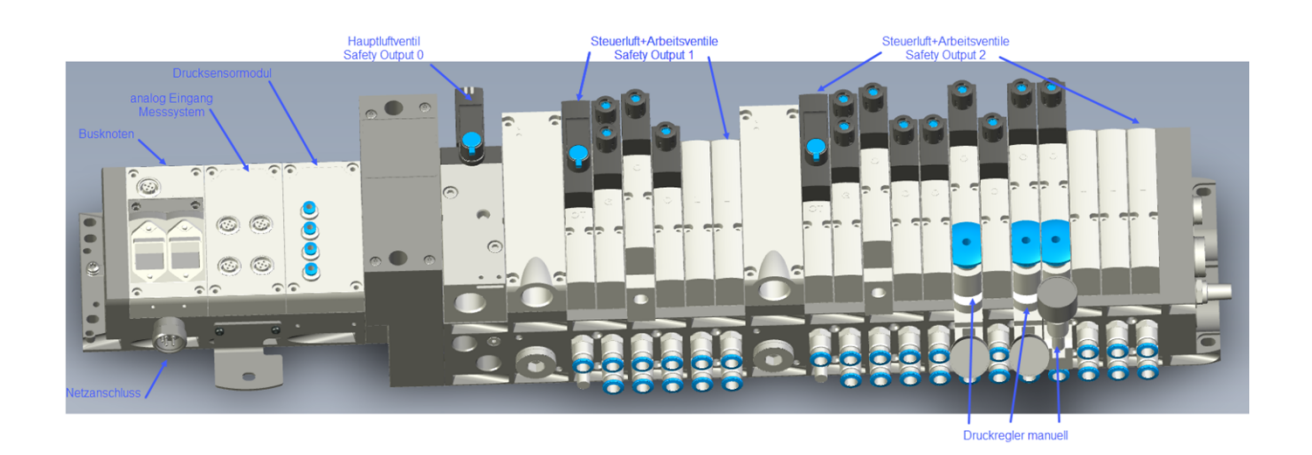

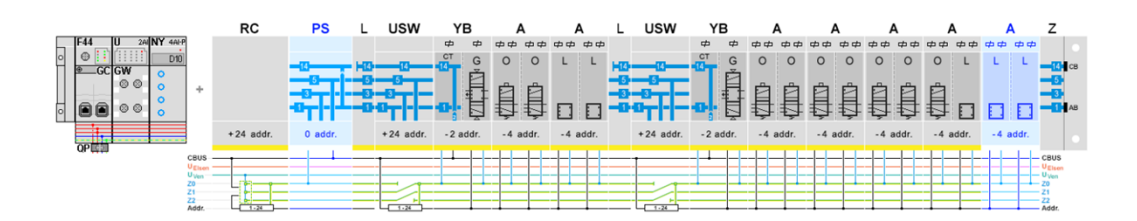

#### Druckaufbau:

In der Ventilinsel wird Druckaufbau-/Entlüftungsventil verbaut, welches den ersten Sicherheitsbereich (Zone 1) darstellt. Die Druckaufbaugeschwindigkeit wird mit einer Drossel eingestellt. Erst nach Erreichen von 50% des Netzdrucks werden, wird die Drossel deaktiviert und die volle Druckversorgung hergestellt.

#### Entlüften:

Eine generelle Entlüftung durch Unterbrechen der Hauptdruckluftversorgung des Sicherheitsbereichs, erfolgt nur im Fehlerfall.

#### Retry Funktion:

Ein Fehler kann durch eine undefinierte Kolbenstellung/Endlage beschrieben und muss im Automatisierungssystem erkannt werden. Das heißt wenn die Endlage nicht erreicht wird, ist ein Alarm im Steuerungssystem zu generieren und die Bewegung in die Gegenrichtung muss aus der Schrittkette automatisch angesteuert werden. Nach der Quittierung des Alarms erfolgt ein erneuter Versuch die ursprüngliche Bewegung durchzuführen "RETRY".

#### Betreten des Sicherheitsbereichs:

Wenn kein Alarm im Sicherheitsbereich aktiv ist, bleiben beim Betreten des Sicherheitsbereichs die Leitungen unter Druck.

Steht ein Alarm im Sicherheitsbereich an, wenn der Sicherheitsbereich betreten werden muss, müssen die Leitungen drucklos geschalten werden.

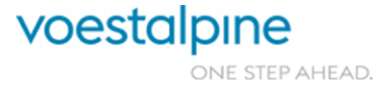

Technische Richtlinien für Maschinen und Anlagen

Die Versorgung der Ventilinsel erfolgt über eine mechanische Wartungseinheit ohne elektrische/elektronische Funktionen.

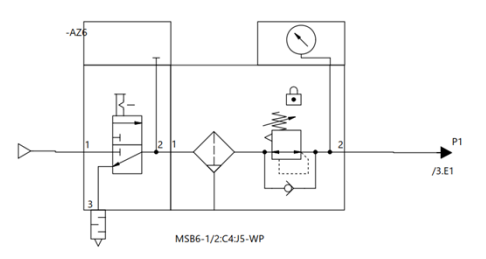

Ausführungsbeispiel Wartungseinheit

Die Ventilinsel muss in Rittal Schränke mit Sichtfenster eingebaut werden. Zwei Reserveplätze pro Sicherheitszone sind auf jeder Insel vorzusehen.

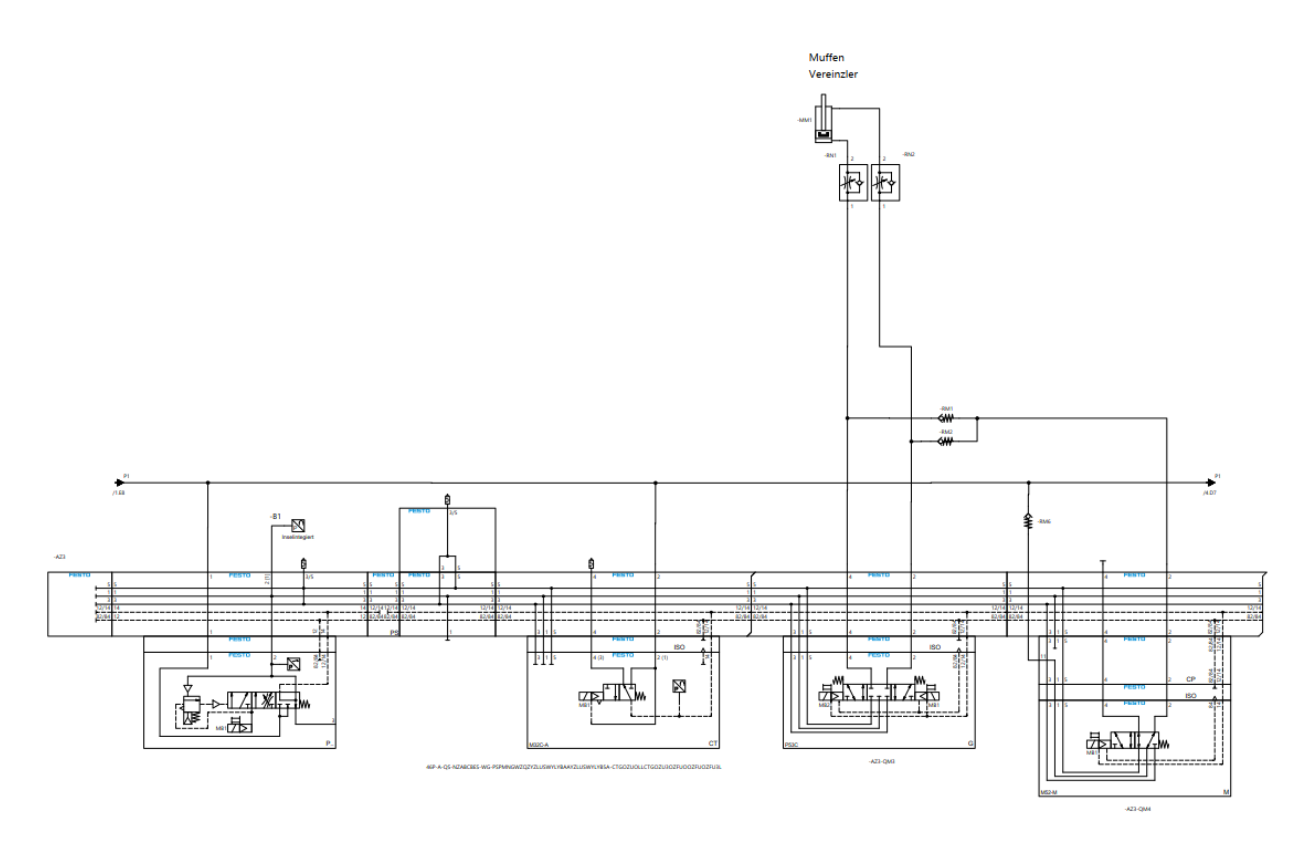

Ausführungsbeispiel Ventilinsel

Von der Ventilinsel zu den Antrieben/Kolben sind abhängig von den Umgebungsbedingungen, Luftverbrauch und Luftdruck mindestens 8mm dicke nichtrostende Rohre oder Schläuche in Polyamid einzuplanen.

Wenn für bestimmte Betriebsarten unterschiedliche Betriebsdrücke benötigt werden, sind diese Drücke über analag angesteuerte Proportionalventilen einzustellen. Händische Druckregelventile dürfen nur in jenen Bereichen eingesetzt werden, in denen der Druck nur einmal eingestellt werden muss. Als Beispiel kann hierfür die Wartungseinheit angeführt werden.

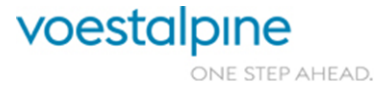

Seite 28 von 114

Technische Richtlinien für Maschinen und Anlagen

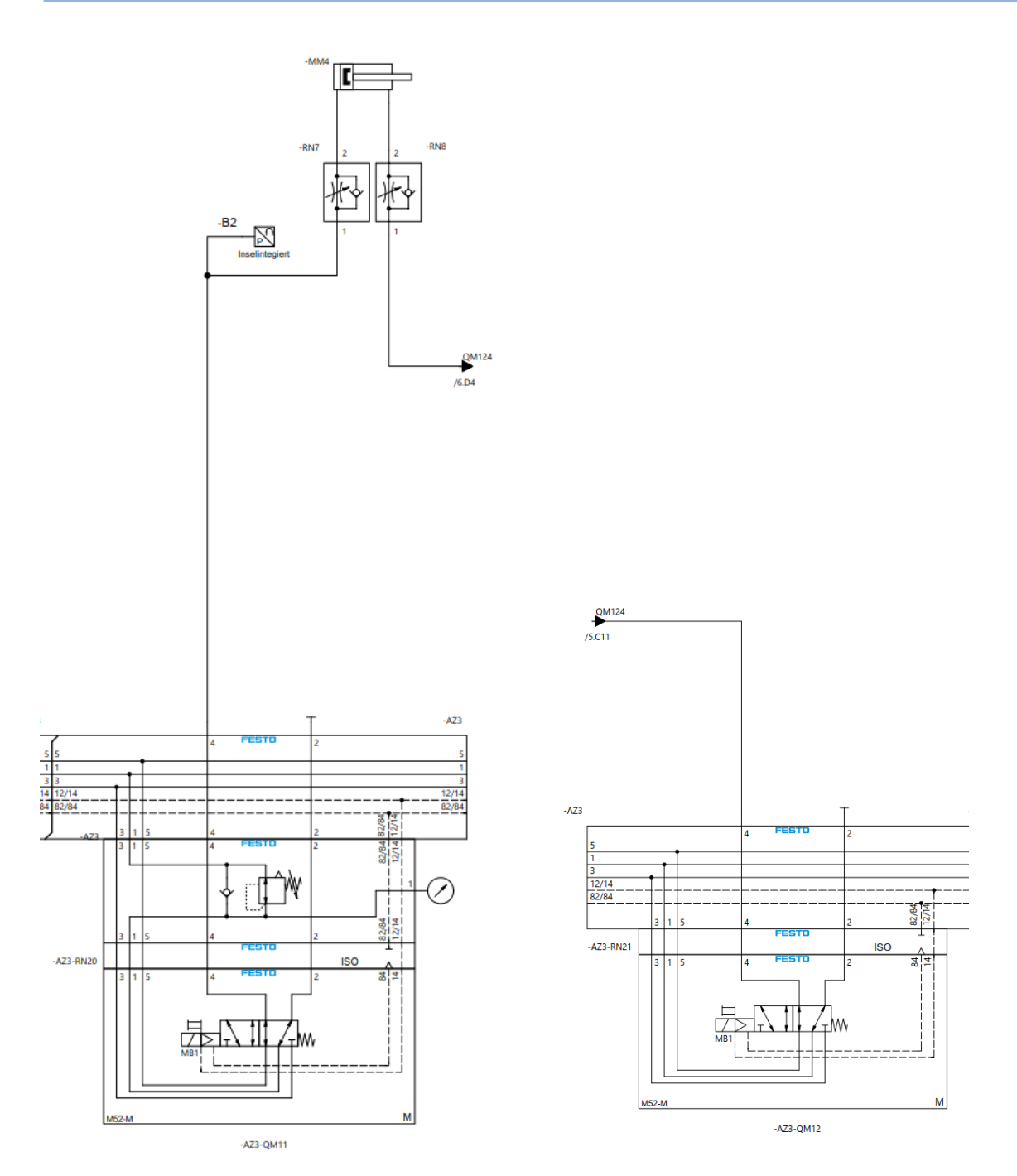

Ausführungsbeispiel für Ventilfunktion mit Druckeinstellung

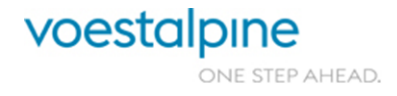

Technische Richtlinien für Maschinen und Anlagen

## <span id="page-29-0"></span>**3.7.5 Rohre und Schlauchanschlüsse**

Wenn Rohrleitungen Wasser- und oder Zunder ausgesetzt sind, müssen Rohre und Verschraubungen aus nichtrostenden Stählen verwendet werden (Werkstoff Nr. 1.4571 oder 1.4541). Für Verschlauchung im Trockenbereich sind Polyamid-Rohre mit Steckanschluss zugelassen. Die Kennzeichnung der Rohrleitungen hat nach DIN 2403 zu erfolgen. Kommen für Rohrleitungen keine nichtrostenden Stähle zum Einsatz, so sind diese durchgehend in der Farbe des geführten Mediums zu lackieren.

## <span id="page-29-1"></span>**3.7.6 Beschriftung**

Die Beschriftung erfolgt wie in der Hydraulik (siehe [3.6.5\)](#page-23-1).

## <span id="page-29-2"></span>**3.7.7 Herstellerliste Pneumatik**

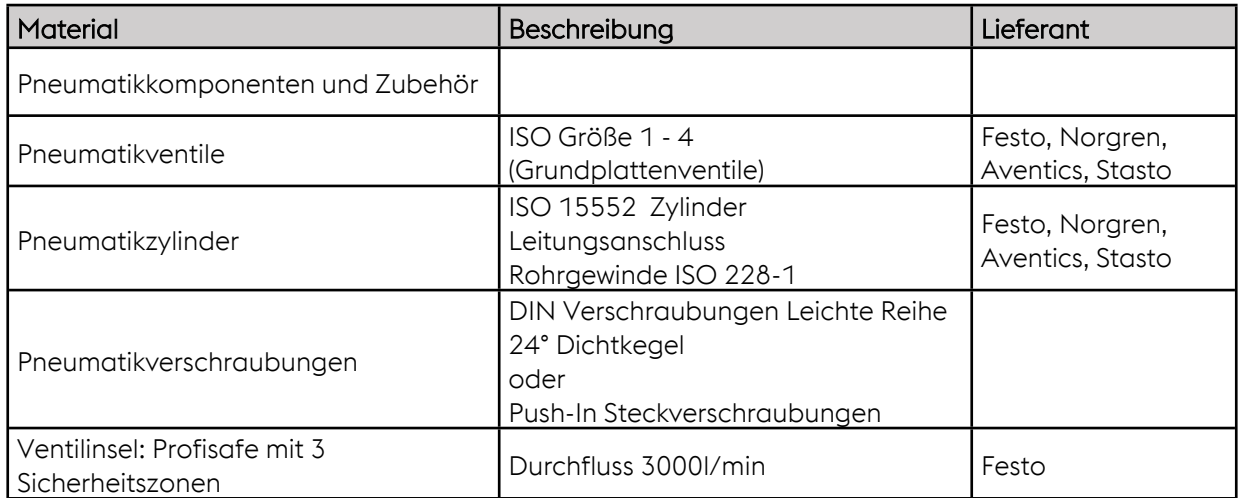

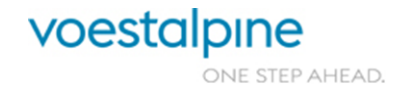

# **3.8 Rohrleitungen**

Die Errichtung von Rohrleitungen hat gemäß den nachstehenden Spezifikationen zu erfolgen.

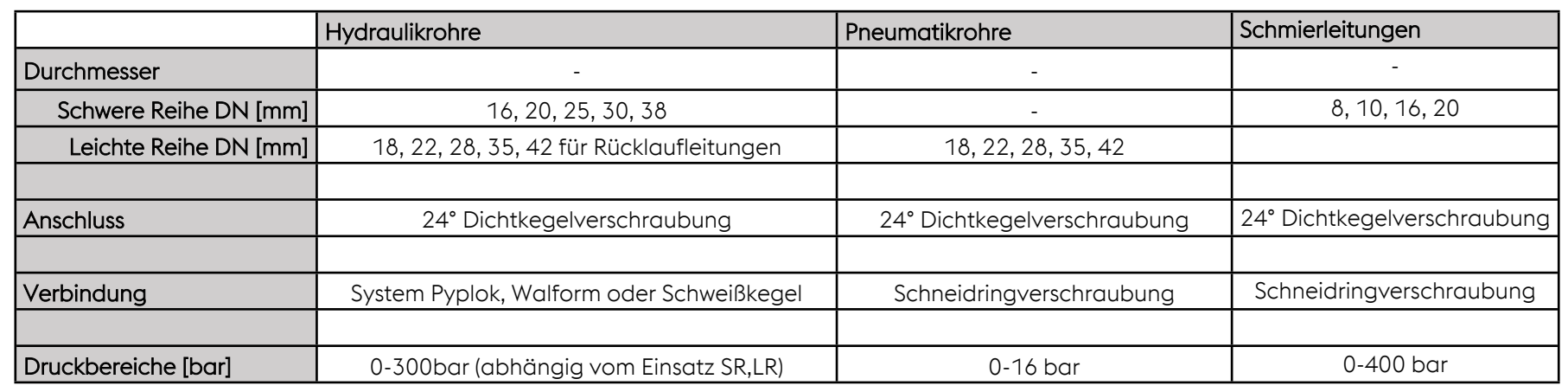

Seite 31 von 114 Seite 31 von 114

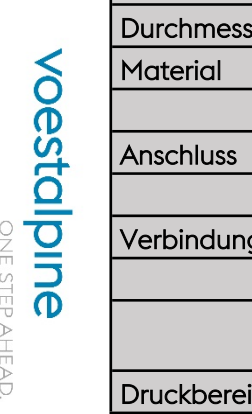

<span id="page-30-0"></span>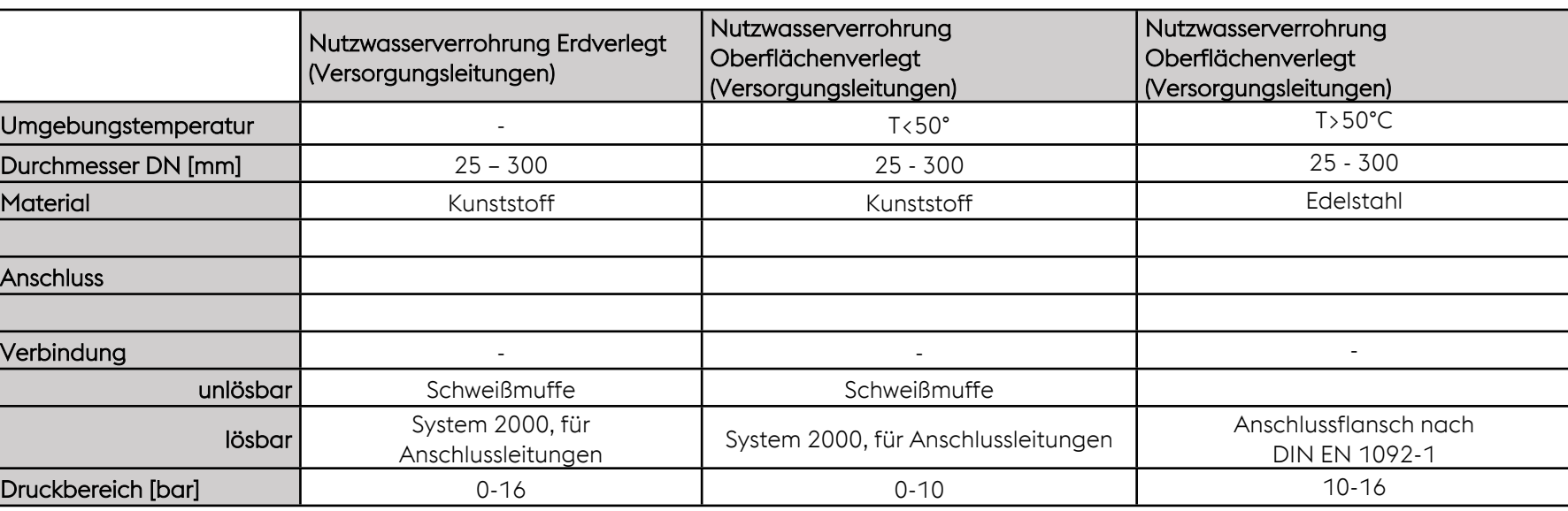

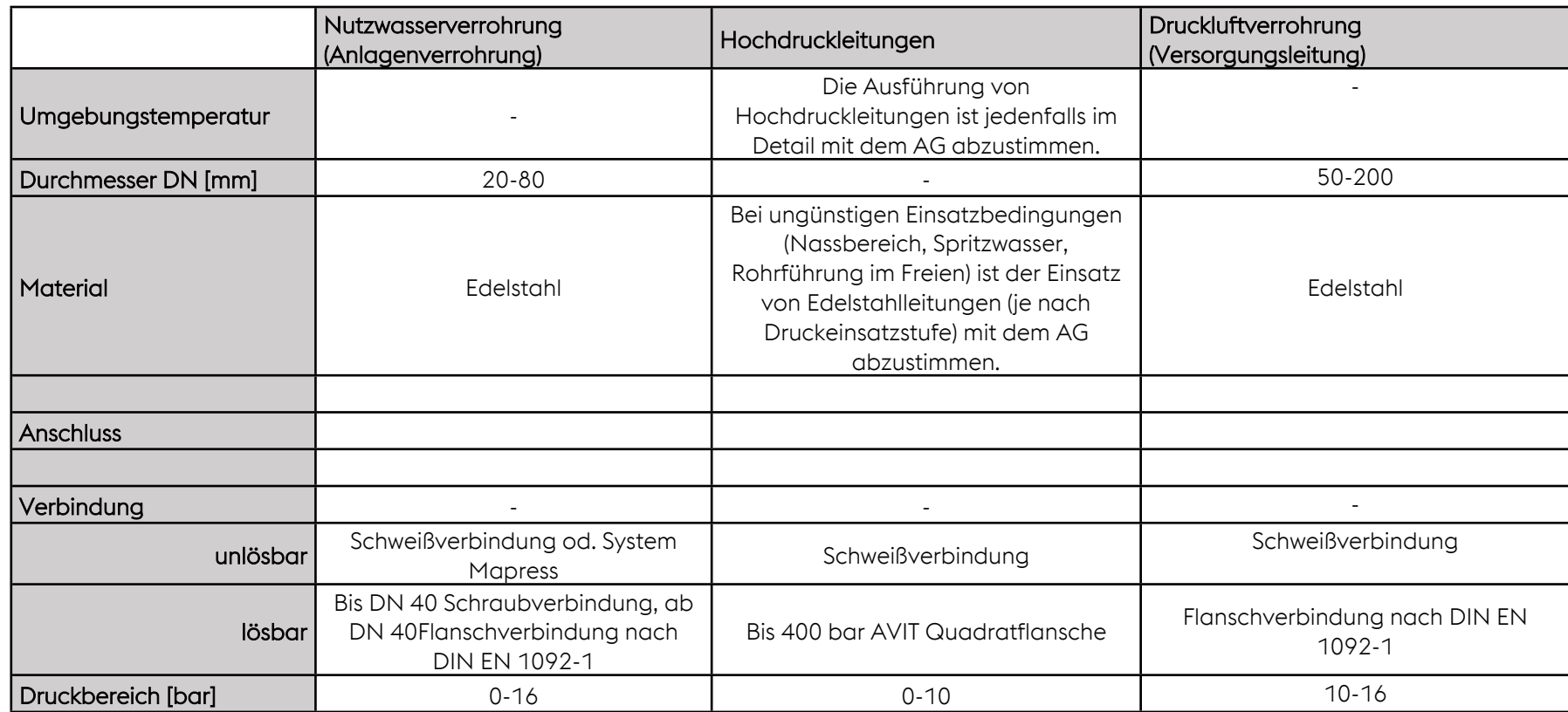

#### Technische Richtlinien für Maschinen und Anlagen

Alle Rohrleitungen, die nicht unter Punkt 3.8 spezifiziert sind, müssen gemäß "voestalpine - Ausführungsstandard für Rohrklassen" ausgeführt werden.

Diese sind vom Auftragnehmer beim zuständigen Projektleiter einzufordern.

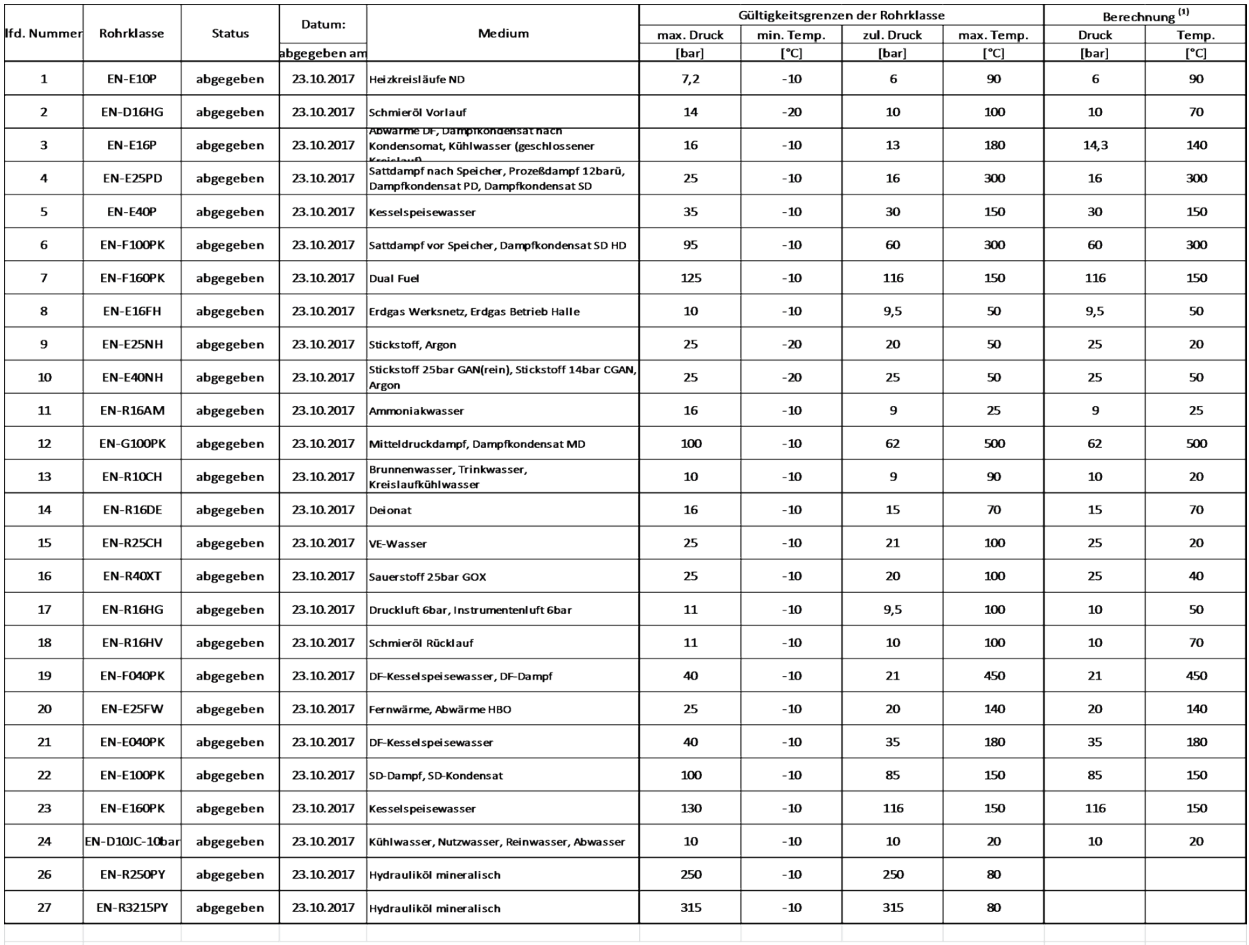

Eine Übersicht der gültigen Rohrklassen ist nachfolgend dargestellt.

(1) Einstufungen, Prüfungen, Anzugsmomente und Rohranbauteile, die in der Rohrklasse aufgelistet sind, beziehen sich auf Berechnungstemperatur

Bei Anforderungen die von den gültigen Rohrklassen abweichen ist Rücksprache mit dem AG zu halten. Die Verwendung von Kunststoffleitungen bei Nutzwasserleitungen ist mit dem AG separat abzustimmen.

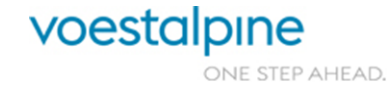

Technische Richtlinien für Maschinen und Anlagen

## <span id="page-33-0"></span>**3.9 Ausführung von Schweißkonstruktionen**

Für die Sicherung der Qualität von geschweißten Verbindungen ist es erforderlich, dass die Hersteller von Schweißkonstruktionen über geeignete technische Einrichtungen und ausreichend qualifiziertes schweißtechnisches Personal (Schweißer und Schweißaufsicht) verfügen. Die sich daraus ergebenden Anforderungen des AG sind nachfolgend dargestellt.

- » Qualitätsanforderung für das Schmelzschweißen von metallischen Werkstoffen nach DIN EN ISO 3834-3, sofern nicht anders in den Ausführungszeichnungen angegeben.
- » Allgemeintoleranzen für Schweißkonstruktion DIN EN ISO 13920-B, Längen über 2000mm 13920-A, sofern nicht anders in den Ausführungszeichnungen angegeben.
- » Arten der Schweißnahtvorbereitung nach IDN EN ISO 9692 Teil 1 bzw. Teil 2 je nach eingesetztem Schweißverfahren
- » Einsatz geprüfter Schweißer nach DIN EN ISO 9606-1 bzw. DIN EN ISO 14732
- » Einhaltung der Schweißausführungsqualität nach DIN EN ISO 5817 Bewertungsgruppe C (Bewertung von Unregelmäßigkeiten) sofern nicht anders in den Ausführungszeichnungen angegeben.

## <span id="page-33-1"></span>**3.10 Korrosionsschutz/Farbgebung der Anlagenteile**

Vorgaben des AG zu Korrosionsschutz und Farbgebung von Anlagenteilen bzw. Baugruppen werden im Zuge der Anfragespezifikation bzw. im Projektverlauf mit dem AN abgestimmt.

## <span id="page-33-2"></span>**3.11 Betriebsdaten**

## <span id="page-33-3"></span>**3.11.1 Druckluft**

Werksnetz: p=6bar Druckluft ist technisch trocken mit geringem Gehalt an Öl und Wasser.  $\ddot{\text{O}}$ l Gehalt: 0,1mg/m<sup>3</sup> Taupunkt: +3°C Teilchengröße: 0,3µm

## <span id="page-33-4"></span>**3.11.2 Zentralhydraulik WT1, WT2, SRA**

Die Verwendung der Zentralhydraulik ist mit dem AG abzustimmen. Betriebsdruck: 120bar Temperatur: 40°C – 60°C

Seite 34 von 114

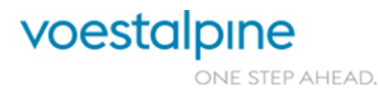

Technische Richtlinien für Maschinen und Anlagen

#### <span id="page-34-0"></span>**3.11.3 Wasser**

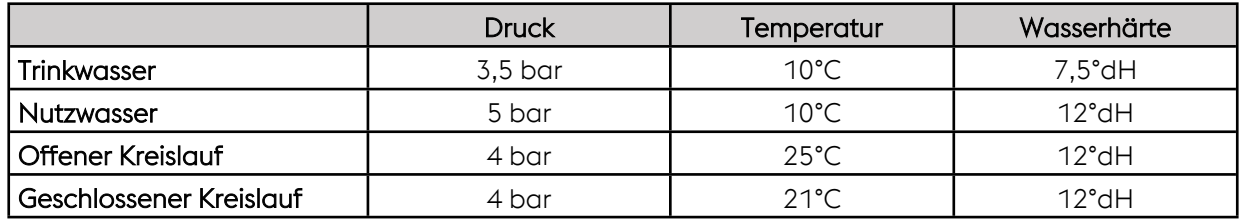

#### **Chemische Untersuchung von Grundwasserbeweissicherungssonden vom 20. Juni 2017**

#### **Grundwassersonde VOR Schüttung – Ergebnisse (Tiefe 8,87 m)**

**Probenbeschreibung:** klar, farblos, geruchlos

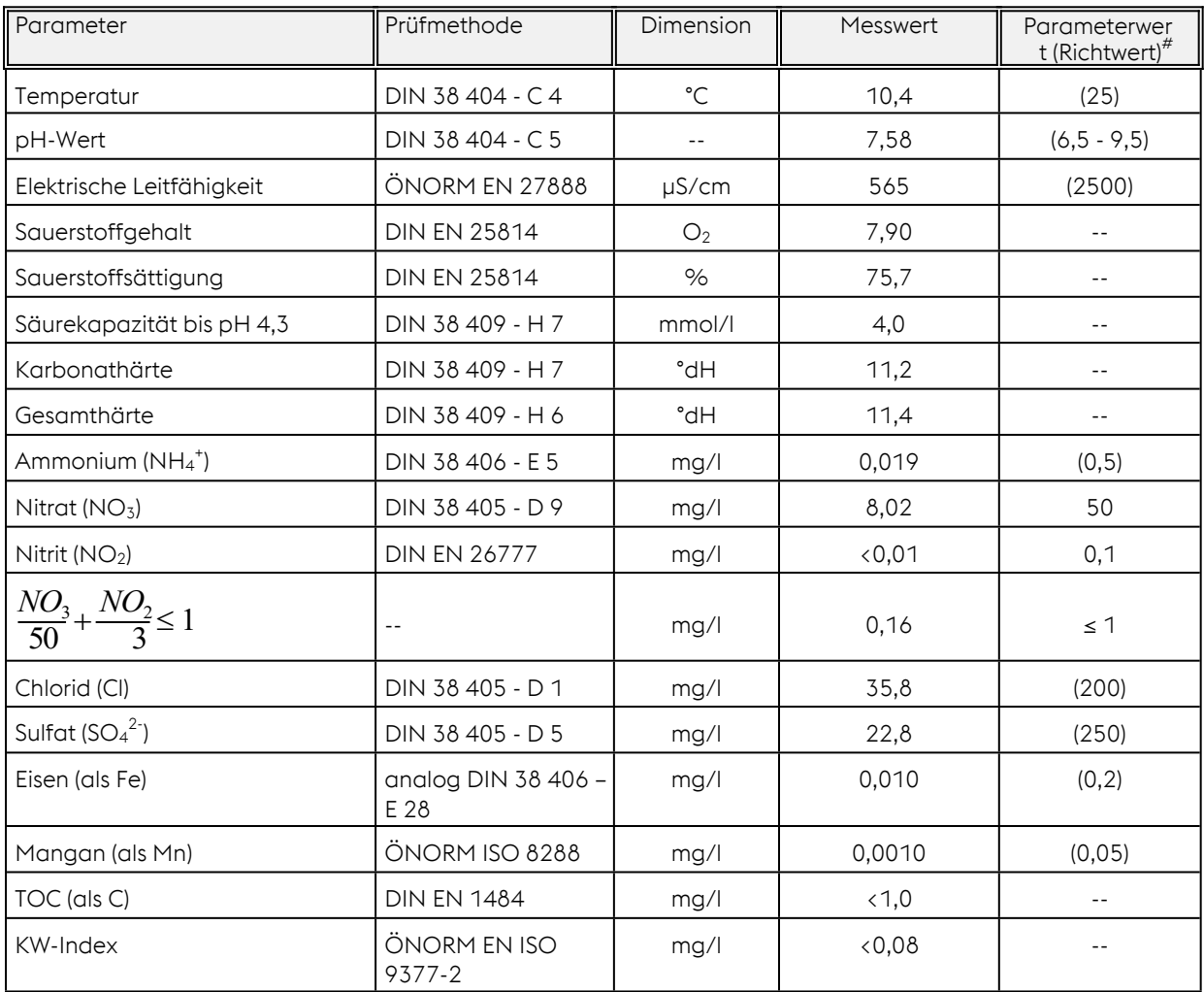

\*Vorortmessung, # Parameterwert (zulässige Höchstkonzentration) und Richtwerte (Indikatorparameter) gem. Anhang I zur Trinkwasserverordnung, BGBl. II Nr. 304/2001 idgF.

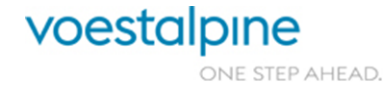

Technische Richtlinien für Maschinen und Anlagen

# <span id="page-35-0"></span>**4 Elektrische Spezifikation**

## <span id="page-35-1"></span>**4.1 Aufbau von Schaltschränken**

## <span id="page-35-2"></span>**4.1.1 Allgemein**

- » In Schaltschränken dürfen nur elektrische Bauteile, Baugruppen oder Systeme enthalten sein.
- » Türen an Schaltschränken sollten eine maximale Breite von 800 mm nicht überschreiten und mit dem Doppelbartverschluss ausgerüstet sein. Die Schaltschranktiefe darf 600 mm nicht überschreiten.
- » Mit Rücksicht auf Wartung und Service müssen Schaltschränke, Bedienpulte und Installationsverteiler einschließlich ihrer Einbauten leicht zugänglich sein.
- » Bedienpulte sind dafür vorgesehen, Befehls- und Meldegeräte, Textanzeigen und Bedienkonsolen aufzunehmen. Die Verwendung von Bedienpulten als Schaltschrank ist nicht gestattet.
- » Ausnahmen sind mit dem Auftraggeber ausdrücklich zu vereinbaren. Ab der Größe von 200 mm x 200 mm müssen Klemmkästen und Anschlusskästen mit Scharnieren Öffnungsbereich des Deckels ca. 170 Grad ausgestattet sein.
- » Verdrahtungstechnik mittels Kunststoff Kanälen auf Montageplatte.
- » Verbindungen von Geräten die in schwenkbaren Türen angebracht sind, sind mit Schutzschlauch oder mit geeigneten mehradrigen Leitungen auszuführen. Bei Verwendung von Schutzschläuchen ist ein zusätzlicher Reservedraht als Einziehdraht mit einzuführen.
- » Die Verdrahtung muss mit dem Stromlaufplan übereinstimmen (Zielverdrahtung).
- » Die Verdrahtung muss mit flexiblen Leitern ausgeführt werden.
- » An den Schaltgeräten dürfen maximal 2 Leiter pro Klemmstelle angeschlossen werden.
- » An den Maschineneinspeiseschaltschränken ist eine Drehfeldüberwachung sowie ein Überspannungskombiableiter Typ 1/2 (DEHN TNS 255 FM) mit Fernmeldekontakt vorzusehen.
- » Die Enden der Adern (intern sowie extern) sind mit unverlierbaren Aderbeschriftungen zu versehen, welche den Anschlusspunkt definieren

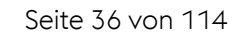

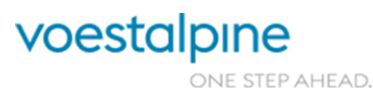
Technische Richtlinien für Maschinen und Anlagen

#### **4.1.2 Kennzeichnungssystem**

Es wurden bei voestalpine Tubulars firmenspezifische Festlegungen zur Umsetzung getroffen:

- » Anlagen- und Funktionskennzeichnung
- » Ortskennzeichnung (Schaltschränke, Bedienpulte und Klemmkästen usw.)
- » Klemmreihenbezeichnung
- » Kabelkennzeichnung
- » EPLAN Betriebsmittel- und Strukturkennzeichnungsvorgaben

Diese sind im Anhang A mittels eines Beispiels lautend auf =4MAA und im EPLAN Musterprojekt sowie im EPLAN Basisprojekt beschrieben.

Die Kennzeichnung erscheint an einer geeigneten Stelle in unmittelbarer Nähe des Schaltzeichens und stellt die Beziehung zwischen den Betriebsmitteln, der Anlage und den verschiedenen Schaltungsunterlagen (Schaltplänen, Stücklisten, Stromlaufplänen, Anweisungen) her. Zur leichteren Wartung kann die Kennzeichnung auch ganz oder teilweise auf oder in der Nähe der Betriebsmittel angebracht werden.

» Türeinbaugeräte:

Türeinbaugeräte sind mittels gravierten Schildern (Sprache: DEUTSCH) zu kennzeichnen. Schildfarbe ist WEISS, die Schriftfarbe ist SCHWARZ. Die Beschriftungsschilder sind dauerhaft zu befestigen.

» Schaltschrankbeschriftungen:

Die Schaltschrankbeschriftung ist mit einem weißen gravierten Kunststoffschild mit schwarzer Schrift auszuführen. Die Beschriftungsschilder sind dauerhaft zu befestigen. Bei Schaltschränken in offener Bauweise ist an der oberen Querstrebe ein für das Anbringen des Beschriftungsschildes passender Aluwinkel zu montieren. Die Schildergrößen werden mitgeteilt.

### **4.1.3 Anordnung von Betriebsmitteln**

Elektrische Betriebsmittel, die nicht für den Schalttafeleinbau bestimmt sind, dürfen nicht auf Schaltschranktüren oder Seitenwänden, sondern nur auf dafür vorgesehenen Montageplatten und Hutschienen montiert sein.

Die Betriebsmittelanordnung soll übersichtlich und funktionell gruppiert sein. Auf genügend Abstand der Betriebsmittel untereinander ist zu achten. Der Mindestabstand der eingebauten Schaltgeräte vom Schaltschrankboden muss 0,2 m betragen. Stark Wärme abstrahlende Geräte sind im oberen Schaltschrankteil unterzubringen.

Alle verschraubten Komponenten sind so zu montieren, dass beim Lösen dieser Befestigungen keine Gegenmuttern oder ähnliches auf der Rückseite herunterfallen können und ein erneutes Montieren eines Ersatzgerätes ebenfalls wieder möglich ist

Seite 37 von 114

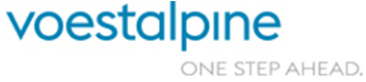

Technische Richtlinien für Maschinen und Anlagen

### **4.1.4 Anordnung von Klemmleisten / Kabelverschraubungen**

Der Abstand von der Kabeldurchführung im Schaltschrank zur darüber liegenden Klemmleiste muss mindestens 150 mm betragen. Unterhalb der Klemmleiste ist ein Kabelkanal zu installieren (siehe Anhang).

Die Einführung von Kabeln in den Schaltschrank muss der Schutzart des Schrankes entsprechen und auch eine Zugentlastung (C-Schiene) bewirken. Werden Kabelverschraubungen verwendet sind diese in Kunststoffausführung einzusetzen.

An jede Reihenklemme darf maximal 1 Leiter pro Klemmstelle angeschlossen werden. Lose Klemmen dürfen nicht verwendet werden. Alle Verbindungen sind geklemmt oder/und gesteckt auszuführen. Mit Ausnahme von Daten und Messleitungen werden keine Lötverbindungen verwendet.

Die Schraubklemmen aller Geräte sind mit Druckstück, Klemmbügel oder Klemmlasche zum Schutz des Leiters zu versehen.

Querverbindungen zwischen nebeneinanderliegenden Klemmen sind nur über Verbindungsstege herzustellen (keine Drahtbrücken).

Unterschiedliche Potentiale und Steuersignale sind auf getrennten Klemmleisten aufzulegen. Zwischen den Klemmleistenblöcken ist eine Platzreserve von mind. 10% einzuhalten. Beidseitig der Klemmenreihen sind Verdrahtungskanäle zu montieren. Zwischen den Verdrahtungskanälen ist ausreichend Platz zu halten, um ein defektes Gerät oder Klemmen auszutauschen.

### **4.1.5 Reserveplatz**

In Schaltschränken und auf Bedienungspulten muss 20% der Montagefläche als Reserve freigehalten werden, wobei dieser Platz nicht als Ganzes, sondern für den nachträglichen Einbau von Klemmen, Schaltgeräten und Komponenten aufzuteilen ist.

### **4.1.6 Schaltschrankklimatisierung**

Die klimatischen Bedingungen für alle Betriebsmittel, Baugruppen und Systeme, die in einem Schaltschrank enthalten sind, sind lt. Herstellerspezifikation einzuhalten. Keinesfalls darf die Lufttemperatur 40°C übersteigen. Die Dimensionierung der Schaltschrankklimatisierung muss aufgrund einer Verlustleistungsberechnung – für den Auftraggeber nachvollziehbar – erfolgen. Die Funktion der Schaltschrankklimatisierung ist mit Thermostat und Türschalter zu steuern und zu überwachen, sowie Störungen oder Übertemperaturen zu signalisieren, um Ausfälle elektronischer Systeme durch Übertemperatur zu verhindern.

Die Schaltschränke in Hallen sind mit geschlossenen Klimasystemen auszustatten.

Seite 38 von 114

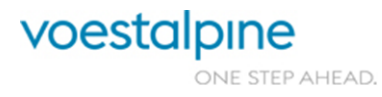

Technische Richtlinien für Maschinen und Anlagen

### **4.1.7 Schutzart**

Für Schränke die in der Umgebung der Anlage/Maschine aufgestellt werden, gilt mindestens Schutzart IP54. Kabeldurchführungen, Lüfter oder andere nachträglich angebrachte Öffnungen im Schaltschrank dürfen die Schutzart nicht vermindern. In den Schalträumen sind in der Regel offene Schaltschränke mit Stolperbalken zu installieren.

### **4.1.8 Servicesteckdose und Schaltschrankbeleuchtung**

Schrankinnenbeleuchtung ist ab einer Schaltschrankhöhe von 1.500 mm einzubauen. Ein Türschalter muss die Leuchte bei geschlossenem Schrank abschalten. Eine Steckdose – 230 V 50Hz – ist für Reparatur- und Servicezwecke vorzusehen. Die Anspeisung dieser Steckdose muss vor dem Hauptschalter abgenommen werden und mit LS-FI 13A abgesichert sein.

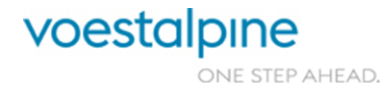

Technische Richtlinien für Maschinen und Anlagen

# **4.2 Installationsrichtlinien**

### **4.2.1 Kabel und Leitungen**

Die Installation von Maschinen und Anlagen ist nur mit flexiblen Leitungen (Litzenkabel) auszuführen. Außerhalb von Schränken müssen Leitungen und Kabel je nach Umfeld, mit schleppfähiger, ölund/oder säurebeständiger Isolation ausgestattet sein. Ebenso sind die Umgebungstemperaturen bei der Kabelauswahl zu beachten.

Kabel und Leitungen außerhalb von Schränken sind in dafür vorgesehenen Kabelwannen, Schutzrohren- und Schläuchen oder Installationskanälen aus Metall zu führen. Keinesfalls dürfen Kabel frei verlegt, mit leicht lösbaren Verbindungen oder in Kunststoffkanälen an Anlagen- oder Maschinenteilen geführt werden.

Jedes Betriebsmittel ist mit einem separaten und flexiblen Kabel von Schaltschrank, Klemmenkasten oder Feldbusverteiler aus anzuschließen. Leitungen von Litzenleitern müssen bei Schraubanschlüssen mit Aderendhülsen versehen sein. Müssen zwei Adern an einer Klemmstelle angeschlossen werden, sind Doppeladerendhülsen (TWIN) zu verwenden. Gelötete Anschlüsse sind nicht zulässig. Für Datenleitungen sind geschirmte, paarweise verdrillte Leitungen einzusetzen. Für Motorleitungen zu frequenzgesteuerten Antrieben oder Servoantrieben sind ausschließlich geschirmte Leitungen einzusetzen.

Leitungsverbindungen zu häufig bewegten Teilen sind mit geeigneten, hochflexiblen Leitungen auszuführen. Die Befestigung ist so auszuführen, dass auf die Leitung möglichst wenig Biege- und Zugbeanspruchung kommt, vor allem an den Befestigungsstellen. Die Leitungsschleife muss so groß gewählt werden, dass der zugelassene Biegeradius bei der Bewegung nicht unterschritten wird. Häufig bewegte Leiter sind vor und nach der Bewegung steckbar auszuführen. Anschlüsse von elektrischen Bauteilen (z.B. Initiatoren, Ventilspulen) sind gesteckt auszuführen. Ist dies nicht möglich, so soll die Anschlussleitung mit möglichst kurzem Kabel auf Installationsverteiler, oder direkt in Steuerschrank geführt werden.

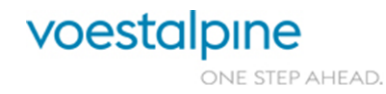

Technische Richtlinien für Maschinen und Anlagen

### **4.2.2 Standardkabel**

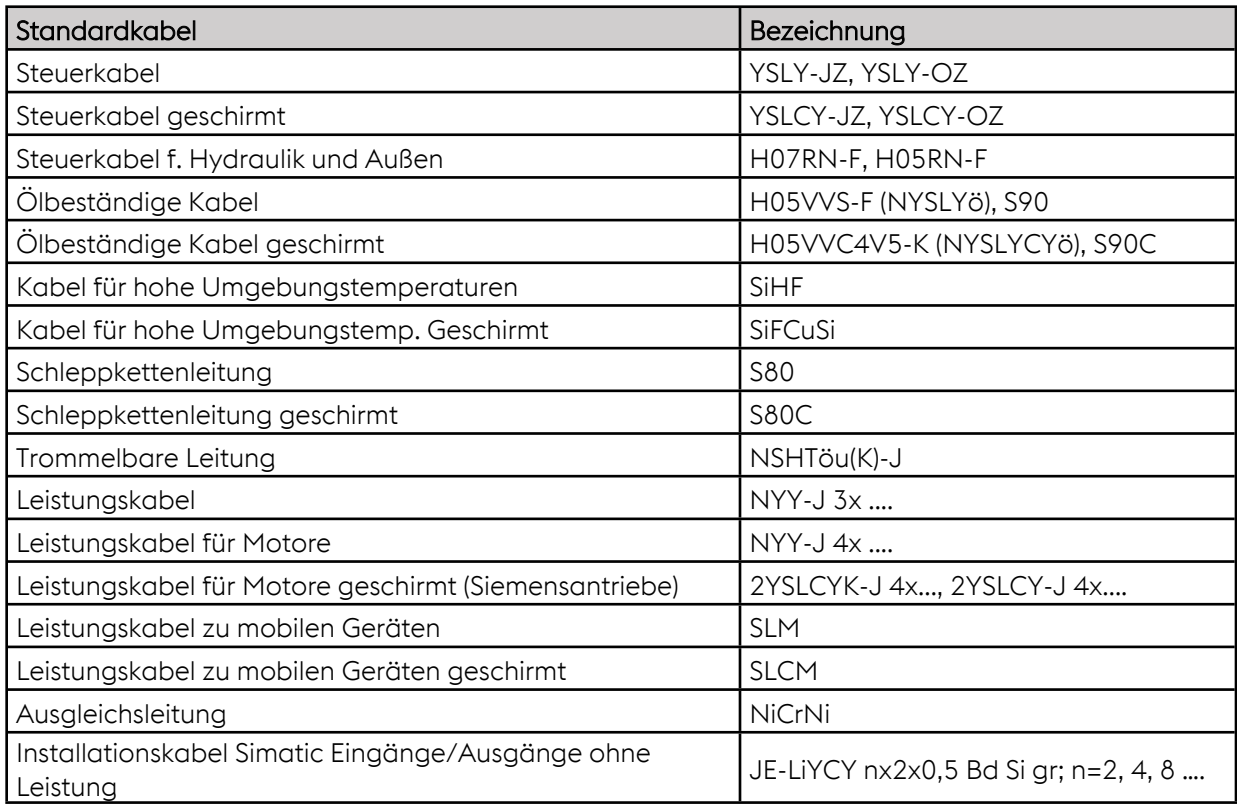

### **4.2.3 Spezialkabel**

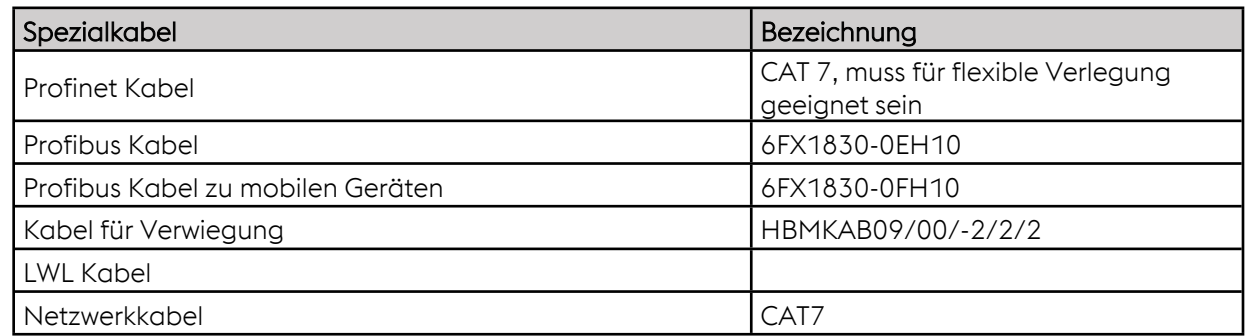

### **4.2.4 Bewegliche Kabelführungen**

Gebündelte oder in Energieführungsketten verlaufende Kabel, die häufig in Bewegung sind, müssen vor und nach den Übergängen zum beweglichen Abschnitt mit Steckern versehen sein, damit bei Verschleiß nur der bewegte Teil der Leitung zu ersetzen ist. Es dürfen nur Energieführungsketten verwendet werden, die einseitig zu öffnen sind, um den Ersatz defekter Kabel zu erleichtern. Kabel und Leitungen müssen für die Verlegung in Energieführungsketten oder für regelmäßige Bewegung spezifiziert sein. Alternativ ist ein Klemmkasten vorzusehen.

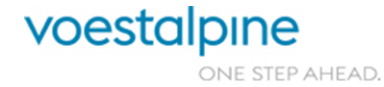

Technische Richtlinien für Maschinen und Anlagen

### **4.2.5 Klemmenleisten**

Klemmleisten sollen nach Haupt- und Hilfsstromkreisen gegliedert sein. Null- und Schutzleiterabgänge müssen jedem Energiekabel zugeordnet sein. Klemmen und Klemmleisten sind dauerhaft, gut erkennbar und übereinstimmend mit dem Stromlaufplan zu kennzeichnen. Die Nummerierung der Klemmen erfolgt, aufsteigend von links nach rechts (bzw. von oben nach unten) zu beschriften. Je Leitungsader ist eine Klemmstelle vorzusehen. Zwei Adern in einer Klemme sind unzulässig.

### **4.2.6 Anschlusstechnik bei Sensoren**

Für induktive und optische Näherungsschalter sind nur Typen mit Rundsteckverbindern M8 und M12 für 4-polige Anschlussdosen in gerader oder 90° - Ausführung zugelassen. Wenn die Funktions- und Betriebsspannungsanzeige auf dem Sensor nicht vorhanden, oder durch die Einbaulage nicht gut sichtbar ist, sollen die Kabeldosen je eine LED zur Funktions- und Betriebsspannungsanzeige aufweisen.

## **4.2.7 Kennzeichnung von Betriebsmitteln und Leitungen**

Alle Betriebsmittel einer elektrischen Ausrüstung müssen in Übereinstimmung mit dem Stromlaufplan gekennzeichnet sein. Bei Leitungen ist die Bezeichnung an gut sichtbarer Stelle mit Schildträgern auf Kabelbindern unverlierbar anzubringen und muss abriebfest, UV-beständig sowie gegen Wasser, Öl und Lösungsmittel beständig sein.

Die Betriebsmittelkennzeichnungen an der Maschine sind mit ölfesten, geschraubten oder genieteten Schildern (Ausführung wird in der Auftragsbestätigung festgehalten) anzubringen und müssen der EN/IEC 81346 entsprechen. Die Bezeichnung der Schaltgeräte ist jeweils gleichlautend nach Schaltplan am Gerät und auf der Montageplatte anzubringen. Die Enden der Adern (intern sowie extern) sind mit unverlierbaren Aderbeschriftungen zu versehen, welche den Anschlusspunkt definieren. SPS-E/A-Karten müssen mit der absoluten Adresse sowie des jeweiligen Betriebsmittelkennzeichens beschriftet werden.

### **4.2.8 Schaltgeräte**

Es sind nur serienmäßige Erzeugnisse der Elektroindustrie gemäß Freigabeliste voestalpine Tubulars einzusetzen. Alle Geräte, wie z.B. Schütze, Netzgeräte, Auswertegeräte usw. sind nur im Urzustand einzubauen, d.h. ohne Veränderung der elektrischen und mechanischen Eigenschaften. Für Schaltgeräte wie Schütze, Leistungsschalter ist die Schnappbefestigung auf Hutschiene zu verwenden.

### **4.2.9 Elektrische Antriebe und zugehörige Ausrüstung**

Nach Absprache

Seite 42 von 114

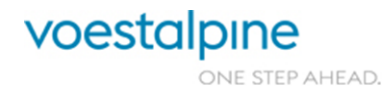

Technische Richtlinien für Maschinen und Anlagen

### **4.2.10 Signalgeber**

Für sämtliche Funktionen sind keine Schalter (Temperatur, Druck, Durchfluss) zu verwenden, die Signale sind als Analogwert (4-20 mA) in die Steuerung zu führen, in welcher der Schaltpunkt hinterlegt wird. Die einzige Ausnahme für Schaltgeräte ist, wenn diese auf Grund einer Sicherheitsfunktion ein gewisses SIL/PL – Level erreichen müssen. Siehe Anhang A.

### **4.2.11 Leiterfarben**

Ergänzend zu den Bestimmungen der EN 60204-1 Abschnitt 13.2 – Kennzeichnung von Leitern – gelten für die Farben von Leitern werksintern folgende Regeln:

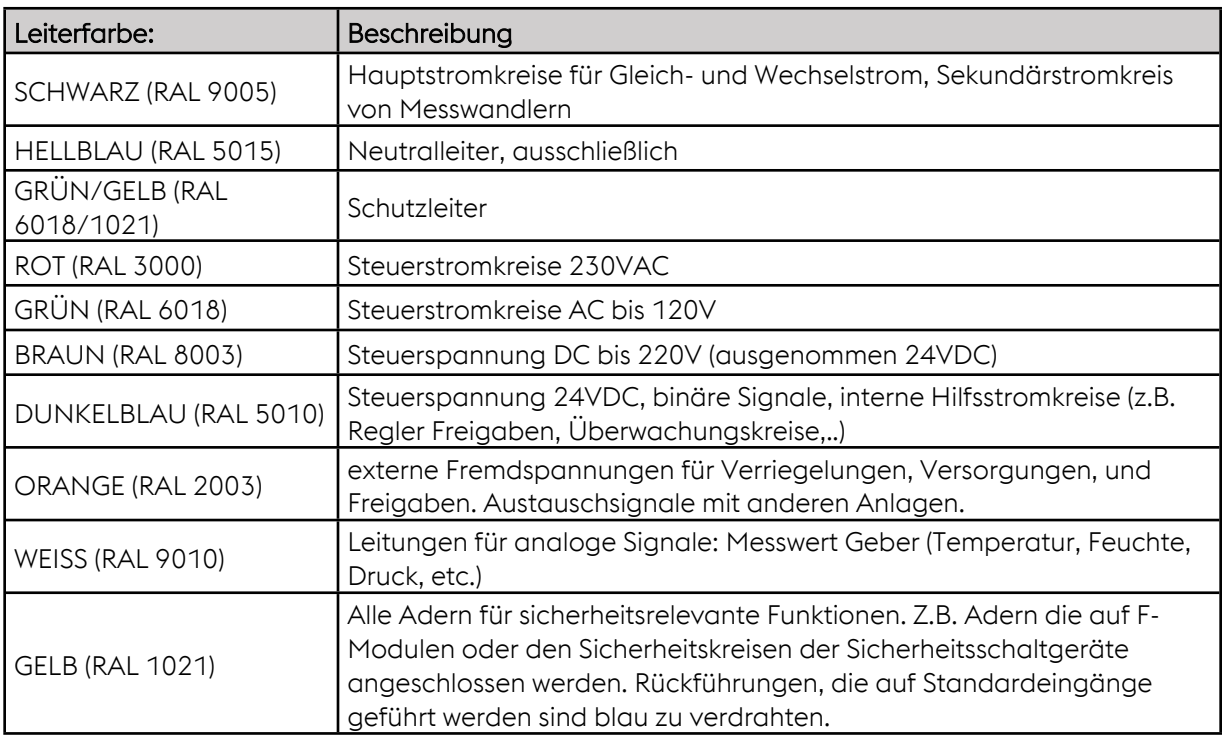

### **4.2.12 Kabelmessungen**

Nach der Verkabelung und vor der Bespannung sind die Isolationswiderstände der Kabel zu messen und zu protokollieren.

Nicht maschinell vorgefertigte Netzwerkkabel (auch für Profinet) sind zu messen und die Messwerte sind zu protokollieren.

Seite 43 von 114

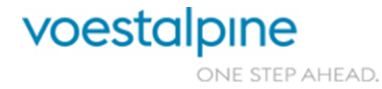

Technische Richtlinien für Maschinen und Anlagen

# **4.3 Elektrische Versorgung, Schutzmaßnahmen**

## **4.3.1 Netzspannung**

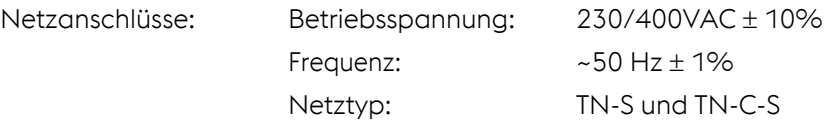

Die Netz-Trenneinrichtung soll mittels Leistungsschalter (Typ gemäß Freigabeliste voestalpine Tubulars) erfolgen.

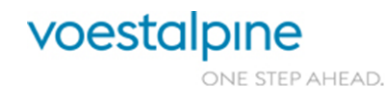

Technische Richtlinien für Maschinen und Anlagen

### **4.3.2 Schutzmaßnahmen**

Die Elektroschutzmaßnahme im Produktionsbereich ist die Nullung. In Büro- und Sanitärräumen wird die Nullung mit dem Zusatzschutz Fehlerstromschutzschaltung eingesetzt. Die Schukosteckdosen im Hallenbereich und in Schaltschränken (als Servicesteckdosen) sind durch Fehlerstrom-Schutzeinrichtungen mit einem Nennfehlerstrom/IN < 0,03A zu schützen. Die Steuerstromkreise sind in der Regel im IT-System ausgeführt.

Der Nachweis der Einhaltung der Nullungsbedingungen ist protokollarisch zu bestätigen. Das Formblatt kann dem AN vom AG zur Verfügung gestellt werden.

Zu beachten ist die zusätzliche Erdungsleitung, welche bei frequenzgeregelten Antrieben an den Motoren bzw. bei Rollgangsgruppen am Gerüst, anzubringen ist.

### **4.3.3 Steuerstromkreise**

Die Steuerstromkreise müssen nach EN60204-1 ausgeführt sein. Die einseitige Erdung der Steuerspannung muss leicht auftrennbar sein (Trennklemme).

Zur Erleichterung der Fehlersuche sollen Steuerstromkreise durch Leitungsschutzschalter auf zusammenhängende Funktionsgruppen der jeweiligen Anlage/Maschine, gemäß den Kategorien in nachstehender Tabelle, aufgeteilt werden.

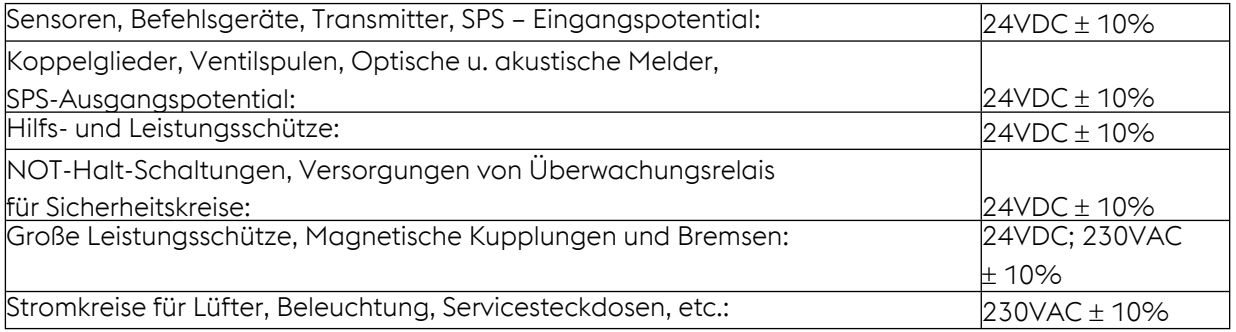

### **4.3.4 Netzteile und Steuertransformatoren**

- » Welligkeit der Steuergleichspannung: max. 5 % effektiv.
- $\frac{1}{2}$  Spannungstoleranz:  $\pm$  10 %

Bei Lastströmen über 2,5 A sind Drehstromnetzteile oder Schaltnetzteile zu verwenden. Transformatoren von Netzteilen müssen als Sicherheitstransformatoren nach EN 60 742 ausgeführt sein und primärseitig um  $\pm$  5% umklemmbar sein.

### **4.3.5 Potenzialausgleich**

Der Potentialausgleich ist lt. EN 60204-1/ÖVE E 8001 auszuführen, d.h. alle metallischen Teile einer Maschine oder Anlage müssen elektrisch leitend miteinander bzw. mit dem Betriebserder verbunden sein. Zum Anschluss an einen Betriebserder ist an der Maschine/Anlage oder im Schaltschrank eine eigene Erdungsklemme vorzusehen, die durch das Symbol 417-IEC-518 gekennzeichnet ist.

Ein Übersichtsplan über alle Erdungspunkte inklusive eingetragener Bezeichnungen und dem dazugehörigen Messprotokoll ist zu liefern (Nachweis der Durchgängigkeit des Potenzialausgleichs).

### **4.3.6 Schutz von Transformatoren gegen Überlastung**

Seite 45 von 114

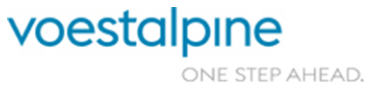

Technische Richtlinien für Maschinen und Anlagen

Die Steuertransformatoren müssen so ausgelegt sein, dass eine primäre Absicherung zum sicheren Auslösen gebracht wird, wenn sekundärseitig Kurzschluss oder Überlast eintritt. Als Überlastschutz sind Leistungsschalter mit einstellbaren thermischen bzw. unverzögertem Überstromauslöser zu verwenden. Kleintransformatoren müssen entweder dauerkurzschlussfest sein, oder durch Schmelzsicherungen geschützt werden.

### **4.3.7 Schalten induktiver Lasten**

Bei induktive Lasten mit einer Spulenleistung > 12 W bzw. großer Schalthäufigkeit (Ventile, große Schütze, Kupplungen und Bremsen) sollen grundsätzlich elektronisch geschaltet werden. Es sind elektronische Koppelglieder mit entsprechender Leistung zu verwenden.

Die elektromagnetische Bremsen von Bremsmotoren sind mit einer Bremsenansteuerung, die mit der Motorspannung versorgt wird, zu betätigen. Besteht die Notwendigkeit einer gleich- und wechselstromseitigen Schaltung, ist ein Schütz entsprechender Leistung oder eine elektronische Bremsenansteuerung zu verwenden. Für die wechselstromseitige Schaltung allein bevorzugen wir aus Gründen der Betriebssicherheit ebenfalls elektronische Leistungsschalter. Die Hilfskontakte von Leistungsschützen dürfen zum Schalten von Bremsen und Kupplungen nicht verwendet werden. Die Bremsgleichrichter müssen eine integrierte Schutzbeschaltung enthalten.

## **4.3.8 EMV gerechte Installation**

Die Entstehung und Ausbreitung von Störspannungen infolge Selbstinduktion induktiver Verbraucher oder durch Modulatoren (Umformer, Netzteile) ist durch Schutzbeschaltung und besondere Installationsmaßnahmen zu verhindern.

Die Schutzbeschaltungen richten sich nach den Betriebsmitteln und den Anwendungsfällen:

- » Verpolungssichere Schutzbeschaltung im Anschlussstecker bzw. unmittelbar an Ventilen, Kupplungen, Bremsen, Haltemagneten etc.
- » Entstörglieder für Schütz- und Relaisspulen
- » RC-Kombinationen oder Varistoren für Motoren und Transformatoren

Der Betrag der induzierten Induktionsspannungen muss auf Werte unterhalb der Steuerspannung sicher begrenzt werden. Bei Motorstartern mit hoher Schalthäufigkeit ist zum Schutz der Schützkontakte eine RC-Beschaltung des Motors vorzusehen.

Die Störfestigkeit elektronischer Geräte, die in elektrischer Ausrüstung von Maschinen und Anlagen Verwendung finden, muss nach EN 61800-3 bzw. nach EN 61000-1,-2 gegeben sein. Hinsichtlich Störaussendung ist durch eine EMV gerechte Installation für die Einhaltung der allgemeingültigen Normen für den Industriebereich lt. EN 61000-2 bzw. EN 61800-3/A11 zu sorgen.

Die Installation und Verkabelung von frequenzgeregelten Antrieben ist entsprechend den zugehörigen Betriebsanleitungen (Montage- und Installationsanleitung) auszuführen. Dies schließt die Dimensionierung der Kabel und Vorsicherungen ein.

Zusätzlich dazu ist eine Motorabgangsdrossel und nach Erfordernis eine Netzdrossel oder Zwischenkreisdrossel einzubauen**.**

Seite 46 von 114

voestalpine ONE STEP AHEAD.

Technische Richtlinien für Maschinen und Anlagen

Die Verbindung zwischen Frequenzumformern und Motor müssen mit geschirmten Kabeln ausgeführt sein, wobei der Kabelschirm am Abgang des Frequenzumformers oder in dessen Nähe durch geeignete Schirmklemmen großflächig auf Masse zu legen ist. Verdrillte Schirmenden (Pigtails) mit Erdungsklemmen für Rundleiter sind nicht zulässig.

### **4.3.9 Betrieb und Schutz von Asynchronmotoren**

Energieeffizienzklassen:

» Alle Motoren ab 0,75 kW müssen den Mindestwirkungsgrad IE3 oder alternativ IE2 mit Frequenzumrichter erfüllen.

Motorabgänge bis 15 kW sind grundsätzlich sicherungslos mit Leistungsschaltern auszuführen.

Für Motoren ab 15 kW bzw. wenn besondere Betriebsbedingungen dies erfordern (z.B. Schweranlauf, S7- Betrieb...), ist ein Motorvollschutz mit Kaltleitern vorgeschrieben (elektronisches Motorschutzrelais empfohlen).

Für Motoren ab einer 5,5 kW Leistung muss der Motorstrom angezeigt werden. Bei Betrieb mittels Frequenzumrichter soll die Leistung angezeigt werden.

Im drehzahl- geregelten Betrieb ist die thermische Belastung von Motoren zu überwachen bzw. durch Fremdlüfter zu begrenzen.

# **4.4 Maschinen-/Anlagenbedienung**

Alle erforderlichen Betriebsarten sind laut MSV 2010 auszuführen.

Können Bewegungen von mehreren Bedienstellen angesteuert werden, ist dafür Sorge zu tragen, dass immer nur eine Bedienstelle aktiv ist.

Bei der Erstellung des Bedienkonzepts ist darauf zu achten, dass die Bedienung über Hardware Taster und Schalter nur dann vorgesehen wird, wenn die jeweiligen Funktionen nicht am Touch Panel ausführbar sind.

Die Abklärung welche Betriebsarten erforderlich sind, muss während des Basic Engineerings erfolgen. Bis zum Ende des Basic Engineerings ist dem AG ein Gesamtkonzept für die Bedienung zur Genehmigung vorzulegen.

### **4.4.1 NOT-HALT-Einrichtung**

Die Anzeige des NOT-HALT-Zustandes ist erforderlich. Das Signal muss von der üblichen Arbeitsposition des Bedienenden einsehbar sein. Kontaktblöcke müssen beim Herabfallen erkannt werden oder sind so aufzubauen, dass dieser Fehler auszuschließen ist. Jede elektrische Steuerung ist mit mindestens einer NOT-HALT-Taste mit zwangsläufiger Verrastungs- und Versperrmöglichkeit zu versehen.

Die zumindest geforderte Stopp Kategorie lautet Kategorie 1.

Seite 47 von 114

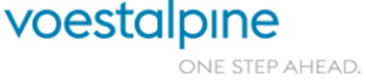

Technische Richtlinien für Maschinen und Anlagen

Stopp Kategorie 1:

» Kontrollierter Stopp mit Aufrechthaltung der Leistungsversorgung während des Stoppvorgang

Die Leistungsversorgung wird nach dem Stopp der Maschine weggeschaltet.

### **4.4.2 Zutritt in Sicherheitsbereiche**

Für den Zutritt in den Sicherheitsbereich ist ein Anmeldeschalter mit Verriegelung vorzusehen.

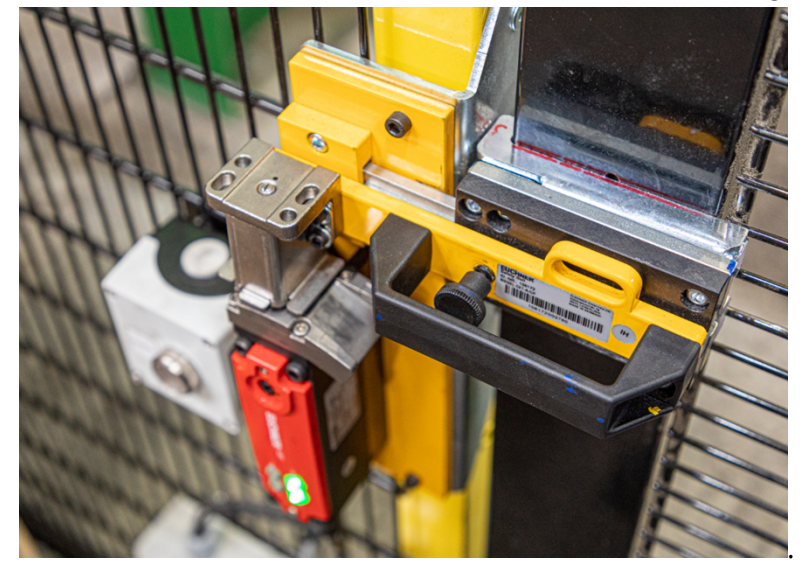

Nach der Anmeldung werden die zugehörigen Aggregate automatisch in eine sichere Position verfahren. Danach wird die Verriegelung des Zutritts aufgehoben und die Tür kann geöffnet werden. Nach Abschluss der Arbeiten im Sicherheitsbereich, muss die Tür geschlossen und durch Drücken der Anmeldetaste wieder verriegelt werden.

Danach ist der Automatikbetrieb wieder freigeschaltet.

### **4.4.3 Betriebsarten**

### **4.4.3.1 Hand-/Tippbetrieb**

In dieser Betriebsart können sämtliche Aggregate über Touchpanel (oder PHG bei Robotern) im Tippbetrieb verfahren werden. Die Sicherheitsbereiche müssen geschlossen sein und die Kollisionsüberwachungen sind in diesem Modus aktiv.

### **4.4.3.2 Wartungsbetrieb**

Diese Betriebsart ist ausschließlich für besonders geschultes Wartungspersonal vorgesehen und muss mit einem Schlüsselschalter, der in der Sicherheitssteuerung abgefragt wird, aktiviert werden. Sämtliche Aggregate können in dieser Betriebsart so verfahren werden, dass das Freifahren der Anlage bei ausgefallener Sensorik möglich ist. Ausgewählte Aggregate können im Wartungsbetrieb, bei geöffneten oder geschlossenen Schutztüren, mit sicherer Geschwindigkeit verfahren werden.

Seite 48 von 114

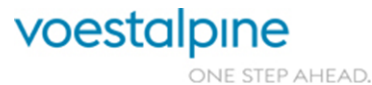

Technische Richtlinien für Maschinen und Anlagen

### **4.4.3.3 Automatik**

Dies ist die Betriebsart für den Standardbetrieb. Die Vorgaben für die Maschineneinstellungen sendet der Betriebsrechner über TCP/IP an die Steuerung. Die Steuerung setzt die Betriebsrechnervorgaben (Level 2 Daten) so um, dass manuelle Einstellungen nicht mehr notwendig sind.

D.h. die Maschine fährt nach Anwahl des Automatikbetriebs mit allen verstellbaren Achsen und Anschlägen in die für die jeweilige Rohrgröße benötigten Positionen, tauscht mit dem vorgeschalteten Aggregat/der vorgeschalteten Steuerung die benötigten Daten aus, validiert diese und startet mit der automatischen Bearbeitung bzw. dem benötigten Transportschritten.

Bei korrekter Umsetzung kann ein separater Einrichtbetrieb entfallen.

Das Referenzieren mechanischer Achsen soll im Automatikbetrieb möglich sein.

Die Rohrkenndaten (z.B. Rohrnummer, Los und Chargennummer etc.) jedes Rohres sind zu verfolgen. Dem Betriebsrechner wird über TCP/IP Datenaustausch rückmeldet welches Rohr sich an welcher Position befindet. Unterbrochen wird der Automatikbetrieb nur bei Fehlern oder gemeinsam mit dem AG zu definierenden absolut notwendigen Bedienereingriffen.

In der Betriebsart Automatik muss eine START/STOP – Funktion zum Anhalten der Ablaufsteuerung vorgesehen sein. Der Wechsel von einer Betriebsart in die andere darf noch keine Bewegung an der Maschine/Anlage bewirken.

### **4.4.3.4 Automatik mit Einzelzyklus**

Für verkette Bewegungsabläufe ist eine Einzelzyklus Automatik vorzusehen. Dieser Einzelzyklus kann zu jeder Zeit an- oder abgewählt werden. Die laufende überlagerte Automatikfunktion läuft hierbei weiter, jedoch stoppt der Betrieb nach einem Programmdurchlauf.

Beispiele für Einzelzyklen sind:

- » Einzelzyklus für Muffe befetten
- » Einzelzyklus Muffe aus Gitterbox entnehmen
- » Grundstellungsfahrten der einzelnen Anlagenteile

### **4.4.3.5 Grundstellungsfahrt**

Diese Betriebsart ermöglicht dem Bedien-/Wartungspersonal alle elektromechanischen Bewegungen in die jeweiligen, definierten Grundstellungen zu fahren. Die Bedienung erfolgt über Eingaben am Touch Panel..

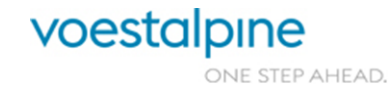

Technische Richtlinien für Maschinen und Anlagen

### **4.4.4 Störungen und Alarme**

Die Störungen und Alarme sollen das Bedienungs- und Instandhaltungspersonal bei der Fehlersuche unterstützen, auf kritische Zustände hinweisen und Fehlbedingungen vermeiden helfen.

Neben einer zentralen Summenmeldung sind Alarme und Störungen, nachfolgenden Kriterien gegliedert, anzuzeigen:

- » Ansprechen von Schutz- und Überwachungseinrichtungen (z.B. Schutzschalter, Thermokontakt)
- » Über- oder Unterschreiten von Grenzwerten physikalischer Größen (Strom, Druck, Temperatur, Füllstand, u.ä.)
- » Überwachung von Steuerungsabläufen nach Zeit und Abfolge
- » Interne Überwachungen von Geräten und Systemen (SPS, Servos)
- » Ansprechen von Sicherheitseinrichtungen zum Personenschutz

Die Signalisierung kritischer Alarme ist durch Alarmtongeber oder Blitzleuchten zu unterstützen.

Alle Alarme und Störungen sind dem übergeordneten PLS/GLS über TCP/IP zur Protokollierung in einem Datenbaustein bereitzustellen.

Darüber hinaus sind die Meldungen, Alarme und Störungen in einem bearbeitbaren EXCEL File zu übergeben.

# **4.5 Speicherprogrammierbare Steuerungssysteme**

### **4.5.1 Auswahl und Aufbau**

Für neue Maschinen ist das System SIMATIC S7 1500 mit der Programmiersoftware TIA Version 15 Service Pack 1 zu verwenden. Zusätzlich gelten für das System SIMATIC S7 1500 aus Gründen rationeller Ersatzteilhaltung folgende Einschränkungen:

- » Digitale Ein- und Ausgabebaugruppen sind nur für eine Steuerspannung von 24VDC zugelassen.
- » Für den Anschluss an I/O Baugruppen darf der vollmodulare Anschluss (TOP Connect) nicht verwendet werden.
- » Auf dem Baugruppenträger muss mind. 80mm Reserveplatz zur freien Verfügung gehalten werden.
- » E/A-Karten sind über vorkonfektionierte Systemkabel mit Phönix Übergabemodulen, welche den direkten Anschluss der externen Signalleitungen ermöglichen, zu verbinden. Anstatt Relais- sind Optokopplermodule zu verwenden.
- » Es sind ausnahmslos nur die im Betriebsmittelverzeichnis (Anhang A) angeführten Produkte zugelassen

Die Aufbaurichtlinien des Herstellers sind strikt einzuhalten. Insbesondere weisen wir auf die Maßnahmen für Erdung, Schirmung und Störspannungsschutz hin. Die thermische Belastung der Baugruppen darf 75 % der angegebenen Grenzwerte nicht überschreiten.

Wenn der Umfang der elektrischen Steuerung, also SPS Einspeisungs- und Leistungsteil ein Schaltschrankfeld mit mehr als 1.200 mm Breite erfordert, ist die SPS in einem separaten Schrankfeld

Seite 50 von 114

Technische Richtlinien für Maschinen und Anlagen

#### einzubauen.

Alle oben genannten Einschränkungen behalten auch bei der SIMATIC S7 1500 ihre Gültigkeit.

**Sind Abweichungen von dieser Liefervorschrift unumgänglich, ist dies mit dem Auftraggeber ausdrücklich zu vereinbaren.**

**Für Klein- und Kleinstanlagen dürfen nach Absprache mit dem AG SIEMENS S7-1200 Komponenten verbaut werden. LOGO, EATON Steuerungen, oder ähnliche Kleinsteuerungen dürfen nicht eingesetzt werden.** 

### **4.5.2 Installation**

Alle digitalen Aus- und Eingänge, die von Baugruppen der SPS nach außen führen, müssen im Schaltschrank auf Ein/Ausgabemodule gemäß Freigabe voestalpine Tubulars aufgelegt sein. Die Betriebsmittelkennzeichnung muss mit dem E/A–Operanden korrespondieren.

### **4.5.3 Schnittstellen**

Bei allen Anlagen sind mit dem AG die Schnittstellen zu übergeordneten Systemen (HMI, Serverdienste und Datenloggern) zu klären. Der derzeitige Standard sind Profinet und Profibus (Siemens Profibus-Stecker). Profibus ist nur zulässig wenn Profinet nicht anwendbar ist.

### **4.5.4 Dezentralisierung**

Um den Aufwand an Verkabelung zu reduzieren, wird die Dezentralisierung der E/A Ebenen mit einem PROFINET empfohlen. Die Busverkabelung kann durch Kupferleiter oder LWL erfolgen. Der Profibusschirm ist bei Gehäuseeintritt zusätzlich aufzulegen. Als passive Verteiler und dezentrale I/O Systeme sind nur die im Anhang A freigegebenen Betriebsmittel zulässig.

### **4.5.5 ASI-Bus**

Beim Einsatz von ASI-Buskomponenten (insbesondere bei Ansteuerung offener, sicherungsloser Motorstarterkombinationen) ist eine technische Klärung mit dem AG und dessen Zustimmung erforderlich.

Seite 51 von 114

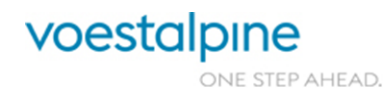

Technische Richtlinien für Maschinen und Anlagen

#### **4.5.6 Programmiersprachen**

Programme sind im TIA Portal zu erstellen. Vorzugsweise sind die Funktionsplandarstellung (FUP) und Graph 7 zu verwenden. Bei komplexen Problemstellungen ist das Hochsprachen-Tool S7-SCL zu verwenden.

### **4.5.7 Programmstruktur**

Das Steuerungsprogramm ist nach dem Pflichtenheft ("S7- Pflichtenheft Software voestalpine Tubulars") zu erstellen. Eventuelle Abweichungen sind im Vorfeld zwischen AN und AG (Elektroabteilung) zu klären.

Die Möglichkeiten der Programmierwerkzeuge zum übersichtlichen und strukturierten Aufbau von SPS-Programmen sind zu nutzen, insbesondere in der FUP-Darstellung. Im Sinne einer übersichtlichen Programmierung ist es zu vermeiden, denselben Operanden mehrmals im Programm mit Zuweisungs-Setz oder Rücksetzoperationen zu bearbeiten oder für verschiedene Zwecke zu verwenden. Hochsprachenelemente in SCL sind in komplexen Funktionsbausteinen erwünscht, um die Lesbarkeit dieser Programmkomponenten zu verbessern.

### **4.5.8 Schutzstufen bei Simatic S7**

Eine Einstellung von Schutzstufen für Baugruppen und für S7-Bausteine ist nur zugelassen bei:

- » Siemens Standardfunktionsbausteinen
- » Bei begründetem Know-How-Schutz mit Zustimmung des AG

### **4.5.9 Sicherheitssteuerungen**

Bei Anlagen, die miteinander verkettet sind und anlagenübergreifende NOT-HALT-Kreise bzw. Sicherheitskreise erfordern, sowie bei Einzelanlagen mit mehreren NOT-HALT und/oder Sicherheitskreisen, ist das Sicherheitskonzept mit dem AG technisch zu klären. Der Einsatz von programmierbaren Sicherheitssteuerungen ist hinsichtlich Fabrikat und Ausführung unbedingt mit dem AG zu vereinbaren.

Seite 52 von 114

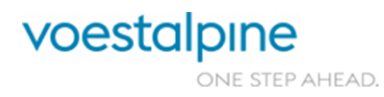

Technische Richtlinien für Maschinen und Anlagen

# **4.6 CNC Systeme und Industriecomputer**

Über den Einsatz von CNC-Steuerungen und Industriecomputern in elektrischer Ausrüstung von Maschinen/Anlagen ist der AG ausführlich zu informieren.

Insbesondere müssen folgende Fragen in den technischen Gesprächen vor Auftragsabschluss geklärt sein:

- » Fabrikat und Typen laut Freigabeliste
- » Verfügbarkeit von Ersatzteilen und Serviceleistungen
- » Reaktionszeit im Störungsfall
- » Fernwartung über Netzwerk
- » Technische Dokumentation

Die Industriecomputer (B&R) als Bestandteil elektrischer Ausrüstung von Maschinen oder Anlagen müssen durch ihre Bauart den Umgebungsvoraussetzungen angepasst sein (Schutzart, mechanische und thermische Belastbarkeit, Störfestigkeit, Bauform,..).

Die Desktop-Modelle aus dem Bürobereich sind nicht zulässig. Auch Bildschirme, Tastaturen und Ausgabegeräte müssen industrietauglich und für den Einbau in Schaltschränke geeignet sein. Prinzipiell werden die Industriecomputer von der voestalpine Tubulars selbst aufgesetzt.

Industriecomputer und die gesamte Peripherie sind in einem eigenen Schaltschrankfeld einzubauen, mit Ausnahme von Kompaktgeräten mit Schutzart höher IP54 und vollständiger HF-dichter Metallkapselung. Sie müssen der Fachgrundnorm für Störfestigkeit EN 500852-2 3/94 entsprechen. Kundenspezifische Anwendungen und Lösungen dürfen nur auf Basis einer schriftlichen vereinbarten Spezifikation zwischen AG und AN (Pflichten- und Lastenheft) realisiert werden.

# **4.7 TCP/IP Verbindungen zu anderen Systemen**

Folgende Verbindungen von der CPU zu externen System sind vorzusehen.

- WINCC OA PLS
- WINCC OA Betriebsrechner,
- Bei Altanlagen ist die Anbindung an das VAT Stör- und Analysesystem (SASI) vorzusehen. .
- Für Neuanlagen ist IBA PDA einzuplanen und zu liefern

Alle, die Steuerung betreffenden, Verbindungen befinden sich im 172.x.x.x. Netzwerk.

# **4.8 Prozessdatenerfassungs- und Aufzeichnungssystem**

Die Vorgabe- und Rückmeldewerte für Prozesse und Abläufe werden mit dem WINCC-OA Betriebsrechner ausgetauscht.

Die Störungsanalyse erfolgt bei Altanlagen im VAT Stör- und Analysesystem (SASI). Bei Neuanlagen muss der AN für die Erfassung von Störungen und Weiterleitung von Steuerungsdaten das IBA PDA System liefern.

Seite 53 von 114

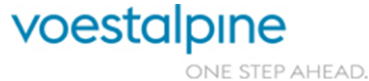

Technische Richtlinien für Maschinen und Anlagen

# **4.9 Kamerasystem**

Zur Prozessbeobachtung werden IP Kameras eingesetzt. Die benötigten Kameras müssen vom AG geliefert werden. Der Anschluss erfolgt an das Geutebrück Videosystem. Die verwendeten Kameratypen müssen mit dem AG im Zuge des Basic Engineerings abgestimmt werden.

# **4.10 Roboter**

Vom AG werden ABB Roboter bevorzugt. Eine freie Profinet Schnittstelle muss eingeplant werden. Der sicherheitstechnische Signalaustausch soll über Hardwaresignale erfolgen. Bei komplizierteren Sicherheitesfunktionen darf Profisafe verwendet werden.

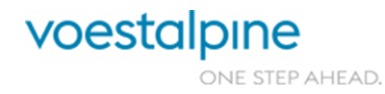

Technische Richtlinien für Maschinen und Anlagen

# **5 Spezifikation für MSR-Technik bei Industrieöfen**

# **5.1 Zugänglichkeit**

Sämtliche Gerätschaften (Brenner, Antriebe, Messumformer, …) und Unterverteiler müssen ohne Hilfsmittel (Leiter, …) leicht erreichbar sein.

# **5.2 S7/Software**

### **5.2.1 Struktur**

Um bei allen Öfen eine einheitliche Software (DB und FC) zu gewährleisten ist folgende Struktur einzuhalten. Das "x "ist ein Platzhalter für die Zonennummer.

- » Ofen allgemein DB und FC 800
- » Ofenstörungen allgemein DB und FC 804
- » Ventilatoren DB und FC 60 69
- » Messungen ohne Zonenzugehörigkeit DB und FC 814-860
- » Messungen und Regler ohne Zonenzugehörigkeit Allgemein DB und FC 860
- » Regler ohne Zonenzugehörigkeit DB und FC 861-879
- » Zonen allgemein DB und FC x00 (z.B.: Zone 1 Allgemein = DB100)
- » Störmeldungen DB und FC x04
- » Temperaturmessungen DB und FC x11 x19
- » Brenngasmessungen DB und FC x21-x24
- » Brennluftmessungen DB und FC x25-x29
- » Messungen Abgas DB und FC x41-x44
- » Sonstige Messungen DB und FC x45-x49
- » Regler DB und FC x61-x79
- » Brenner allgemein DB und FC x80
- » Brenner DB und FC x81-x89
- » Sicherheitssteuerung Allgemein DB und FC 901
- » Sicherheitssteuerung Zonen Allgemein DB und FC 9x1
- » Sicherheitssteuerung Zonen Analog DB und FC 9x2
- » Sicherheitssteuerung Zonen Brenner DB und FC 9x4

### **5.2.2 Sonstiges**

Folgende Punkte müssen in der Software realisiert werden:

- » Inertisierungsbetrieb mit einheitlichem Schlüsselschalter
- » Alle Messungen müssen in einer Ansicht ersichtlich sein
- » Sämtliche Anlagenbilder sind mit dem AG abzustimmen und in Deutsch auszuführen
- » PDM Studio der Firma Siemens ist für HART Zugriff auf die Messumformer einzurichten (S7 Baugruppen müssen HART fähig sein)
- » 2 Touchpanels mit min. 19", sowie eine WinnCC flexible Station (Rechner wird von AG

Seite 55 von 114

voestalpine

Technische Richtlinien für Maschinen und Anlagen

beigestellt)

- » Alle Sicherheitsfunktionen sind in dem Fehlersicherenteil der Steuerung auszuführen und es sind keine Sondergerätschaften zu verwenden
- » Für Wartungszwecke ist für jeden Ofen ein Mobile Panel (WLAN) vorzusehen.
- » 24 Volt Versorgung ist redundant auszuführen.

# **5.3 Leitungen**

### **5.3.1 Impulsleitungen**

Alle Impulsleitungen (Messleitungen) sind wie folgt auszuführen:

- » Absperreinrichtung an der Entnahmestelle
- » 3-Wege-Hahn am Messumformer, welcher eine 0-Setzung des Messumformers zulässt
- » Der 3-Wege-Hahn soll einen Hebel für die Umschaltung besitzen und keine Drehräder
- » Impulsleitung so kurz wie möglich, die Messumformer sollen trotzdem sinnvoll (zonenweise) zentral aufgebaut werden.
- » Wenn möglich soll der Messumformer höher als die Entnahmestelle montiert werden, ansonsten ist eine Wassertasche mit Auslass vorzusehen.

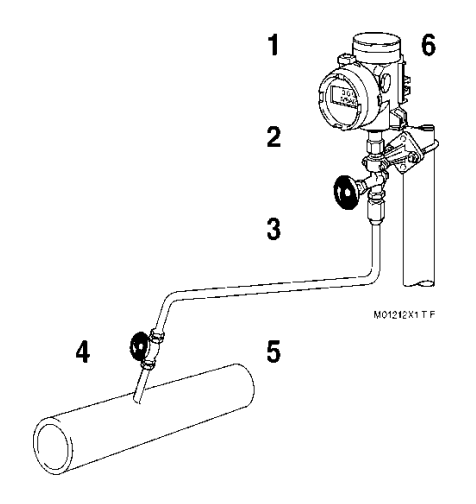

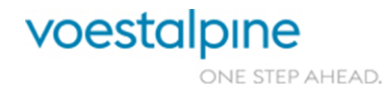

Technische Richtlinien für Maschinen und Anlagen

### **5.3.2 Grundierung und Farbgebung**

Alle nicht isolierten Leitungen (auch Impulsleitungen) müssen je nach Gas in der richtigen Farbe gestrichen werden. Alle Leitungen sind mit min. 150 µm zu grundieren und mit min. 80 µm zu lackieren.

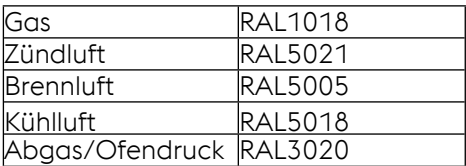

#### **5.3.3 Zündluft und –gas**

Die Zündluft und –gas Leitungen sind bis zu dem Absperrhahn ohne Verschraubungen auszuführen.

# **5.4 UV-Sonden und Zündbrenner**

Die UV-Sonden sind fremdlichtsicher zu montieren, d.h. die UV-Sonde darf nur die Flamme des eigenen Hauptbrenners sehen und sonst keine Flamme. Erfahrungen haben gezeigt, dass die UV- Sonde am verläßlichsten funktioniert, wenn diese wie in der Abbildung dargestellt montiert (links oder rechts macht keinen Unterschied) ist.

Der Zündbrenner hat eine minimale Leistung von ca. 10 kW.

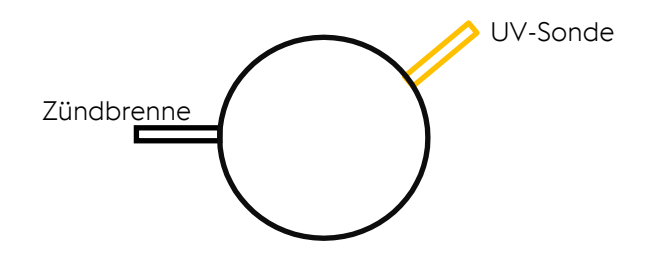

# **5.5 Messungen**

#### **5.5.1 Mengen**

Sämtliche Mengenmessungen sind als temperatur- und druckkompensierte Differenzdruckmessungen mit einer Blende auszuführen.

#### **5.5.2 Sauerstoffmessungen**

In jeder Zone (logischer Zusammenschluß), sowie im Abgas ist eine O2-Messung zu installieren.

### **5.5.3 Abgasmessung**

In jedem Kamin ist eine Staudrucksonde für eine Abgasmessung, sowie eine Temperaturmessung zu installieren. Des Weiteren ist eine leicht zugängliche Entnahmestelle für Kontrollmessungen (Abgaszusammensetzung) vorzusehen.

Wird das Abgas über Brenner abgesaugt ist für jede Zone eine Abgasmessung vorzusehen.

Seite 57 von 114

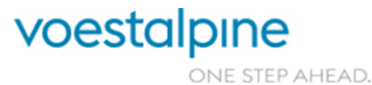

Technische Richtlinien für Maschinen und Anlagen

### **5.5.4 Pyrometermessungen**

Neben der mA Schleife ist auch die serielle Schnittstelle (RS485) oder Netzwerkschnittstelle der Pyrometer auf einen Umsetzer zu führen, damit das Pyrometer über eine Netzwerkverbindung konfigurierbar ist.

Die Ofenauslaufpyrometer sind so knapp wie möglich am Ofenausgang zu montieren und mit einer geeigneten Kühlung (Wasser) auszustatten. Dadurch soll die Verfälschung der Auslauftemperatur reduziert werden.

# **5.6 Schaltschränke**

Bei den Schaltschränken ist ein Kasten für den Allgemeinteil vorzusehen und je ein weiterer Kasten für jede Zone (logische Zusammenschlüsse z.B.: Heizzone und Haltezone sind zulässig).

# **5.7 Grenzwerte**

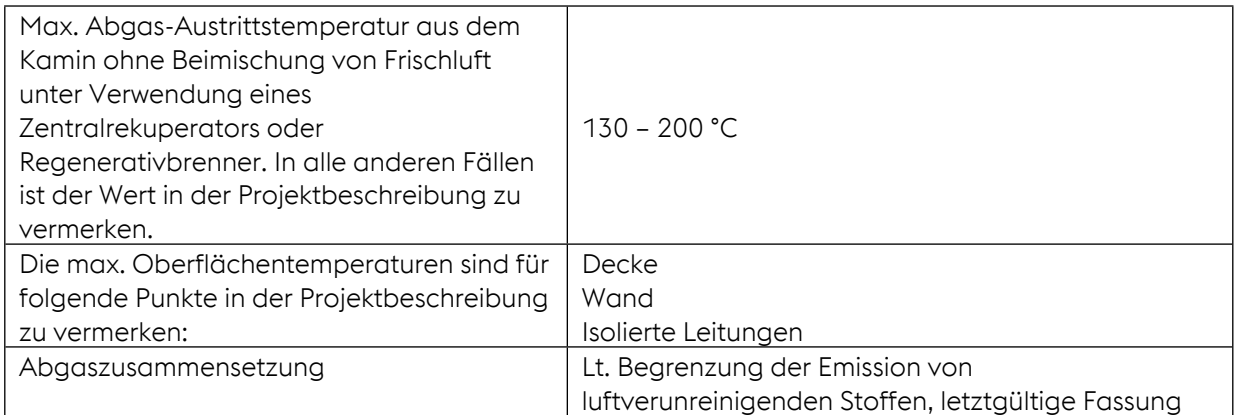

# **5.8 Thermoelemente**

Die Thermoelementauswahl ist in Abstimmung mit dem AG zu treffen. Grundsätzlich gilt allerdings, dass Thermoelemente zumindest eine Type höherwertig auszuführen sind.

In der Tabelle unten sind die Temperaturbereiche spezifiziert:

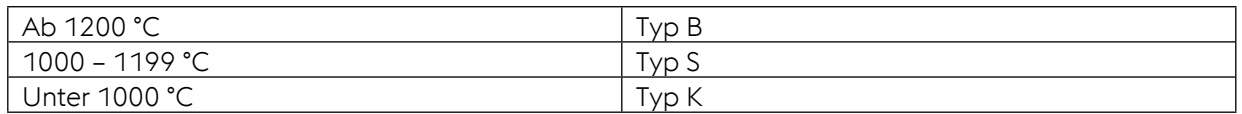

- » Zusätzlich ist es erforderlich, dass das Thermoelement die Möglichkeit einer Vergleichsmessung bietet.
- » Das Kabel an den Thermoelementen ist so lang zu lassen, dass das Thermoelement komplett herausgezogen werden kann
- » In unmittelbarer Nähe der Messstelle ist eine Halterung für das Thermoelement vorzusehen

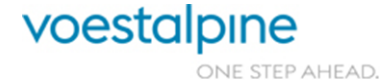

Technische Richtlinien für Maschinen und Anlagen

# **5.9 Kühlung von elektrischen Komponenten**

Sämtliche elektrische Komponenten sind so zu befestigen, dass die Elektronik durch die Strahlungswärme nicht beeinflusst wird.

- » Sauerstoffmessungen am Ofen Elektronik nicht am Ofen installieren
- » Lichttaster mit Schutzblech und Schutzglas ausstatten und wenn erforderlich mit Wasserkühlung

# **5.10 Wasserkühlungen auf Industrieöfen**

Wenn in einem Industrieofen wassergekühlte Trennwehre verbaut werden, welche über Messungen und Schalter überwacht werden, ist im Bereich der Messungen eine Bypassleitung mit den notwendigen Absperrorganen vorzusehen, dass ein Tausch oder eine Wartung der eingebauten Sensoren möglich ist. Weiter darf der Ofen nicht sofort nach ansprechen einer solchen Überwachungseinrichtung die Ofenraumtemperatur senken oder die Beheizung abstellen.

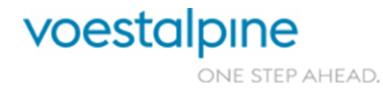

Technische Richtlinien für Maschinen und Anlagen

# **6 IT**

# **6.1 Einhaltung der IT-Mindeststandards**

Die voestalpine Minimum IT Security Standards sind einzuhalten und dauerhaft sicherzustellen, etwaige erforderliche Abweichungen sind mit dem ITM abzustimmen. Die Beilage zur Ausschreibung enthält Mindestvorgaben an die Hersteller/Lieferanten und ist ggf. um weitere spezifische Sicherheitsanforderungen zu ergänzen (siehe **IT Mindeststandards Extern – ST-IT-035**)

# **6.2 Verwendung von voestalpine IT-Standardgeräten und Services**

Soweit möglich sind Standard-Equipments (PCs, Monitore, Server, Notebooks, Tablets, …) zu verwenden. Die aktuellen Standards können jederzeit bei der IT der voestalpine Tubulars angefragt werden.

Sofern Virtualisierung (für Server oder Clients) zum Einsatz kommen soll, hat der Anbieter die erforderlichen virtuellen Maschinen mit ihren Anforderungen zu spezifizieren. Die Virtualisierungsumgebung wird von voestalpine Tubulars bereitgestellt und betrieben.

# **6.3 Client Konfiguration**

Für Microsoft Windows Systeme im Produktionsumfeld ist als Standard Windows 10 Enterprise LTSC 2021 einzusetzen.

# **6.4 Asset Management**

Auch alle IT-Assets in der Produktion sind gemäß den Vorgaben des Asset-Managements und in Abstimmung mit dem zuständigen IT Asset Manager im Asset-Management Tool der voestalpine zu dokumentieren. Computersysteme sind dazu möglichst laufend, zumindest aber nach vollständiger Installation und bei jeder Veränderung der Konfiguration zu scannen.

# **6.5 Lizenz-Management**

Die Anlagen-IT muss vollständig sein, incl. aller für den Betrieb und den Zugriff auf die Anlage erforderlichen Lizenzen. Vorrangig werden Software-Lizenzen durch voestalpine beschafft und beigestellt – die Vorgangsweise zur Abgrenzung von Lizenzbeistellungen und Lizenzlieferungen ist mit den Anbietern abzustimmen.

Bei direkter Beschaffung oder Software-Lieferung durch den Anlagen- bzw. Automations-Lieferanten ist die vollständige Lizenzdokumentation im License Portfolio Management LPM gemeinsam mit dem lokalen Lizenzmanager sicherzustellen. Der Lieferant muss dazu eine vollständige Auflistung aller eingesetzten, lizenzpflichtigen Softwareprodukte und die vollständigen Lizenznachweise (am besten Rechnungsbelege) übergeben. Durch den laufenden bzw. zumindest einen initialen Scan der vollständig installieren Systeme werden diese im Asset-Management ITAM und zusammen mit den erkannten Softwareprodukten im Lizenzmanagement LPM angelegt. Die zugehörigen Lizenzen samt

Seite 60 von 114

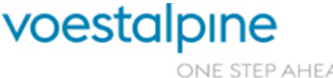

Technische Richtlinien für Maschinen und Anlagen

Lizenznachweisen sind anschließend vom lokalen Lizenzmanager zu diesen Assets zu dokumentieren.

Es ist auch zu berücksichtigen, dass "freie Software" (wie z.B. Freeware, Open Source Software, etc.) oft im kommerziellen Einsatz lizenzpflichtig ist oder mit ihrer Verwendung Verpflichtungen eingegangen werden.

# **6.6 Netzwerktopologie und Adressvergabe**

Die Festlegung der Netzwerk-Topologie und die Adressvergabe erfolgen durch voestalpine über den zuständigen ITM.

# **6.7 WLAN und sonstige Funkverbindungen**

Zur Vermeidung von gegenseitiger Beeinträchtigung ist vor Errichtung und Betrieb von WLAN oder sonstigen Funkverbindungen an voestalpine Standorten eine Freigabe vom zuständigen ITM bzw. einer ggf. eingerichteten standortweiten Koordinationsstelle einzuholen.

# **6.8 Fernwartungszugänge**

Fernwartungszugänge (bzw. jegliche Zugänge von Extern in das Werksnetz) werden nur auf Anforderung und gemäß **IT Standards I042 Remote Support Tool**. eingerichtet. Zugänge über Telefonmodems oder einzelne VPN-Router sind generell unzulässig. Fernwartungszugänge von Externen werden nur bei Notwendigkeit geöffnet und von voestalpine gemonitort (aber nicht notwendigerweise aufgezeichnet).

# **6.9 Dateneignerschaft und Nutzungsrecht**

Jeglicher Zugriff auf Produktionsanlagendaten und Log-Daten durch Externe, insbesondere auch durch den Hersteller der Anlage bzw. Anlagenautomation, erfordert eine ausdrückliche Genehmigung durch voestalpine: Dateneignerschaft und Nutzungsrecht liegen für diese Daten ausschließlich bei voestalpine. Dies umfasst insbesondere auch Daten, die durch Benutzung des Systems bzw. der Anlage (durch voestalpine) erzeugt werden. Alle durch die Anlage und deren Systeme erzeugten Daten sind und bleiben Eigentum der voestalpine. Jede Art ihrer Nutzung durch Dritte ist schriftlich genehmigungspflichtig und zu dokumentieren; voestalpine prüft die Einhaltung. Genehmigung durch ITM und GF; Dokumentation: Anlagenverantwortlicher. Dieser Punkt findet sich auch als Regelung in den Allgemeinen Einkaufsbedingungen wieder.

# **6.10 Internetanbindung**

Eine direkte Internetanbindung von Anlagenautomationssystemen und von IP-Netzen/ Segmenten, in denen sich Anlagenautomationssysteme befinden, ist nicht zulässig.

# **6.11 Zugriff auf Sensordaten**

Alle im Lieferumfang des AN anfallenden oder erfassten Sensordaten müssen voestalpine zur Verfügung stehen. Dies kann erfolgen durch

• ein Standardinterface der Maschinen- oder Anlagenautomation, über das beliebige

Seite 61 von 114

ONE STEP AHEAD.

voestalpine

Technische Richtlinien für Maschinen und Anlagen

Sensorwerte ausgelesen werden können

• vollständige Dokumentation aller Sensorwerte im Automationssystem, sofern dem AG geschultes Personal und alle erforderlichen Entwicklungswerkzeuge zur Verfügung stehen, um Schnittstellen der Maschinen- oder Anlagenautomation um Sensordaten zu erweitern oder neue zu erstellen.

# **6.12 Standardisierung von Automatisierungssystemen**

Für die einzusetzenden Automatisierungs-Systeme, Bibliotheken, Entwicklungsumgebungen und sonstige SW-Komponenten sind zur Optimierung der Betreuung (Synergien bei Systembetreuung, geringerer Aufwand für Know-How-Erhalt, höhere Redundanz bei Know-How-Trägern, …) anlagenübergreifende bzw. firmen-, regions- oder divisions-spezifische Standards festzulegen und bei Ausschreibung sowie Vergabe zu berücksichtigen.

# **6.13 Source Code für Individualsoftware**

Für jegliche Individualsoftware (nicht am freien Markt erhältliche Software) der Anlagenautomation sind der Source-Code, erforderliche Bibliotheken und die Entwicklungsumgebung zu liefern. Verweigert der Auftragnehmer die Lieferung des Source-Codes, so ist zumindest für den Fall, dass der Auftragnehmer nicht mehr willens oder in der Lage ist (z.B. Insolvenz), die Anlage zu warten, ein Zugriff auf die Source Codes sicherzustellen (Hinterlegung der jeweils aktuellen Versionen bei einem Notar mit definierten Zugriffsrechten für voestalpine).

Dieser Punkt findet sich auch als Regelung in den Allgemeinen Einkaufsbedingungen wieder.

# **6.14 Nutzungsdauer**

Zur Sicherstellung der langen Nutzbarkeit der Anlage sind geeignete Vorkehrungen, möglichst durch vertragliche Bindung des Lieferanten, zu treffen, um die zugehörigen IT-Komponenten und insbesondere auch die IT-Anwendungen langfristig gesichert und auf gewarteten Basen zu betreiben. Neben der reinen Betreibbarkeit der Anlage (Ersatzteilverfügbarkeit) sind für die Weiterentwicklungsmöglichkeit und die IT-Sicherheit ein kontinuierlicher Herstellersupport (z.B. Kompatibilität der Anwendungssoftware mit Security-Patches des Betriebssystems) sowie eine einfache und kostengünstige Upgrade-Möglichkeit aller eingesetzten Komponenten sicherzustellen. Dazu ist bei der System- und Komponentenauswahl breiten Industriestandards bzw. Herstellern und Produkten mit langem Lebenszyklus der Vorzug zu geben. Zum Zeitpunkt der Lieferung, bei länger laufenden Projekten bei Inbetriebnahme oder Abnahme, müssen die verwendeten Betriebssysteme und Softwarekomponenten auf den aktuellen verfügbaren Versionsstand gehoben werden –genaue Vorgaben sind dazu in Abstimmung mit dem Projektterminplan in der Ausschreibung vorzugeben und bei Vergabe vertraglich festzulegen. Ausnahmen sind mit dem ITM abzustimmen.

# **6.15 Daten- und Kommunikationskonzept**

(i) (Vom Auftragnehmer (Anbieter, AN) sind bereits bei Angebotserstellung sowie bei einer allfälligen Leistungserbringung alle Kommunikationsbeziehungen mit Systemen und deren Datenspeicherung in den beiliegenden Formularen unmissverständlich darzustellen und jedenfalls vor Beginn der Umsetzung vom Auftraggeber (AG) schriftlich frei-geben zu lassen.

Seite 62 von 114

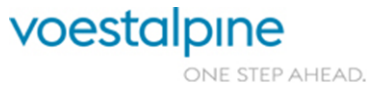

- (ii) Dabei kann der AN zur besseren Verständlichkeit des Angebotes Einzelsysteme zu Gruppen gleichartiger Systeme zusammenfassen, wenn diese in Bezug auf Funktion, Kommunikationsbeziehungen sowie (Nicht-) Zugehörigkeit zum Liefer- und Leistungsumfang gleich sind. Spätestens in der (As-Built-) Dokumentation hat der AN für jedes System zu dokumentieren, zu welcher Gruppe gleichartiger Systeme es gehört.
- (iii) Der AN haftet dem AG dafür, dass (unabhängig von einer allfälligen schriftlichen Freigabe) keine Kommunikationsbeziehung eingerichtet oder benutzt wird, die (a) zur rechtswidrigen Übermittlung geistigen Eigentums von voestalpine geeignet ist oder tatsächlich führt, oder (b), die Betriebs- oder IT-Sicherheit von Systemen oder Anlagen von voestalpine gefährden kann oder tatsächlich gefährdet. Allfällig vertraglich vereinbarte Haftungsausschlüsse und -beschränkungen gelten in diesem Zusammenhang ausdrücklich nicht.
- (iv) Für jeden einzelnen Verstoß gegen Artikel 16 hat der AN dem AG eine verschuldensunabhängige Konventionalstrafe in Höhe von 20% des Auftragswertes, mindestens jedoch EUR 20.000 zu leisten. Eine zu zahlende Konventionalstrafe wird auf einen allfälligen Schaden nicht angerechnet.

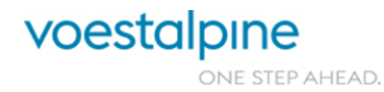

Technische Richtlinien für Maschinen und Anlagen

# **7 ANHANG A: Elektrische Betriebsmittel (Freigabeliste) und Dokumentationsvorgaben**

Die nachstehenden Listen enthalten eine Auswahl von Betriebsmitteln, die bei uns vorzugsweise in Verwendung finden und daher Großteils in unserem Ersatzteillager geführt werden.

Lieferanten und Ersteller elektrischer Ausrüstung sind in der Auswahl elektrischer Betriebsmittel an diese Vorgaben gebunden. Abweichungen sind erlaubt, wenn Betriebsmittel unterschiedlicher Hersteller durch Normung, in technischen Daten, Baugrößen und Anschlüssen kompatibel sind. Durch den Austausch von Betriebsmitteln im Fehlerfall dürfen sich keinerlei Änderungen im mechanischen Aufbau, in Konstruktion oder im elektrischen Anschluss ergeben. Auch Änderungen in Stromlaufplänen dürfen dadurch nicht erforderlich werden.

**Sind Abweichungen von dieser Liefervorschrift unumgänglich, ist dies mit dem AG ausdrücklich zu vereinbaren.**

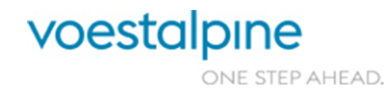

Seite 64 von 114

Technische Richtlinien für Maschinen und Anlagen

# **7.1 Elektrische Betriebsmittel**

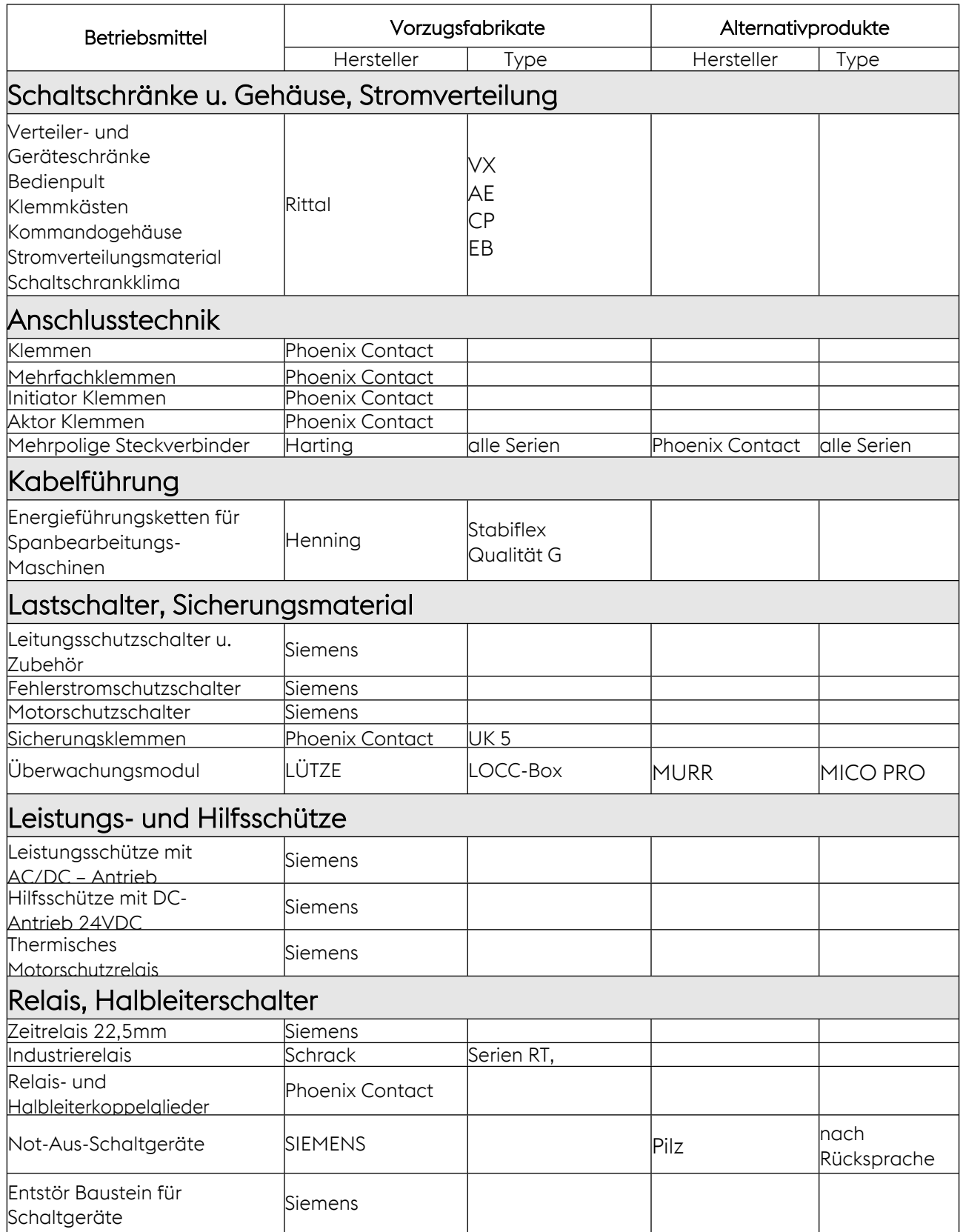

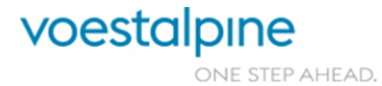

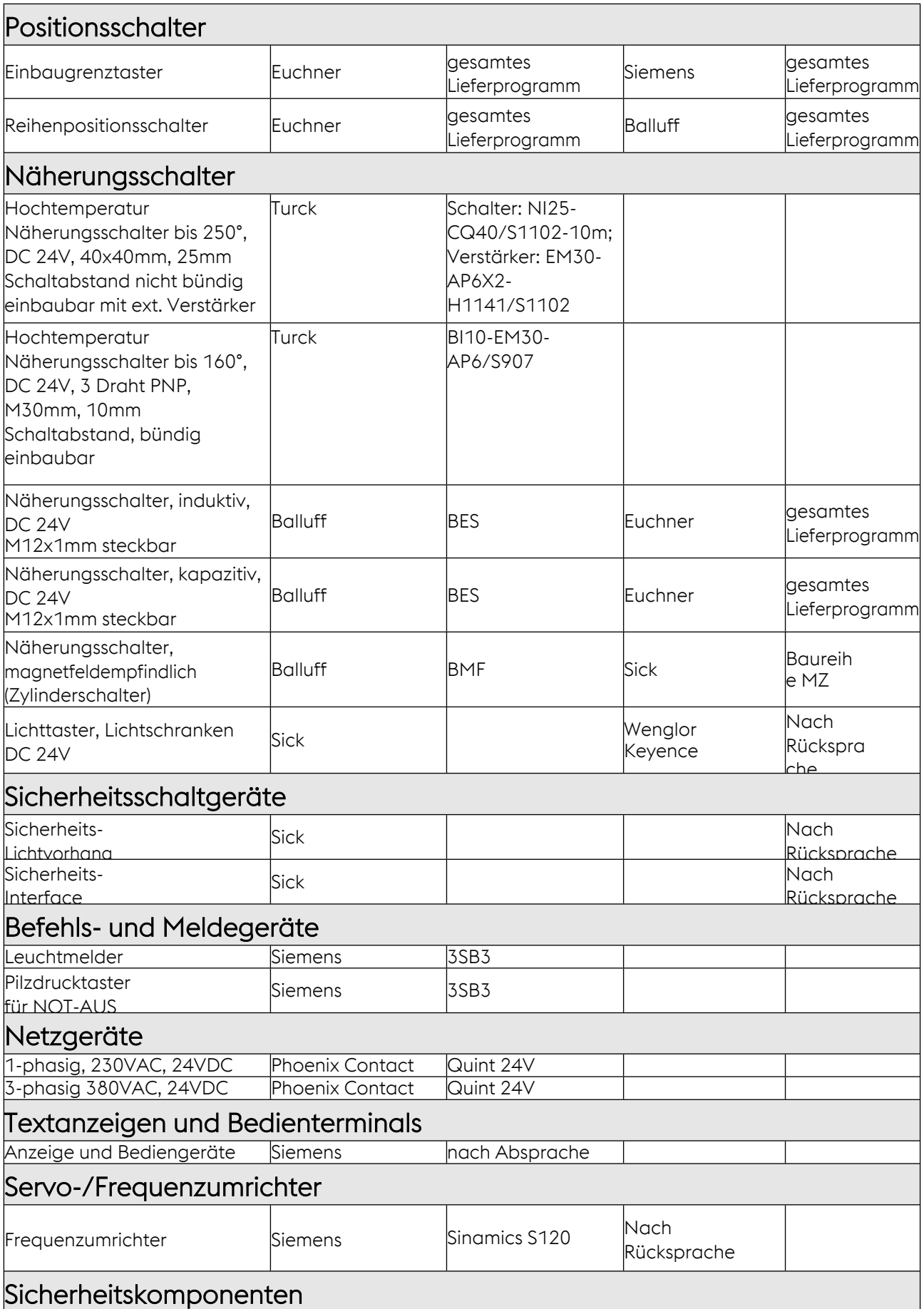

Technische Richtlinien für Maschinen und Anlagen

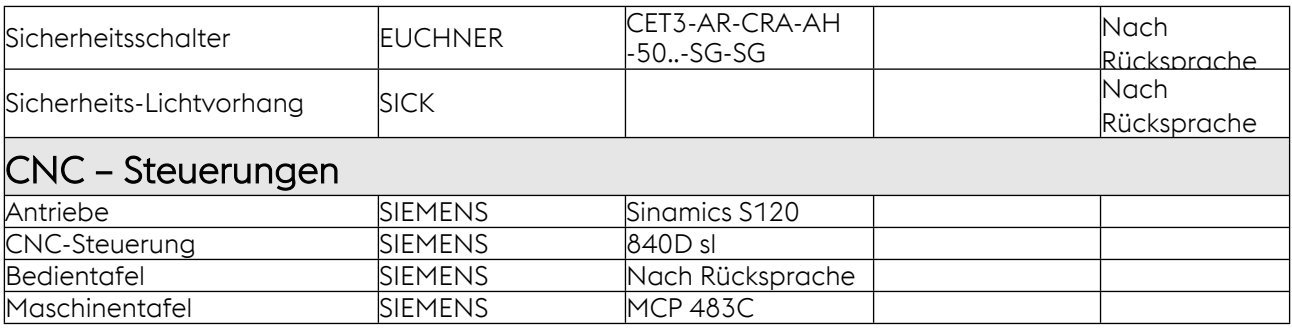

# **Mess- und Regeltechnik für Öfen**

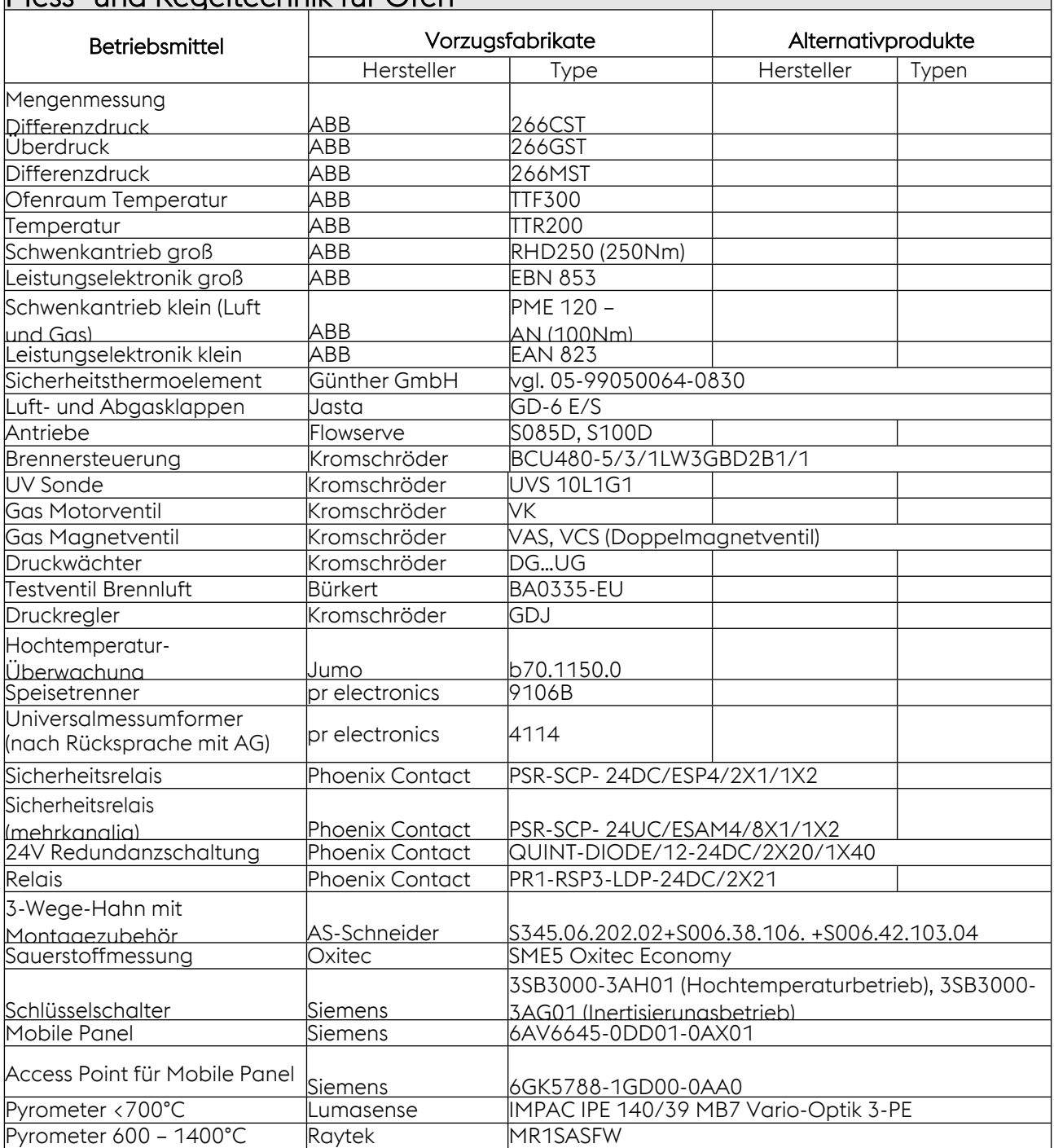

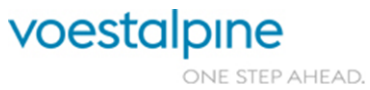

Technische Richtlinien für Maschinen und Anlagen

# **7.2 Auswahlliste der Phoenix Module**

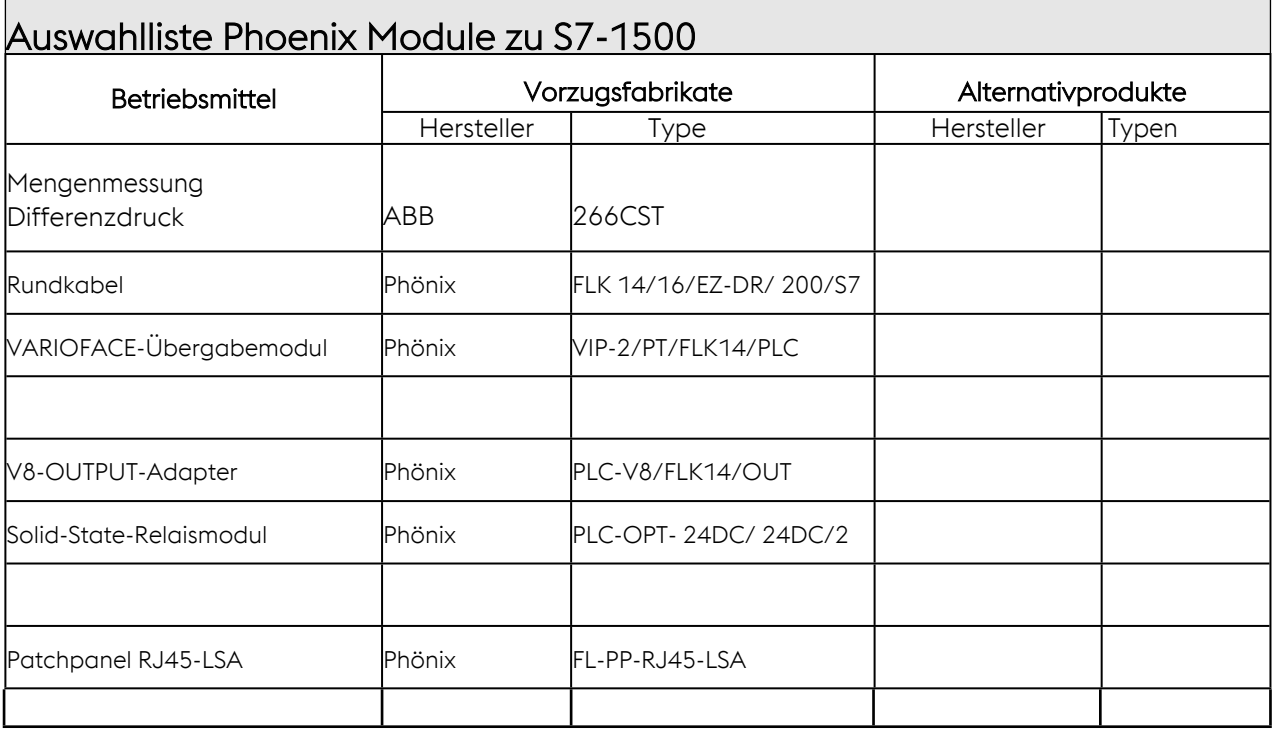

# **7.3 TIA Freigabeliste**

Die nachstehende Liste stellt eine Übersicht der bereits im Unternehmen eingesetzten Baugruppen dar. Im Normalfall sollen die Baugruppen, mit den letztgültigen Ausgabeständen verwendet werden.

Im Auftragsfall ist dies aber gemeinsam mit AG festzulegen

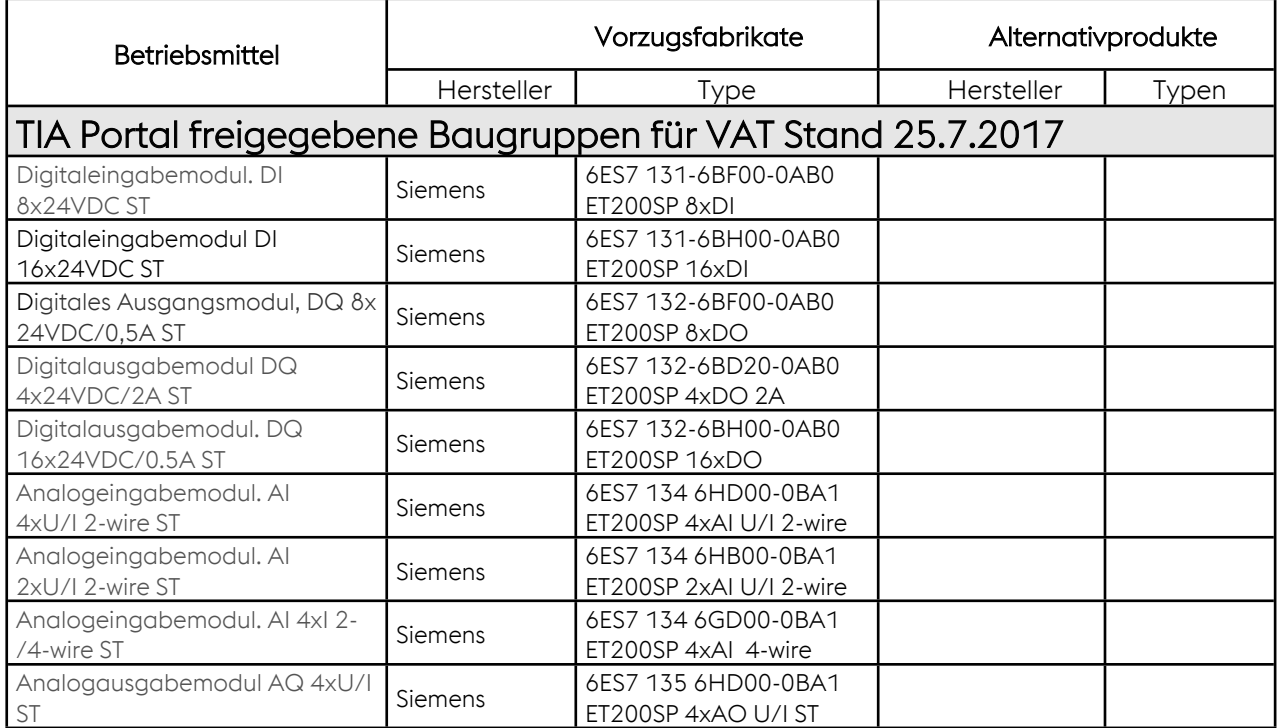

Seite 68 von 114

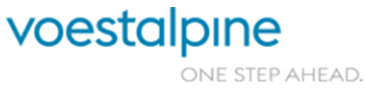

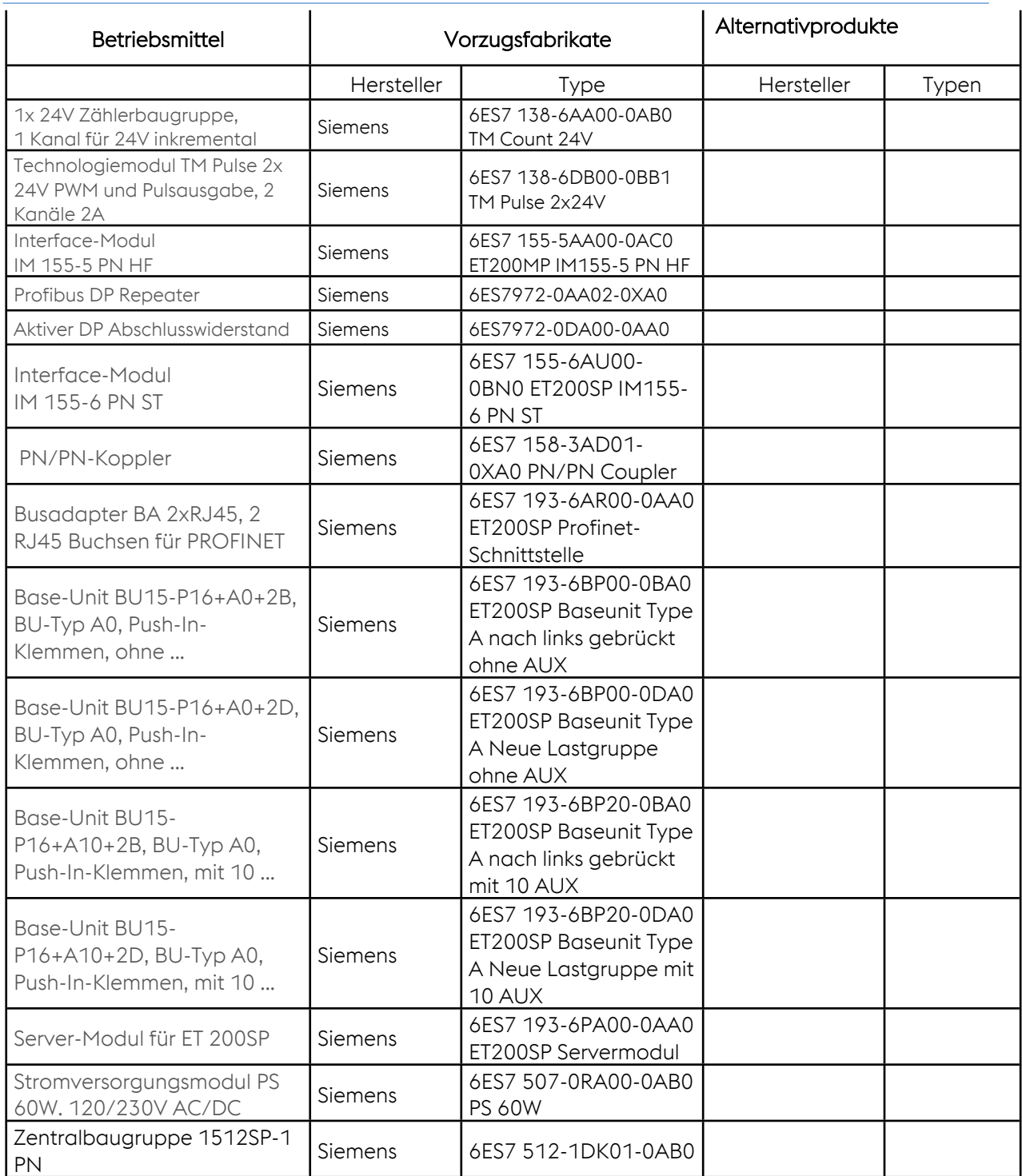

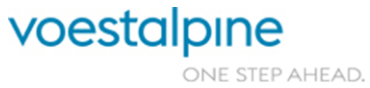

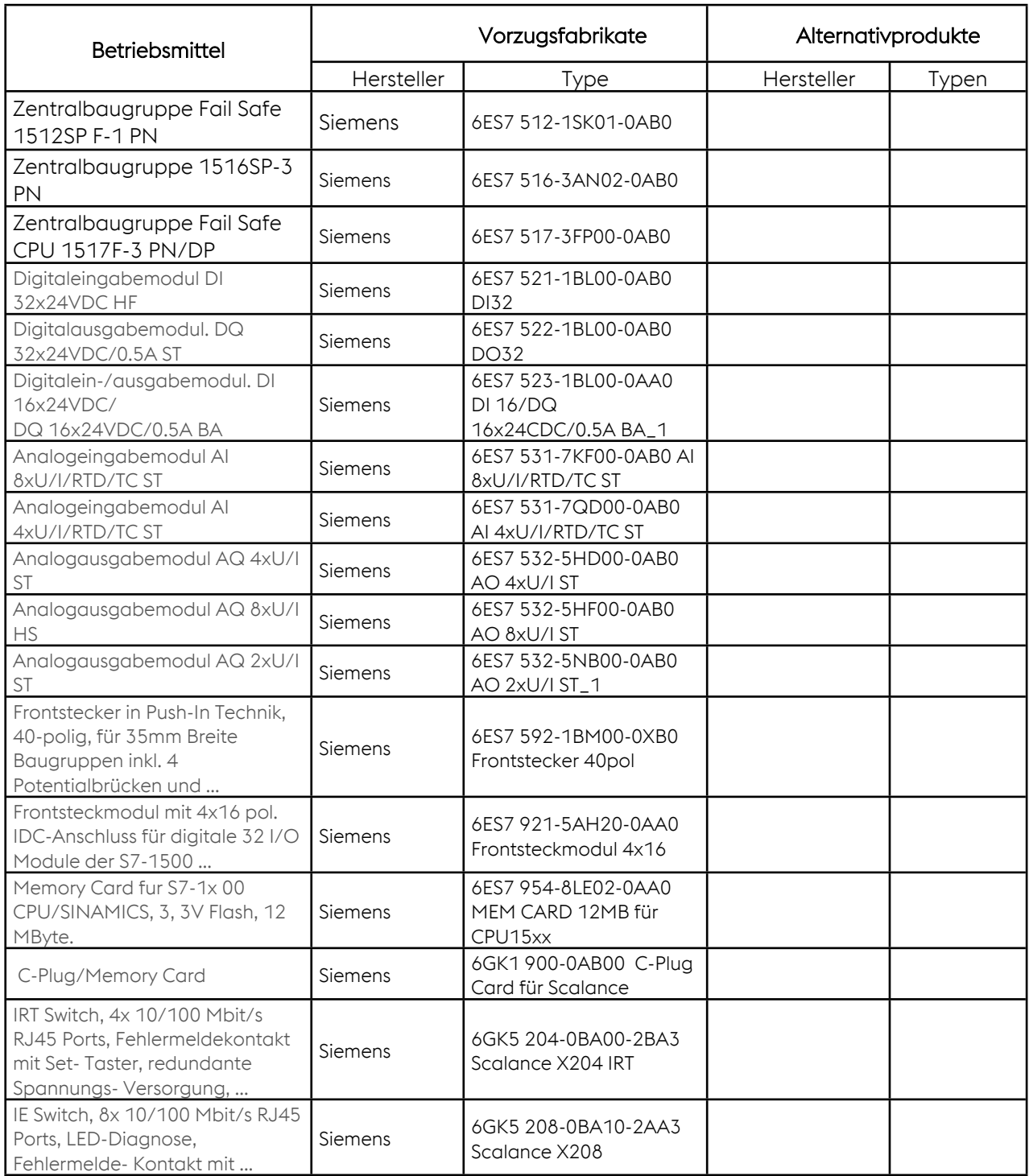

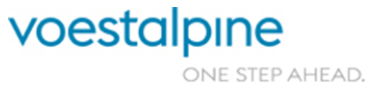

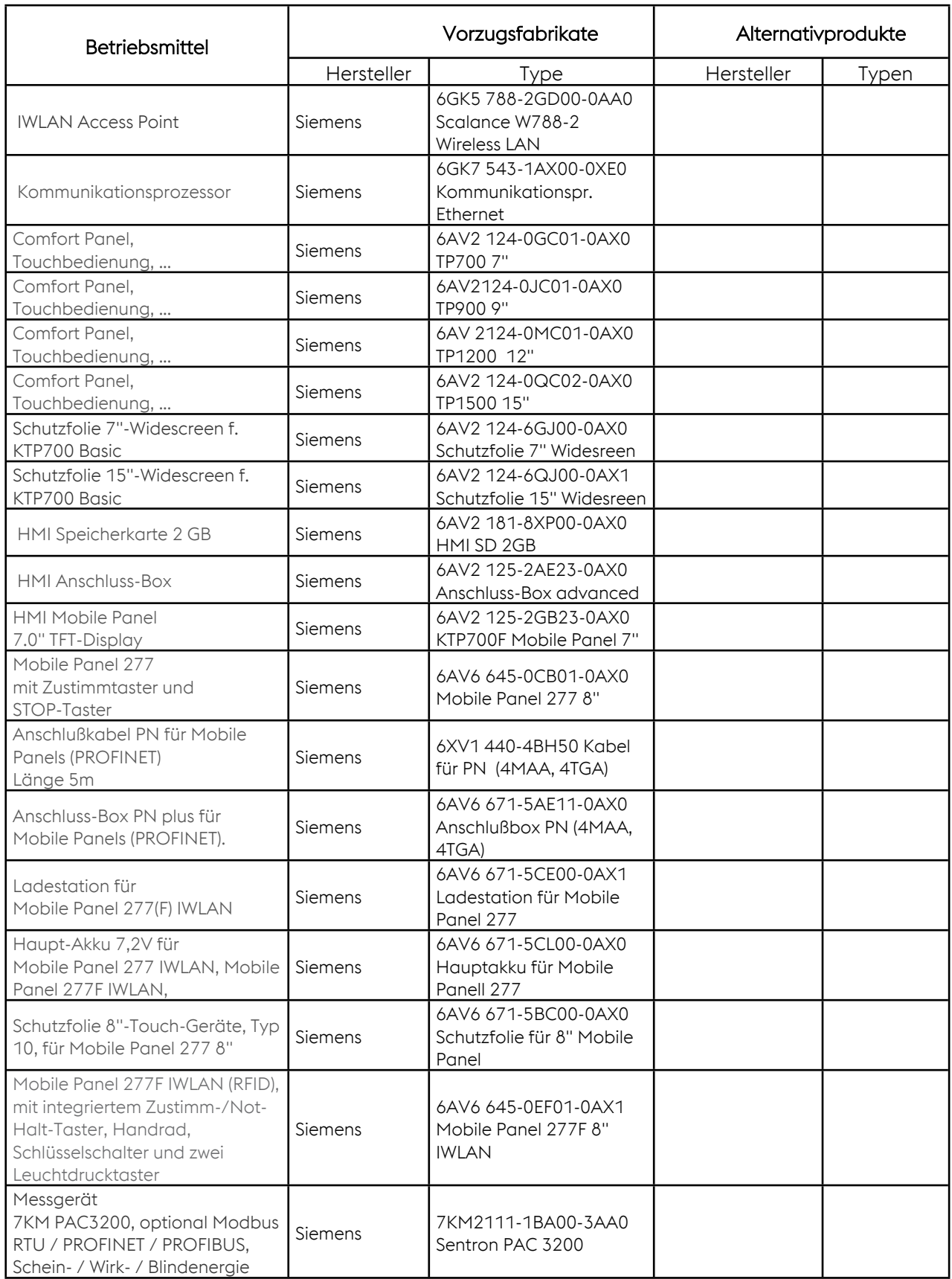

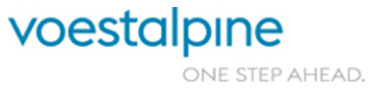

Technische Richtlinien für Maschinen und Anlagen

# **7.4 Dokumentationsvorgaben**

Für EPLAN sind das Musterprojekt und Basisprojekt von VAT zu verwenden, welches vom AN im Auftragsfall angefordert werden muss.

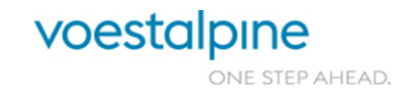

Seite 72 von 114
Technische Richtlinien für Maschinen und Anlagen

# **8 ANHANG B: S7-Plichtenheft Software voestalpine Tubulars**

# **8.1 Haftungsausschluss**

Die Autoren haben alle Sorgfalt walten lassen, um vollständige und akkurate Information in diesem Benutzerhandbuch und allen anderen eventuell beiliegenden Informationsträgern zu publizieren. Die Autoren übernehmen weder Garantie noch die juristische Haftung für die Nutzung dieser Informationen, für deren Wirtschaftlichkeit oder fehlerfreier Funktion für einen bestimmten Zweck. Ferner können die Autoren für Schäden, für eventuelle Fehlinterpretationen des Inhalts nicht haftbar gemacht werden, auch nicht für die Verletzung von Patent- und anderen Rechten Dritter, die daraus resultieren.

# **8.2 Hardwarekonfiguration / Gerätesicht**

Die Anlagen- und Sicherheitsfunktionen werden in der Regel auf einer S7-1500 CPU 1517F-3 PN/DP (1517-3FP00-0AB0) ausgeführt:

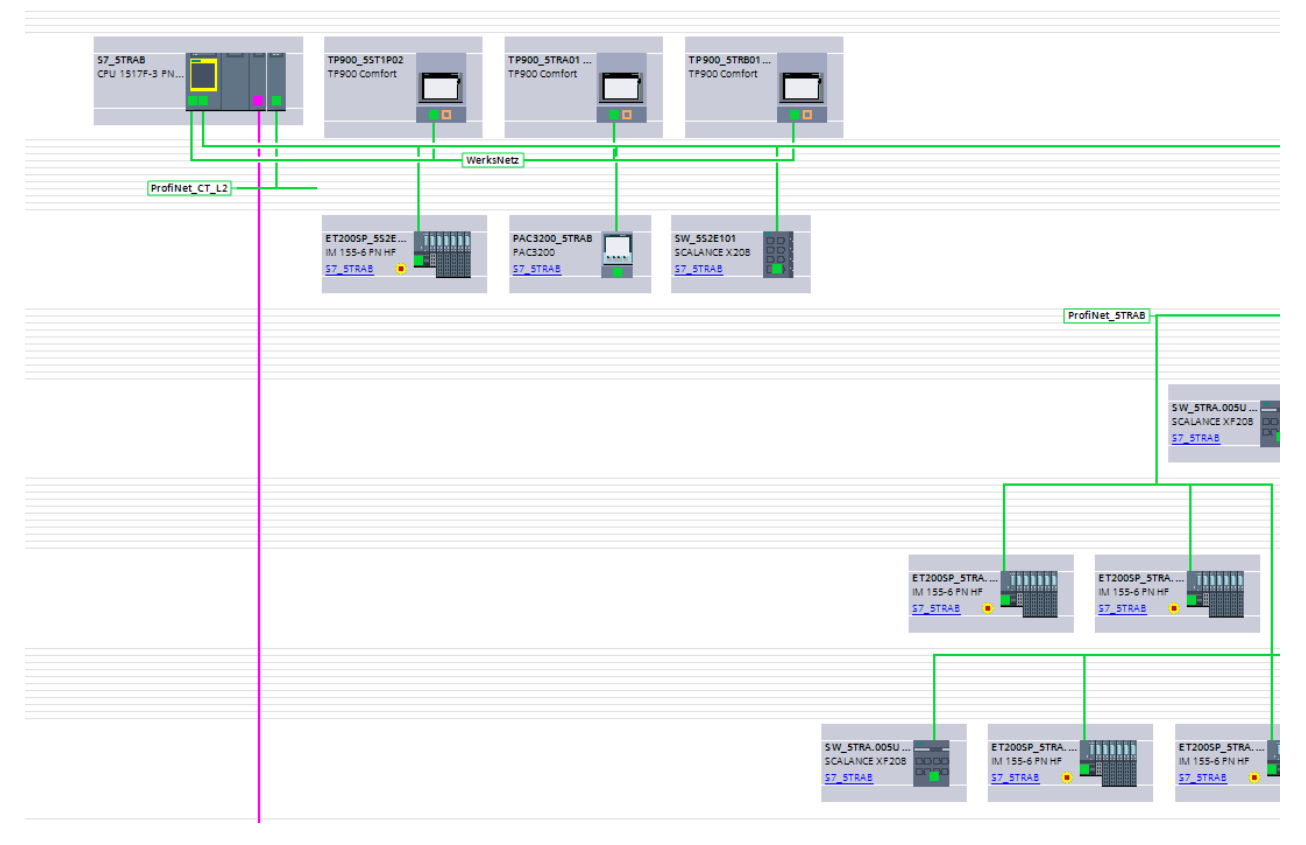

Ein Datenaustausch mit anderen Steuerungen ist über ein separates Netzwerk auf Basis ProfiNet (I-Device) oder über PN/PN-Koppler zu realisieren.

Bei ProfiNet-Netzwerken ist zwingend eine Topologie zu erstellen, um der Instandhaltung im Fehlerfall den Gerätetausch zu erleichtern:

Seite 73 von 114

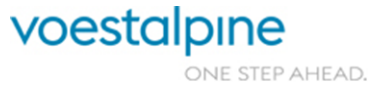

Technische Richtlinien für Maschinen und Anlagen

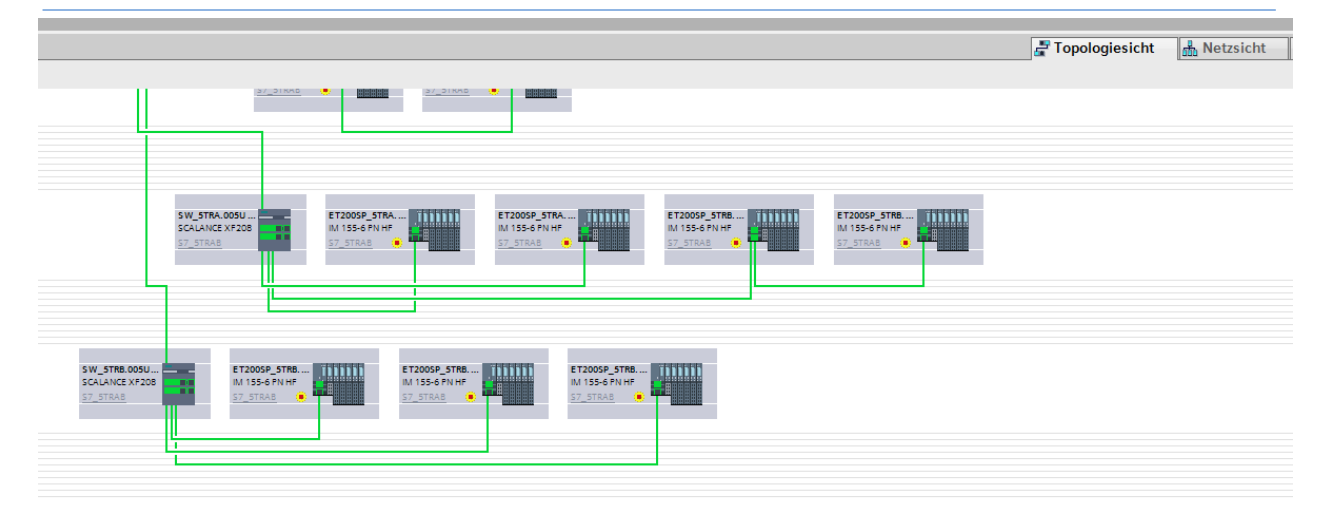

# **8.3 Strukturierung**

#### **8.3.1 Programmiersprachen und Standardsoftware**

Vorzugsweise ist die Standardprogrammiersprache Funktionsplan (FUP) aus dem TIA-Portal zu verwenden. Die Darstellung in Anweisungsliste (AWL) und Kontaktplan (KOP) ist nicht erlaubt. Bei komplexen Problemstellungen ist die Programmiersprache SCL zugelassen. Zur Projektierung und Programmierung von sequentiellen Prozessen mit Ablaufketten z.B. Schrittketten für den Automatikablauf, ist eine GRAPH-Schrittkette einzusetzen. Zur Projektierung der Anwendermenüs bei den Touch Panels ist ausschließlich die Verwendung der Projektierungssoftware WinCC-Advanced aus dem TIA-Portal vorgeschrieben.

Abweichungen sind nur in Ausnahmefällen und mit dem ausdrücklichen Einverständnis des AG erlaubt. Ausgabestände der Programmiertools sind mit dem AG abzustimmen.

# **8.3.2 Programmaufbau**

Die Möglichkeiten der Programmierwerkzeuge zum übersichtlichen und strukturierten Aufbau von SPS-Programmen sind zu nutzen, insbesondere in der Funktionsplandarstellung. Im Sinne einer übersichtlichen Programmierung ist es zu vermeiden, denselben Operanden mehrmals im Programm mit Zuweisungs-, Setz oder Rücksetzoperationen zu bearbeiten. Die Programmstruktur ist mit dem AG abzusprechen. Alle in der Steuerung verwendeten Texte, Benennungen, Bezeichnungen, Variablendeklarationen etc. sind in deutscher Sprache zu verfassen.

Alle im Programm verwendeten globalen Variablen (Eingänge, Ausgänge, Merker, Datenpunkte, usw.) sind verständlich und funktionsbezogen in Deutsch zu beschriften. Sämtliche Bausteinköpfe und Netzwerke sind verwendungsbezogen in deutscher Sprache zu benennen. Komplexe Funktionen müssen zur leichteren Nachvollziehbarkeit für das Servicepersonal in den Bausteinen verbal beschrieben werden.

Sämtliche antriebsbezogenen Funktionen sind in einfacher Logik ohne Verwendung von Funktionsblöcken zu erstellen.

Funktionen, die in diesem Dokument nicht behandelt werden, sind mit dem Auftraggeber abzustimmen.

Seite 74 von 114

voestalpine ONE STEP AHEAD.

Technische Richtlinien für Maschinen und Anlagen

## **8.3.3 Ordnerstruktur**

Aus Übersichtsgründen sind die Möglichkeiten zu nutzen, Ordner/Gruppierungen zu erstellen:

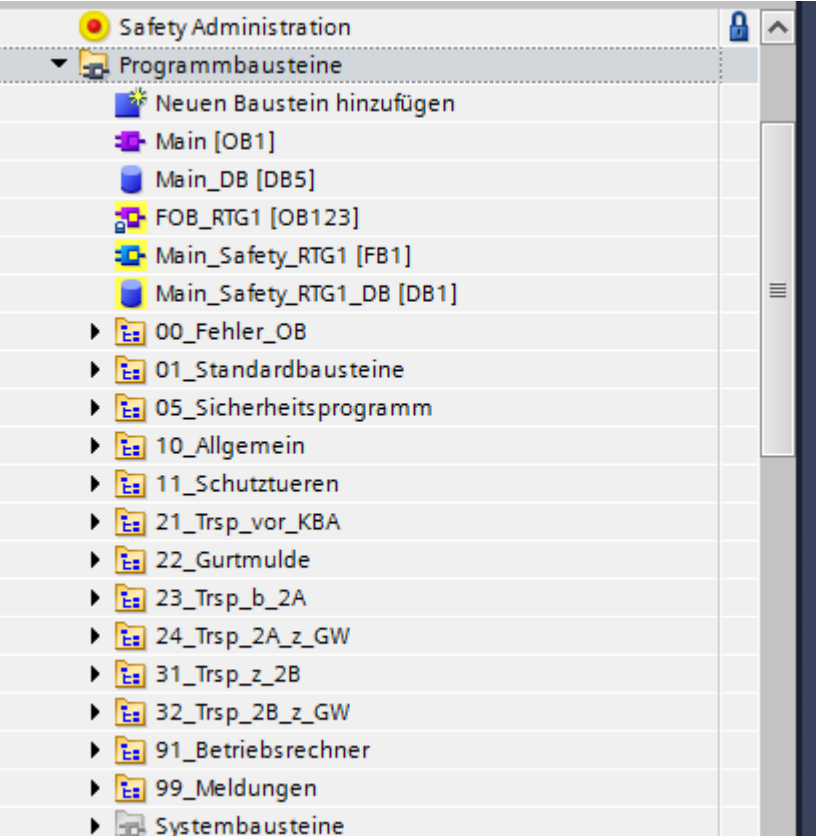

## **8.3.3.1 00\_Fehler\_OB**

Hier werden die benötigten Fehler-OB abgelegt ("Rack or station failure", ...)

## **8.3.3.2 01\_Standardbausteine**

Standardbausteine dürfen nur für allgemeine, wiederkehrende Funktionen verwendet werden (NICHT für Antriebe):

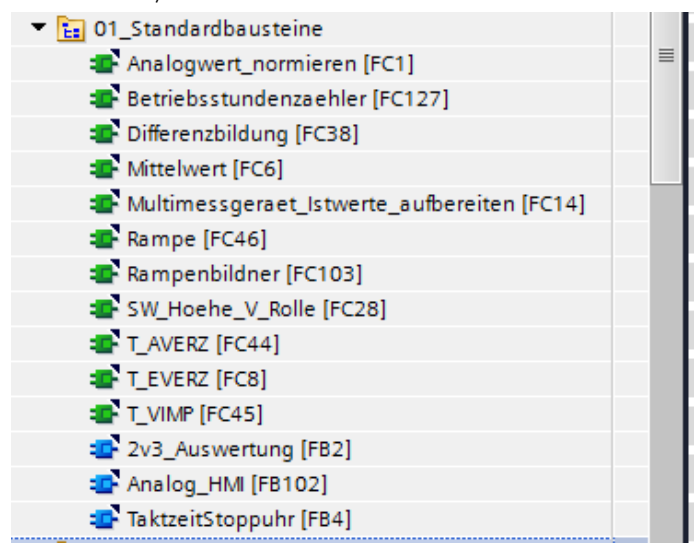

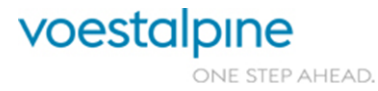

Technische Richtlinien für Maschinen und Anlagen

#### **8.3.3.3 05\_Sicherheitsprogramm**

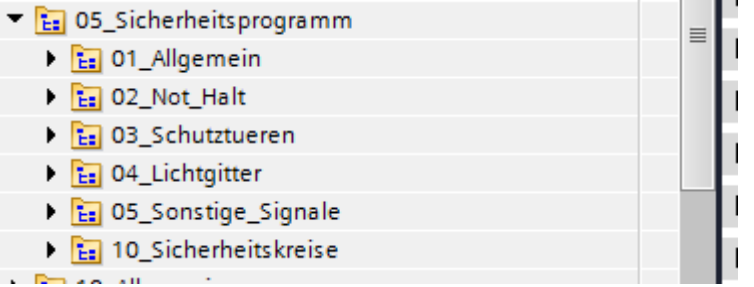

#### 8.3.3.3.1. 01\_Allgemein

- » FB, F\_Allgemein": Sicherheitsprogramm Allgemein
- » DB "Sicherheit\_DB: Sicherheitsdatenbaustein

#### 8.3.3.3.2. 02\_Not\_Halt

Für jeden Not-Halt wird hier ein FB angelegt, in dem die Signale aufbereitet werden.

#### 8.3.3.3.3. 03\_Schutztueren

Für jede Schutztür wird hier ein FB angelegt, in dem die Signale aufbereitet werden.

#### 8.3.3.3.4. 04\_Lichtgitter

Für jedes Lichtgitter wird hier ein FB angelegt, in dem die Signale aufbereitet werden.

#### 8.3.3.3.5. 05\_Sonstige\_Signale

Für jedes andere sichere Signal wird hier ein FB angelegt, in dem die Signale ausgewertet werden.

#### 8.3.3.3.6. 10-99 Sicherheitskreise

Je nach Aufbau des Sicherheitskonzepts (Antriebs- oder Sicherheitskreisbezogen) werden die Sicherheitskreise / Antriebe in Gruppen abgelegt. Ist das Sicherheitskonzept antriebsbezogen, ist die Gruppierung gleich zu realisieren, wie die Anlagenbereiche im Standardprogramm. Für jeden Sicherheitskreis bzw. Antrieb (z.B. ProfiSafe) wird ein FB angelegt.

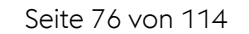

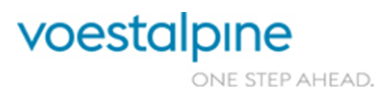

Technische Richtlinien für Maschinen und Anlagen

## **8.3.3.4 10\_Allgemein**

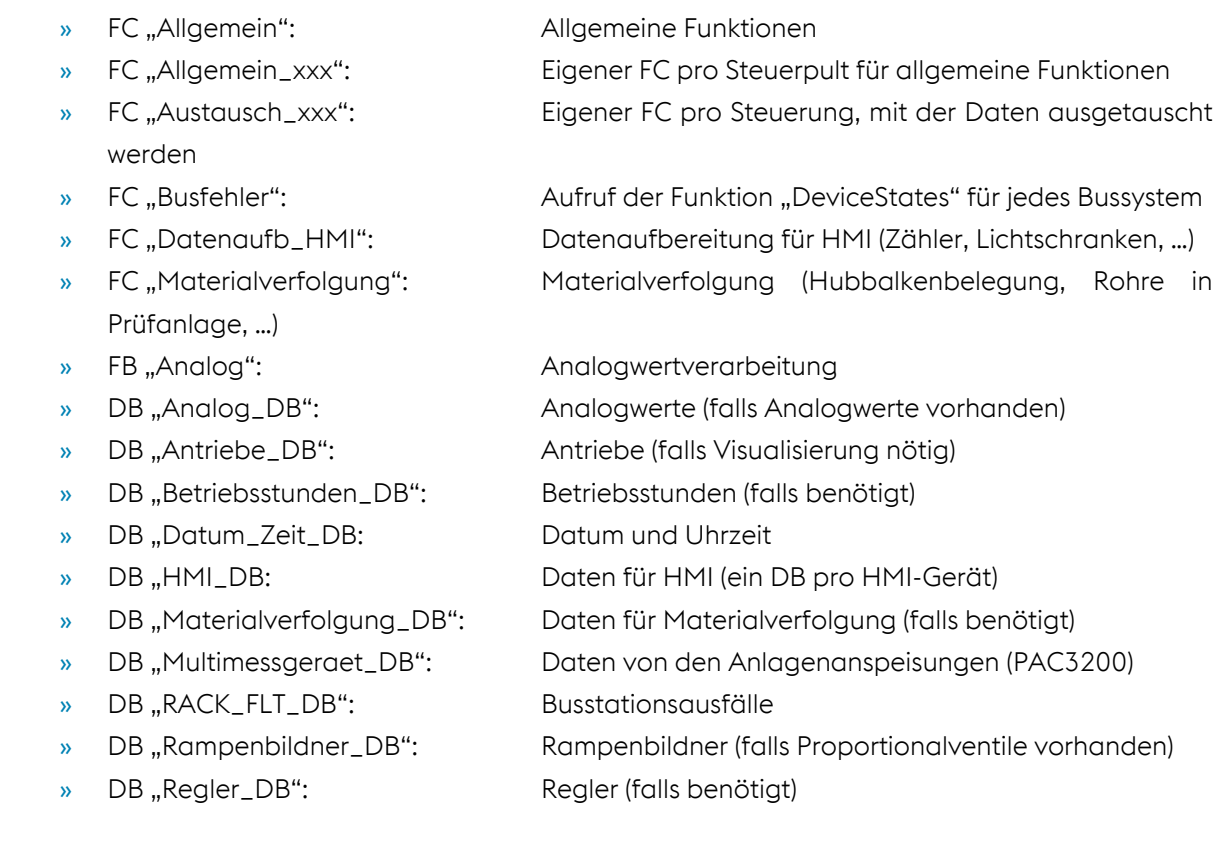

## **8.3.3.5 11-19 Sonstige Allgemeine Ordner**

z.B.: Schutztüren, Allgemein\_Sinamics, …

## **8.3.3.6 21-89 Anlagenbereiche**

Es wird je Anlagen- bzw. Betriebsartenbereich (in Materialflussrichtung) ein Ordner erstellt:

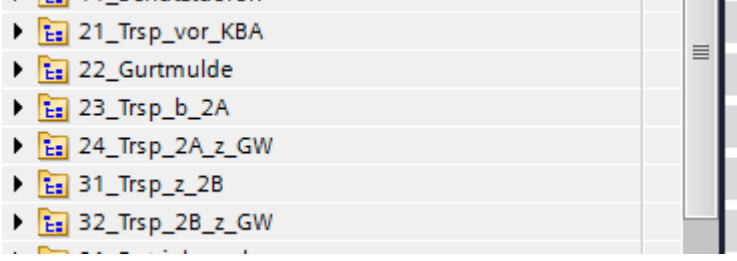

Technische Richtlinien für Maschinen und Anlagen

In jedem Bereich befinden sich die Betriebsart und die Antriebsfunktionen:

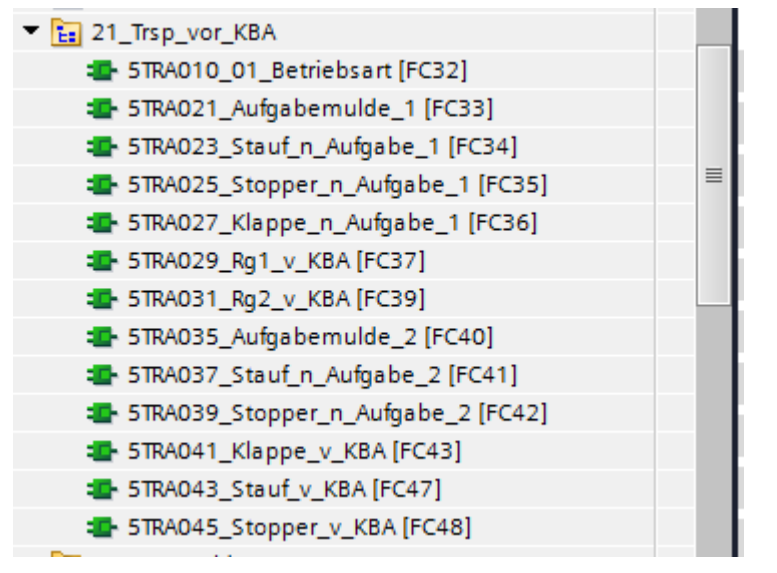

Falls es die Übersichtlichkeit erfordert, die Materialverfolgung ebenfalls auf Anlagenbereiche zu Unterteilen, so wird in jedem Bereich ein Baustein hierfür angelegt. In diesem Beispiel wäre es der FC "5TRA010\_01\_Materialverfolgung". Der Baustein "Materialverfolgung" im Ordner "10\_Allgemein" entfällt dann.

#### **8.3.3.7 91\_Betriebsrechner**

Hier werden im FC "Betriebsrecher" sämtliche Signale für den übergeordneten Leitrechner gebildet. Diese werden im DB "Betriebsrechner\_DB" abgelegt.

Dieser DB darf nicht auf "optimierter Bausteinzugriff" gestellt sein, da der Leitrechner vom Typ "WinCC-OA" nicht auf symbolische Operanden zugreifen kann. Weiters muss dazu in der Hardware-Konfiguration der CPU die Option "Zugriff über PUT/GET-Kommunikation durch entfernte Partner erlauben" gesetzt sein.

#### **8.3.3.8 99\_Meldungen**

- » FC "Betriebsmeldungen": Betriebsmeldungen (Kein Start möglich: ...)
- »  $FC, \text{STOER}$ ": Allgemeine Störmeldungen erfassen  $\rightarrow$  Antriebsbezogene Meldungen
	- o werden direkt im Antriebsbaustein erfasst
- » FB "STOERAUS": Störmeldungen auswerten (neue Störung, Hupe)
- » DB "Meld\_HMI\_xxx:DB": Störmeldungen für HMI (ein DB pro HMI-Gerät)
- » DB "Meld\_PVSS\_DB": Störmeldungen für Störmeldeanzeige Elektriker (PVSS/WinCC-
- OA)
- » DB STOER DB": Störmeldungen / Betriebsmeldungen

Der DB für WinCC-OA darf nicht auf "optimierter Bausteinzugriff" gestellt sein, da dieses System nicht auf symbolische Operanden zugreifen kann. Weiters muss dazu in der Hardware-Konfiguration der CPU die Option "Zugriff über PUT/GET-Kommunikation durch entfernte Partner erlauben" gesetzt sein.

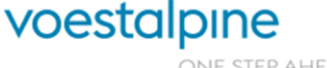

Technische Richtlinien für Maschinen und Anlagen

# **8.4 PLC-Variablen**

Grundsätzlich wird die Programmlogik über Merker abgewickelt (nicht über DB bzw. Instanzen), damit man jederzeit im Betrieb Programmänderungen einspielen kann, ohne die Anlage durch Laden und Reinitialisieren von (Instanz)Datenbausteinen abzustellen!

Die PLC-Variablen werden in folgenden, getrennten Variablentabellen angelegt:

- » 00\_Ausgaenge
- » 00\_Ausgaenge\_Analog
- » 00\_Ausgaenge\_FU
- » 00\_Eingaenge
- » 00\_Eingaenge\_Analog
- » 00\_Eingaenge\_FU
- » 00\_PNPN
- » 05\_Parameter\_Sicherheitsprogramm
- » 10\_Allgemein
- » 11-19 Sonstige Allgemeine Variablen
- » 21-89 Variablen Anlagenbereiche
- » 91\_Betriebsrechner
- » 98\_Ueberbrueckungsmerker
- » 99\_Weiß\_ich\_noch\_nicht

Diese Variablentabellen decken sich vom Namen her mit den Ordnernamen in den Programmbausteinen und beinhalten auch jeweils die Variablen dieser Ordner.

z.B. In der Variablentabelle "21\_Trsp\_vor\_KBA" liegen die Variablen aus den Bausteinen im Ordner "21\_Trsp\_vor\_KBA".

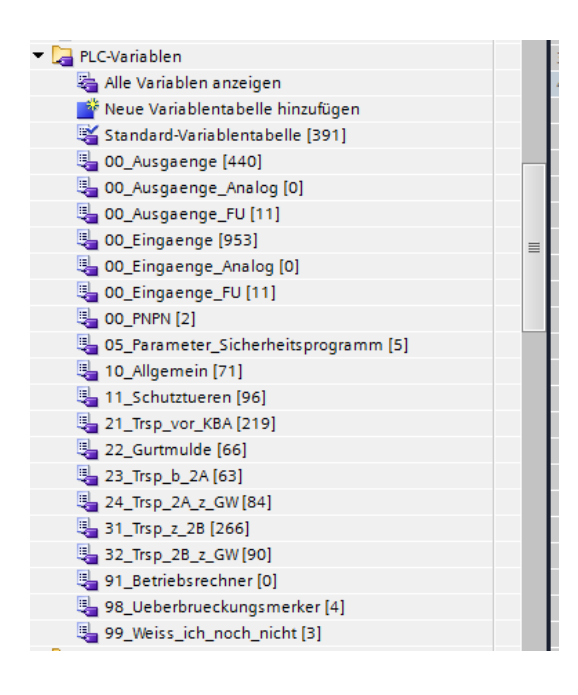

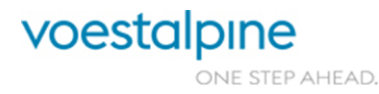

Technische Richtlinien für Maschinen und Anlagen

#### **8.4.1 Ein- / Ausgangsvariablen**

Das Symbol muss folgende Informationen beinhalten:

- $w$ ,  $E_$ " oder  $.A_"$
- » Anlagen/Antriebskennzeichnung
- » Betriebsmittel

Der Kommentar muss folgende Informationen beinhalten:

- » Ortskennzeichnung
- » Anlagen/Antriebskennzeichnung
- » Betriebsmittel
- » Art:
	- o SM…Störmeldung
	- o K…Schütz / Relais
	- o Y…Ventil
	- o QS…Quersignal
	- o BE…Bero
	- o ES…Endschalter
	- o LS…Lichtschranke
	- o P…Druckschalter
	- o Q…Durchflussschalter
	- o L…Niveauschalter
	- o DT…Drucktaster
	- o LDT…Leuchtdrucktaster
	- o LDS…Leuchtdruckschalter
	- o PDTV…Pilzdrucktaster verriegelt
	- o ML…Meldelampe
	- o H…Hupe/Summer
	- o SS…Schwenkschalter
	- o SSS…Schlüsselschwenkschalter
	- o STZ…Schutztür(zuhaltung)
	- o SLG…Sicherheitslichtgitter
	- o SLV…Sicherheitslichtvorhang
	- o SLS…Sicherheitslichtschranke
	- o SQS…Sicherheitsquersignal
	- o SES…Sicherheitsendschalter
	- o …
- » Text

Beispiele Symbol und Kommentar:

E\_5TRA021-FC11 +5S2E104 =5TRA.021-FC11 SM Aufgabemulde 1 Kettenantrieb Motorstörung

Seite 80 von 114

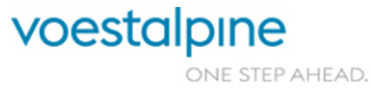

Technische Richtlinien für Maschinen und Anlagen

E\_5TRA027-BG202

+5TRA.027 =5TRA.027-BG202 BE Klappenübergabe nach AM 1 gesenkt

E\_5TRA021-SF11

+5ST1P02 =5TRA.021-SF11 LDT Aufgabemulde 1 Kettenantrieb heben

## **8.4.2 Ein- / Ausgangsvariablen FU / sonstige Feldbusgeräte**

Variablen für Feldbusgeräte werden grundsätzlich mittels Datentypen definiert.

z.B. FU PPO-Typ 4:

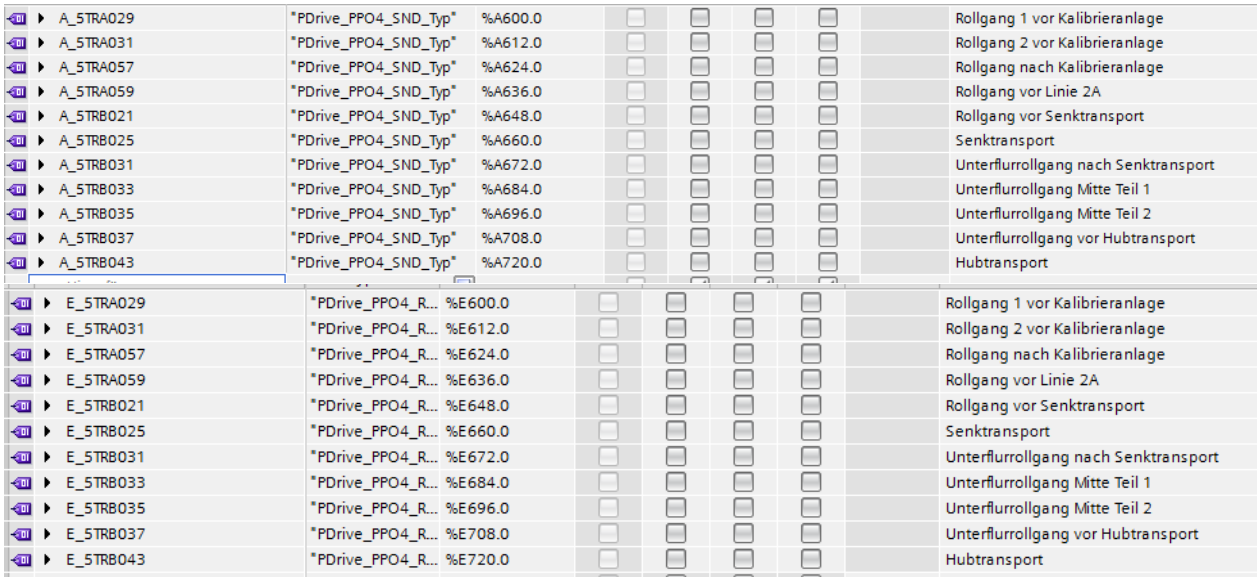

Damit kann man direkt auf die Status- und Steuerwerte zugreifen, ohne diverse Send- und Receive-Bausteine (DPRD\_DAT, DPWR\_DAT  $\rightarrow$  SFC14 / SFC15 bei Simatic S7-300/400) aufrufen zu müssen.

Das gleiche gilt für Variablen im Zusammenhang mit einem Datenaustausch zu einer anderen Steuerung.

Seite 81 von 114

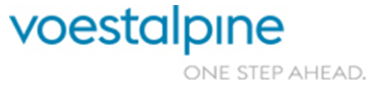

Technische Richtlinien für Maschinen und Anlagen

# **8.4.3 Merkerbelegung Allgemein**

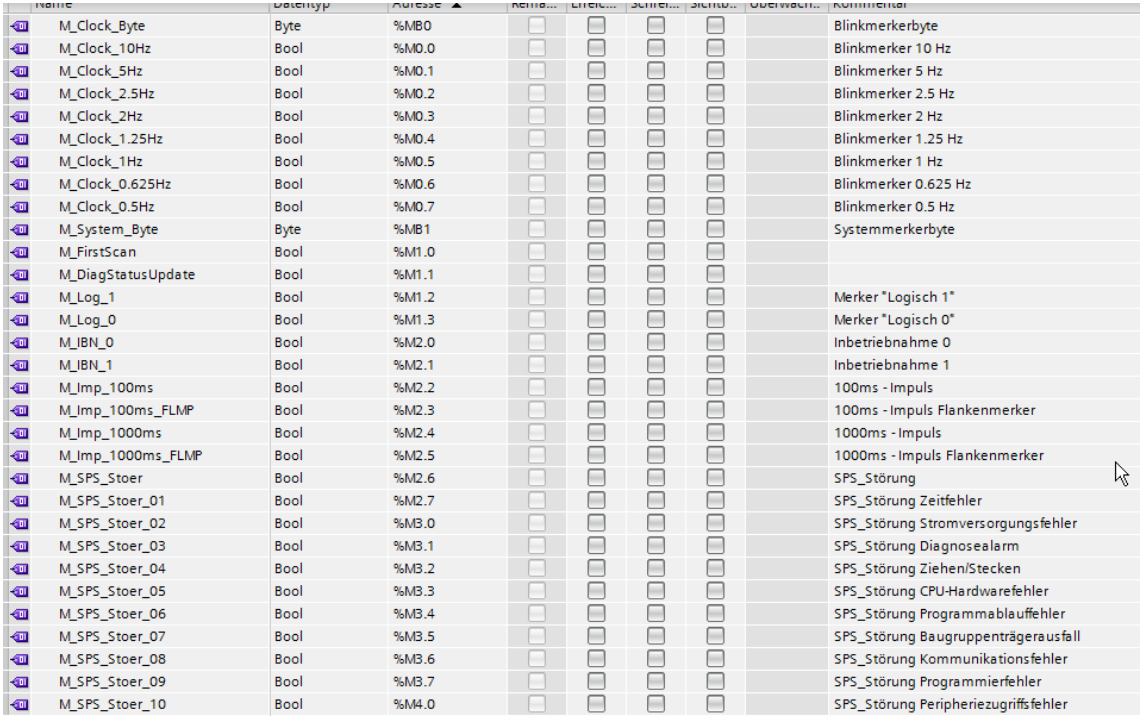

Hier ist ersichtlich, dass in der Hardware-Konfiguration das Taktmerkerbyte auf 0 und das Systemmerkerbyte auf 1 eingestellt ist.

Die Inbetriebnahmemerker dienen dazu, um Alles, das bei der Inbetriebnahme überbrückt /

abgeblockt werden musste, leicht wieder über Querverweis zu finden.

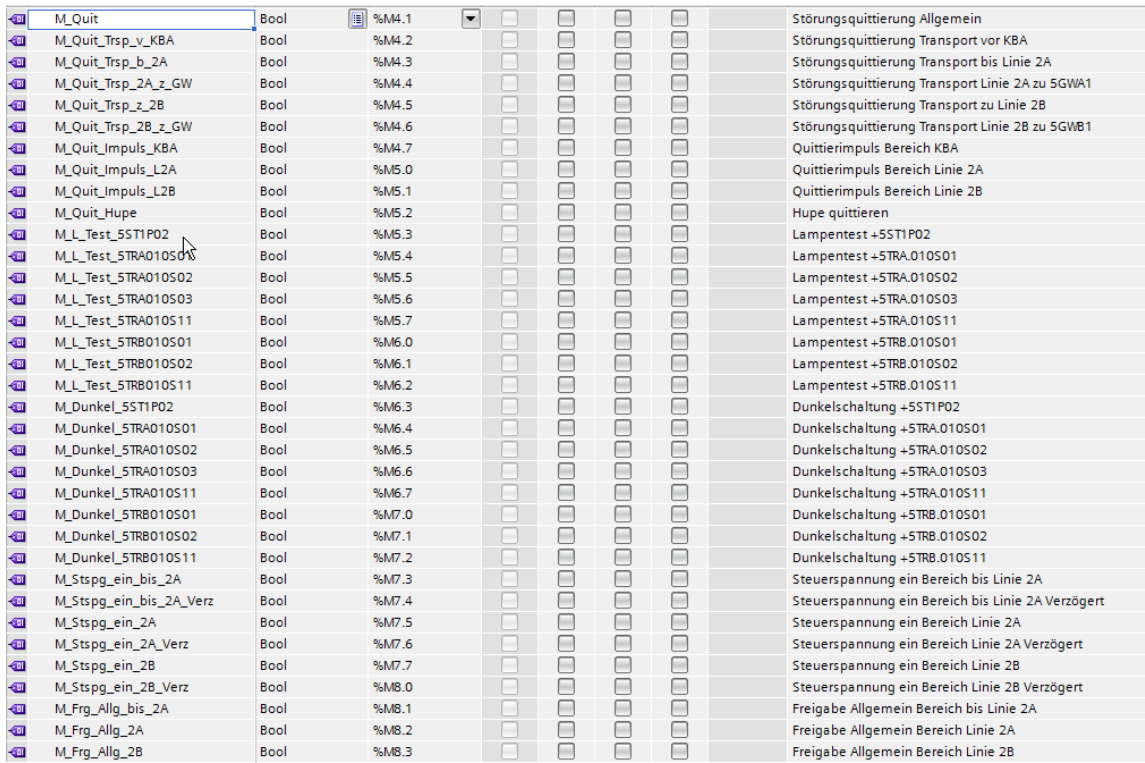

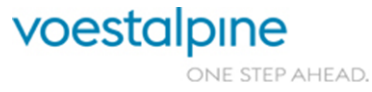

Technische Richtlinien für Maschinen und Anlagen

Für jeden Anlagenbereich wird ein Quittiermerker angelegt.

Für jeden Steuerspannungsbereich werden folgende Variablen definiert:

- » Quittierimpuls (Verwendung z.B. für Quittierung FU)
- » Steuerspannung ein / ein verzögert
- » Freigabe Allgemein

Für jedes Steuerpult werden Variablen für Lampentest und Dunkelschaltung definiert.

Die Dunkelschaltung ist bei jeder Meldelampe direkt vor den Ausgang verknüpft und hat den Sinn, das ganze Steuerpult mit einem Merker dunkel zu schalten. In der Regel wird dieser Merker mit dem Schlüsselschalter "Steuerspannung ein" gebildet.

# **8.4.4 Merkerbelegung Betriebsart**

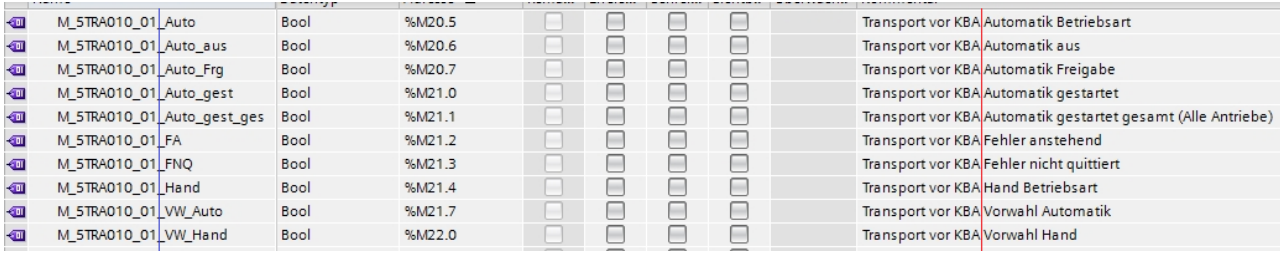

Grundsätzlich ist - wie im Screenshot ersichtlich - im Kommentar immer zuerst der Name des Bereichs und dann die Funktion zu beschreiben, um eine bessere Übersicht zu haben  $\rightarrow$  siehe rote Bündiglinie. Das gleiche gilt für das Symbol (Nummer\_Funktion)  $\rightarrow$  siehe blaue Bündiglinie.

# **8.4.5 Merkerbelegung Antrieb**

Beispiel 2-Richtungs-Antrieb:

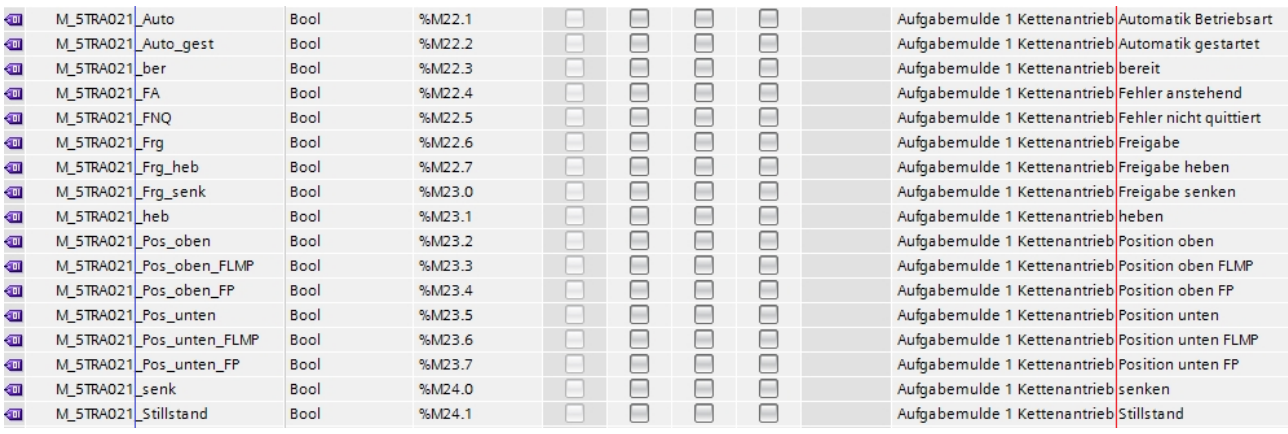

Grundsätzlich ist – wie im Screenshot ersichtlich - im Kommentar immer zuerst der Name des Antriebs und dann die Funktion zu Beschreiben, um eine bessere Übersicht zu haben  $\rightarrow$  siehe rote Bündiglinie. Das gleiche gilt für das Symbol (Antriebsnummer\_Funktion)  $\rightarrow$  siehe blaue Bündiglinie. Endlagen werden grundsätzlich auf Merker gelegt, um flexibel zu sein, falls z.B. der Sensor anders verknüpft werden soll (Öffner, Schließer, Austausch auf Analogsensor, …).

voestalpine ONE STEP AHEAD.

Technische Richtlinien für Maschinen und Anlagen

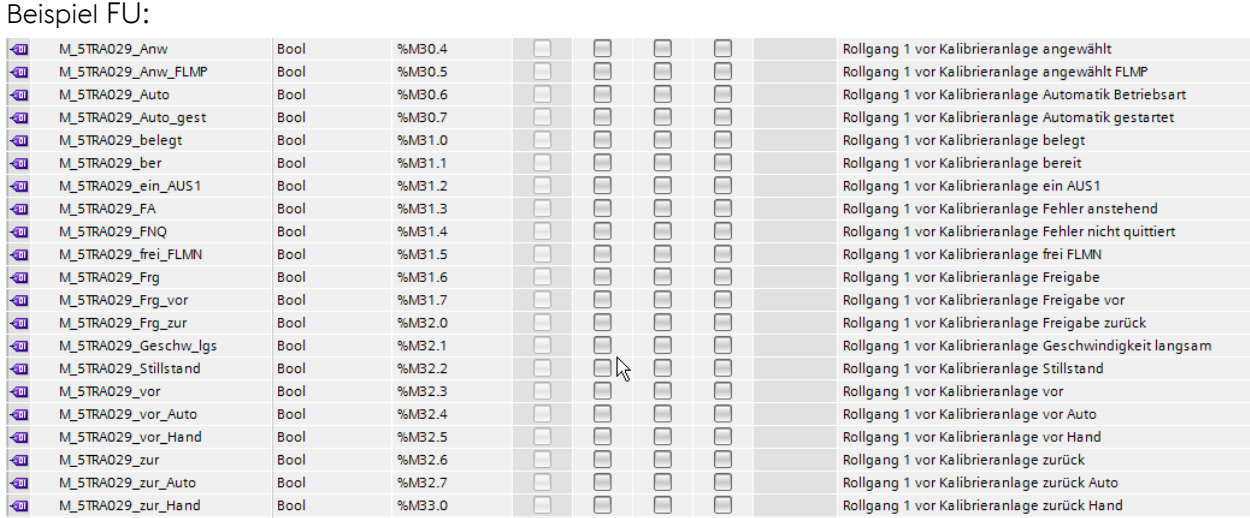

## **8.4.6 Überbrückungsmerker**

Hier werden Merker definiert, mit denen diverse Funktionen deaktiviert werden.

Beispiele:

- » Temporäre Überbrückung eines defekten Sensors
- » Vorbereitungen für einen zukünftigen Umbau
- » Versuche von Seiten der Produktionsabteilung

Diese Merker haben den Sinn, um Änderungen schnell wieder über Querverweis zu finden. Außerdem ist im Kommentar des Merkers eine verbale Beschreibung hinterlegt.

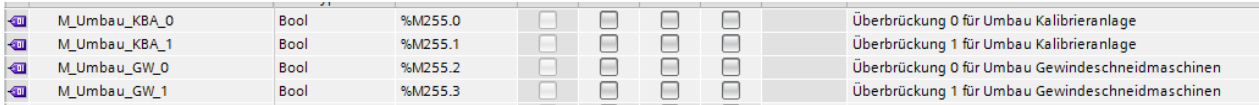

# **8.4.7 Weiß ich noch nicht**

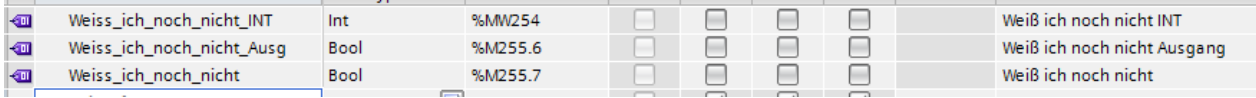

Die "Weiß ich noch nicht ..." – Signale sind für offene Punkte zu verwenden, um diese ebenfalls leicht über Querverweis zu finden.

## **8.4.8 Parameter**

Für Fixparameter der Anlage sind die Möglichkeiten der "Anwenderkonstanten" im TIA-Portal zu verwenden.

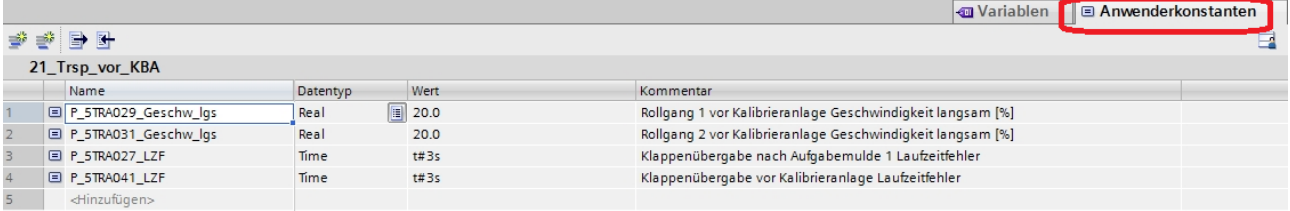

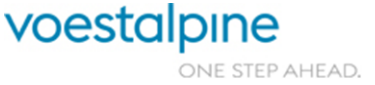

Technische Richtlinien für Maschinen und Anlagen

# **8.5 Aufbau der Funktionen**

## **8.5.1 Sicherheitsprogramm**

Im Sicherheitsprogramm werden folgende Standardfunktionen von SIEMENS verwendet:

- » F\_ACK\_GL: Reintegration aller Baugruppen
- » F\_1oo2DI: Diskrepanzauswertung (wird NICHT auf der Baugruppe/HW-Konfig realisiert).
- » F\_FDBACK: Rückführkreis überwachen
- » F\_ESTOP1: Not-Halt wird auch für Türkontakte verwendet

## **8.5.1.1 Parameter Sicherheitsprogramm (Anwenderkonstanten)**

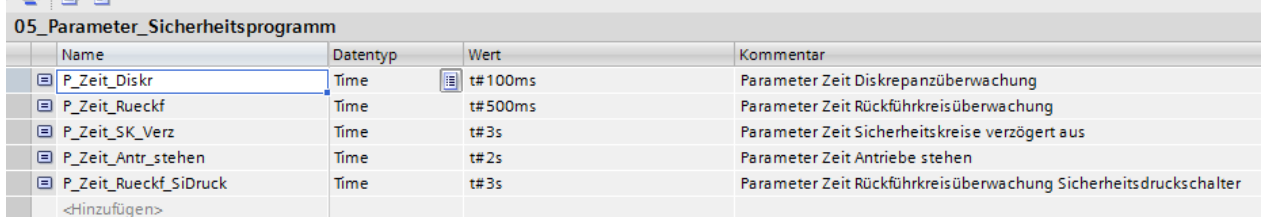

Diese Werte werden deshalb als Anwenderkonstante hinterlegt, damit man sie global an einer Stelle einfach verändern kann.

#### **8.5.1.2** DB , Sicherheit\_DB"

In diesem DB werden alle relevanten Signale für das Sicherheitsprogramm gebildet.

z.B. Passivierungsmeldungen, Rückführkreismeldungen, Schutztür OK / Diskrepanz / offen, …

#### **8.5.1.3 FB "F\_Allgemein"**

- » Bildung von sicheren 0/1-Signalen
- » Passivierungs-Meldungen
- » Reintegration
- » Quittiertaster einlesen

Seite 85 von 114

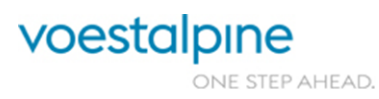

Technische Richtlinien für Maschinen und Anlagen

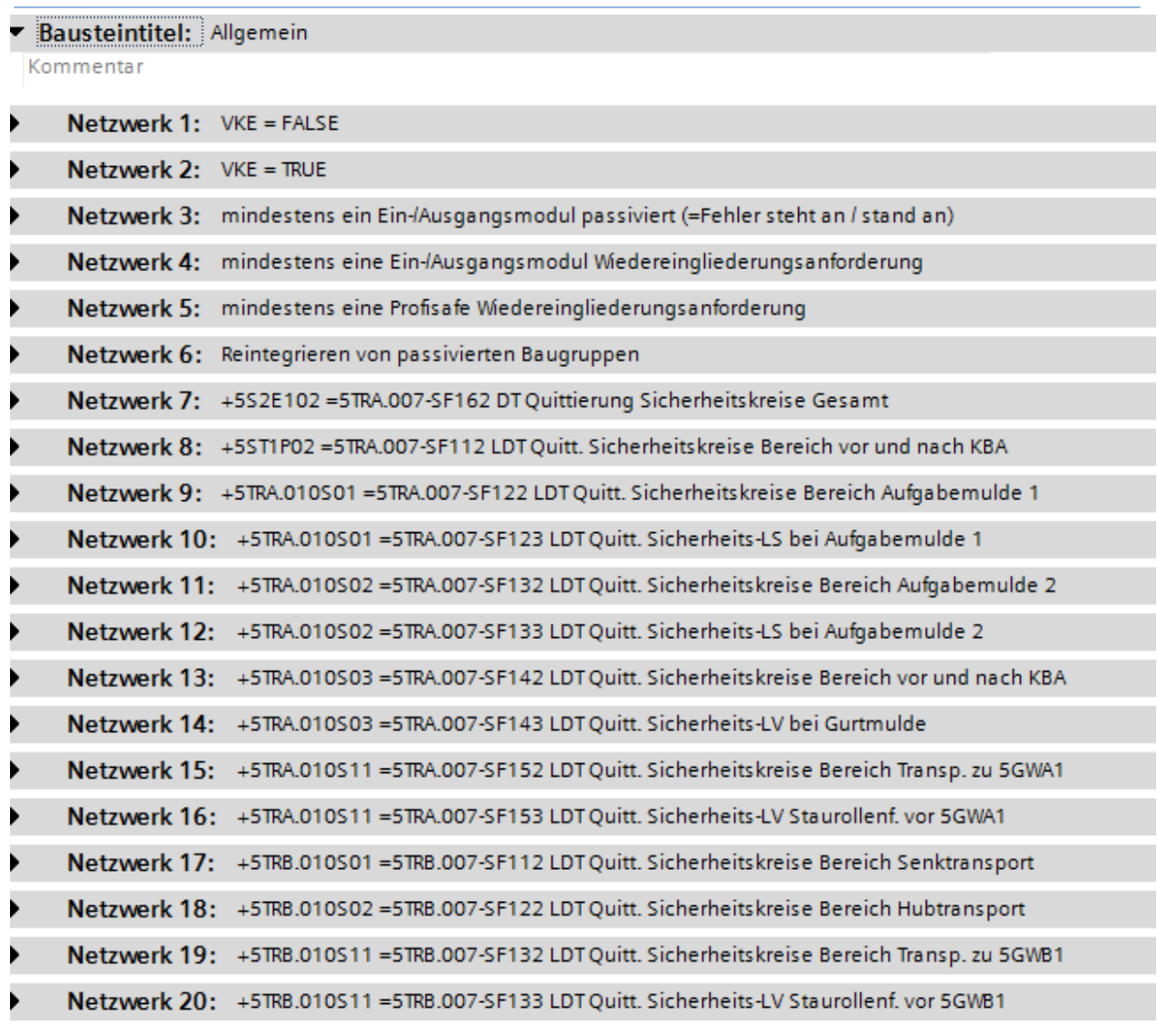

# **8.5.1.4 Not-Halt FB** , NH\_xxx<sup>44</sup>

Einlesen aller Not-Halt mit F\_1oo2DI Diskrepanzauswertung in jeweils eigenem FB:

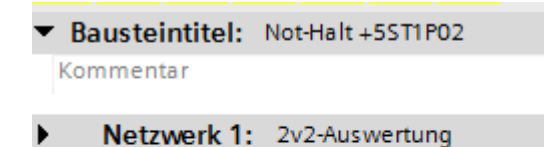

- Netzwerk 2: gedrückt  $\blacktriangleright$
- $\blacktriangleright$ Netzwerk 3: Quittierung

Seite 86 von 114

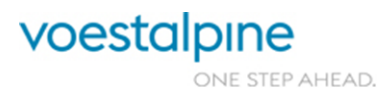

Technische Richtlinien für Maschinen und Anlagen

#### **8.5.1.5** Schutztüren FB "T\_xxx"

Einlesen aller Schutztüren mit F\_1oo2DI Diskrepanzauswertung in jeweils eigenem FB:

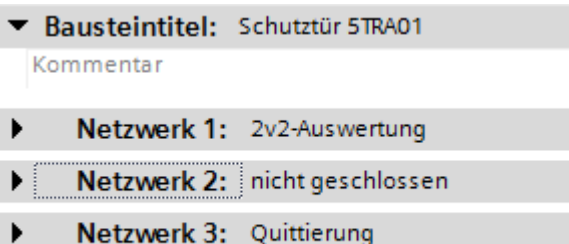

#### **8.5.1.6** Lichtgitter / Lichtvorhang FB "LS\_xxx"

Einlesen aller Lichtgitter / Lichtvorhänge mit F\_1oo2DI Diskrepanzauswertung und Quittierung durch F\_ESTOP1 in jeweils eigenem FB:

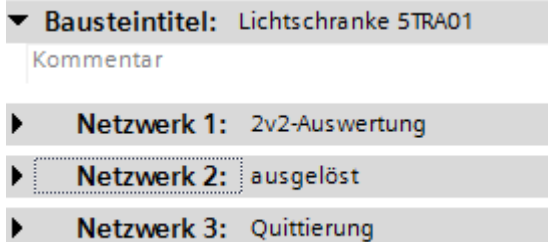

#### **8.5.1.7 Sonstige Sicherheitssignale FB904**

Einlesen aller sonstigen Sicherheitssignale mit F\_1oo2DI Diskrepanzauswertung in jeweils eigenem FB:

```
▼ Bausteintitel: Ablagerost vor Stopper belegt
Kommentar
```
Netzwerk 1: 2v2-Auswertung  $\blacktriangleright$ 

#### **8.5.1.8** Sicherheitskreise FB "SK\_xxx"

Sicherheitstechnische Funktionen in folgender Reihenfolge:

- » Sicherheitskreis OK
- » Sicherheitskreis quittieren / freigeben
- » Relais bzw. Profisafe-Bits
- » Rückführkreise überwachen

Seite 87 von 114

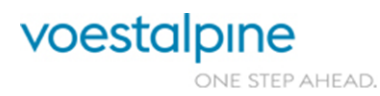

Technische Richtlinien für Maschinen und Anlagen

Beispiel Sicherheitskreis mit F-Ausgang:

- ▼ Bausteintitel: Sicherheitskreis 5TRA101 Kommentar
- Netzwerk 1: Sicherheitskreis OK  $\blacktriangleright$ Netzwerk 2: Sicherheitskreis quittieren / freigeben ▶ Netzwerk 3: Relais b Netzwerk 4: Rückführkreis Relais überwachen Netzwerk 5: Rückführkreis Motorschütze überwachen ▶

Beispiel Profisafe FU (Antrieb HO Aufgabe Kettenförderer 1):

Bausteintitel: HO Aufgabe Kettenförd. 1

Kommentar

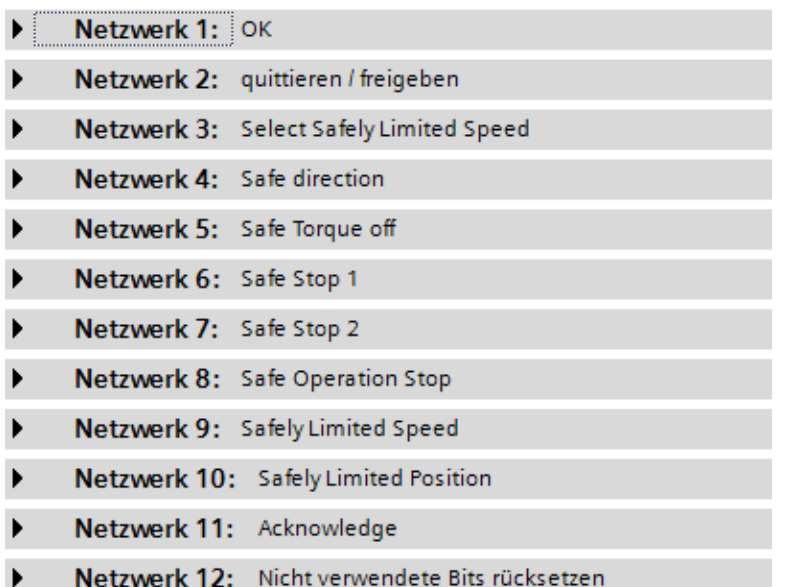

#### **8.5.2 Allgemein**

#### **8.5.2.1 FC** "Allgemein"

Folgende Signale werden im FC Allgemein gebildet:

- » Inbetriebnahmemerker 0/1
- » Zeitimpulse
- » Steuerspannung Bereich x ein
- » Störungsquittiertasten werden auf Merker gelegt bzw. Quittierimpulse gebildet
- » Lampentests für jedes Bedienpult werden auf Merker gelegt
- » "Dunkelschaltungen" für jedes Bedienpult werden gebildet  $\rightarrow$  z.B. mit Schlüsselschalter Steuerspannung  $\rightarrow$  diese Merker werden bei allen Lampen im Bedienpult dazuverknüpft, damit bei Anlage aus nichts mehr leuchtet.
- » Datum / Uhrzeit wird von SPS ausgelesen

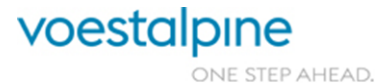

Technische Richtlinien für Maschinen und Anlagen

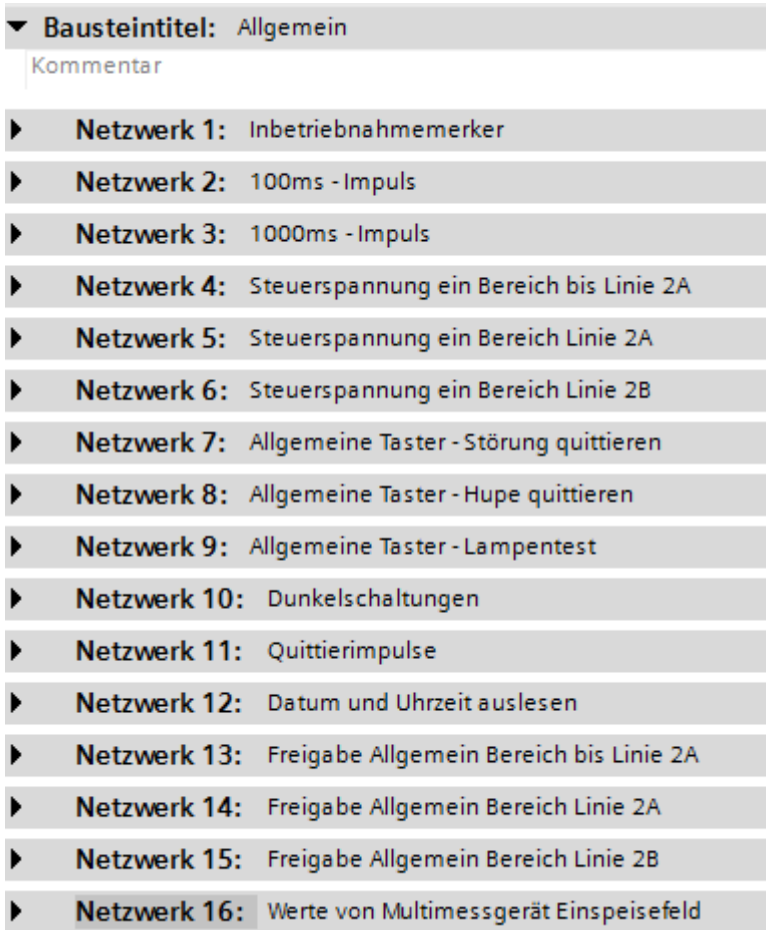

## **8.5.2.2 FC** "Allgemein\_xxx

Eigener FC pro Steuerpult für allgemeine Funktionen / Signalisierungen:

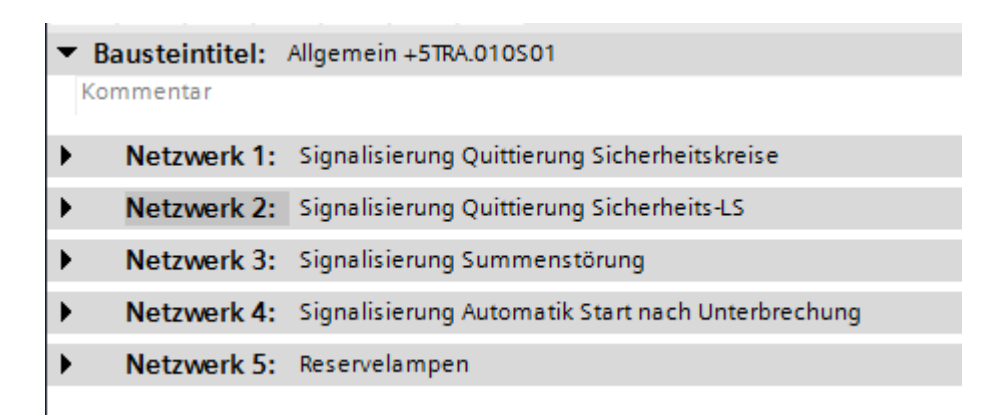

Seite 89 von 114

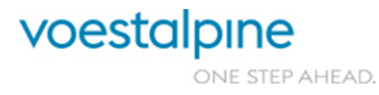

Technische Richtlinien für Maschinen und Anlagen

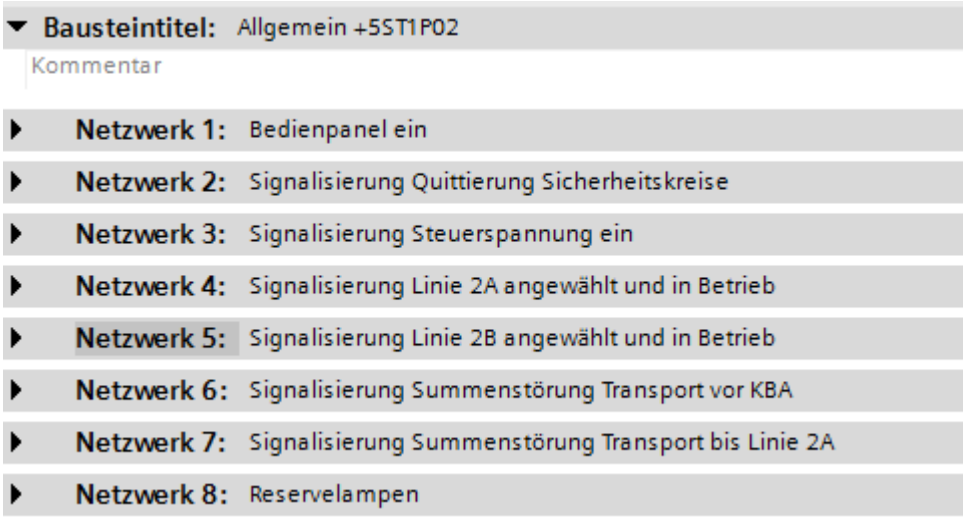

#### **8.5.2.3 FC** "Austausch\_xxx"

Eigener FC pro Steuerung, mit der Daten ausgetauscht werden:

#### Bausteintitel: Austauschsignale zu 5KBA

Kommentar

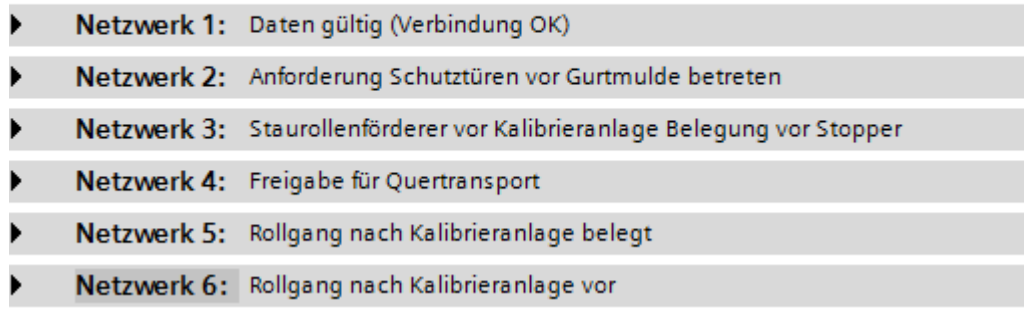

#### **8.5.2.4 FC** "Datenaufb\_HMI"

Signale, welche für HMI's in einem DB hinterlegt werden:

- » Zähleraufbereitung (Stückzähler, Gut- Schlechtrohrzähler, …)
- » Sensorik für Darstellung am Übersichtsbild
- » Schutztüren/Sicherheitslichtgitter für Darstellung am Übersichtsbild
- » Sollwerte von HMI
- » …

# 8.5.2.5 FC "Materialverfolgung"

Bildung der Signale für die Materialverfolgung. z.B.:

- » Gut- / Schlechtrohrbelegung
- » Rohrfehlererkennung und Markierung
- » …

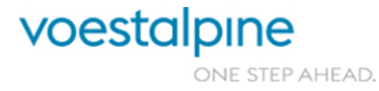

Technische Richtlinien für Maschinen und Anlagen

Die eigentliche Abwicklung der Materialverfolgung geschieht dann gesammelt z.B. im FC "Rohrverfolgung" in SCL.

## **8.5.2.6 FB "Analog"**

Alle Analogeingänge werden hier skaliert.

## **8.5.2.7 FC für Berechnungen, Rohrverfolgung**

Komplexere Berechnungen und Materiallogistik mit größeren Datenstrukturen werden in SCL abgewickelt.

#### **8.5.2.8 Profibus- / Profinetfehlerauswertung**

Wird mit der Funktion "DeviceStates" realisiert:

# Bausteintitel: Auswertung Busfehler

Kommentar

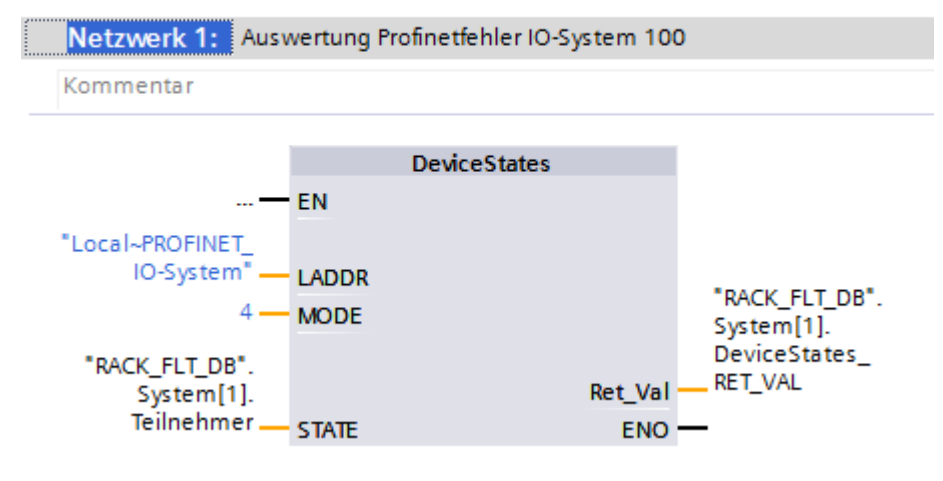

# **8.5.3 Anlagenbereiche**

#### 8.5.3.1 FC "xxx\_Betriebsart"

Sämtliche Funktionen für den jeweiligen Automatikbereich:

- » Automatik-Start-Bedingungen
- » Automatik aus
- » Vorwahl Automatik
- » Automatik ein/aus
- » Vorwahl Hand
- » Betriebsart Hand
- » Diverse Vorwahlen und Programmmodi
- » Alle Antriebe Automatik gestartet
- » Aufruf von GRAPH-Schrittketten
- » Signalisierungen
- » Summenfehler

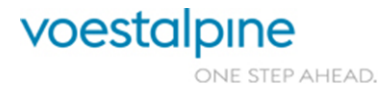

Technische Richtlinien für Maschinen und Anlagen

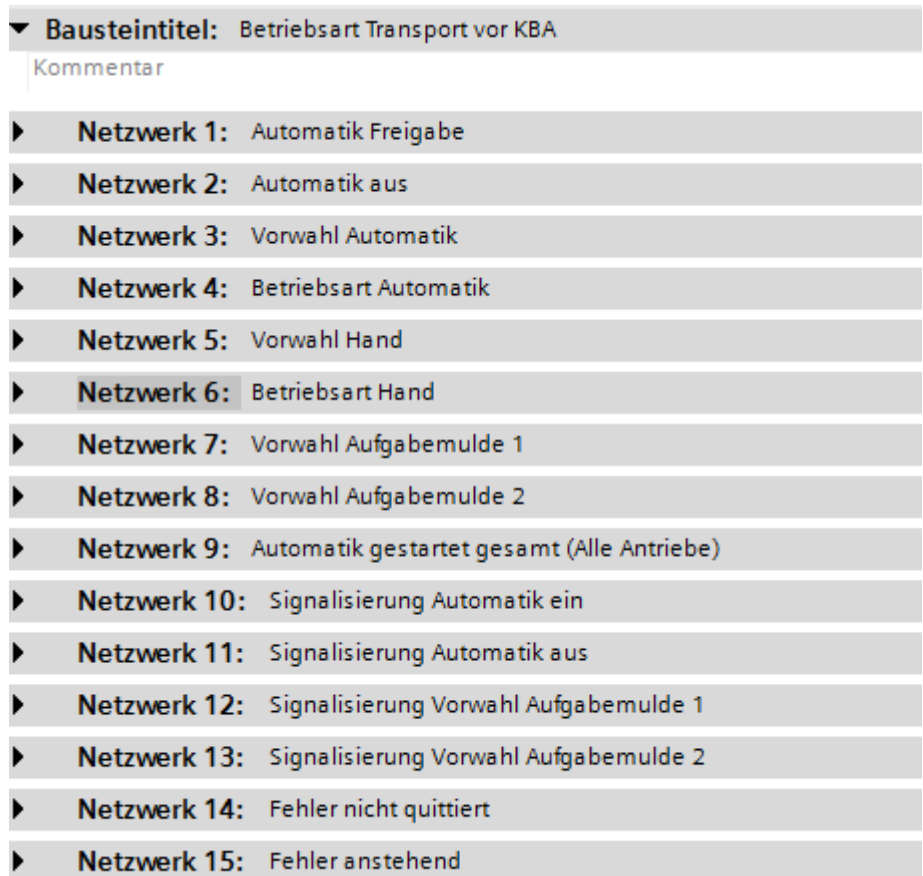

# **8.5.3.2 Antriebe**

Antriebsbezogene Funktionen:

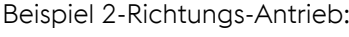

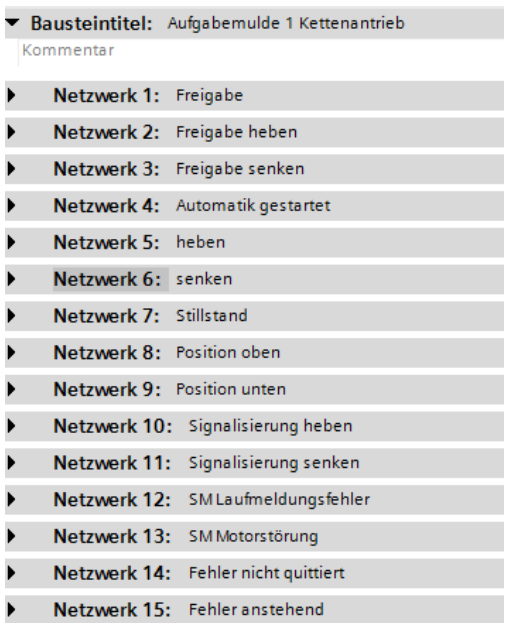

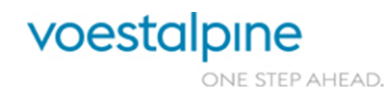

Technische Richtlinien für Maschinen und Anlagen

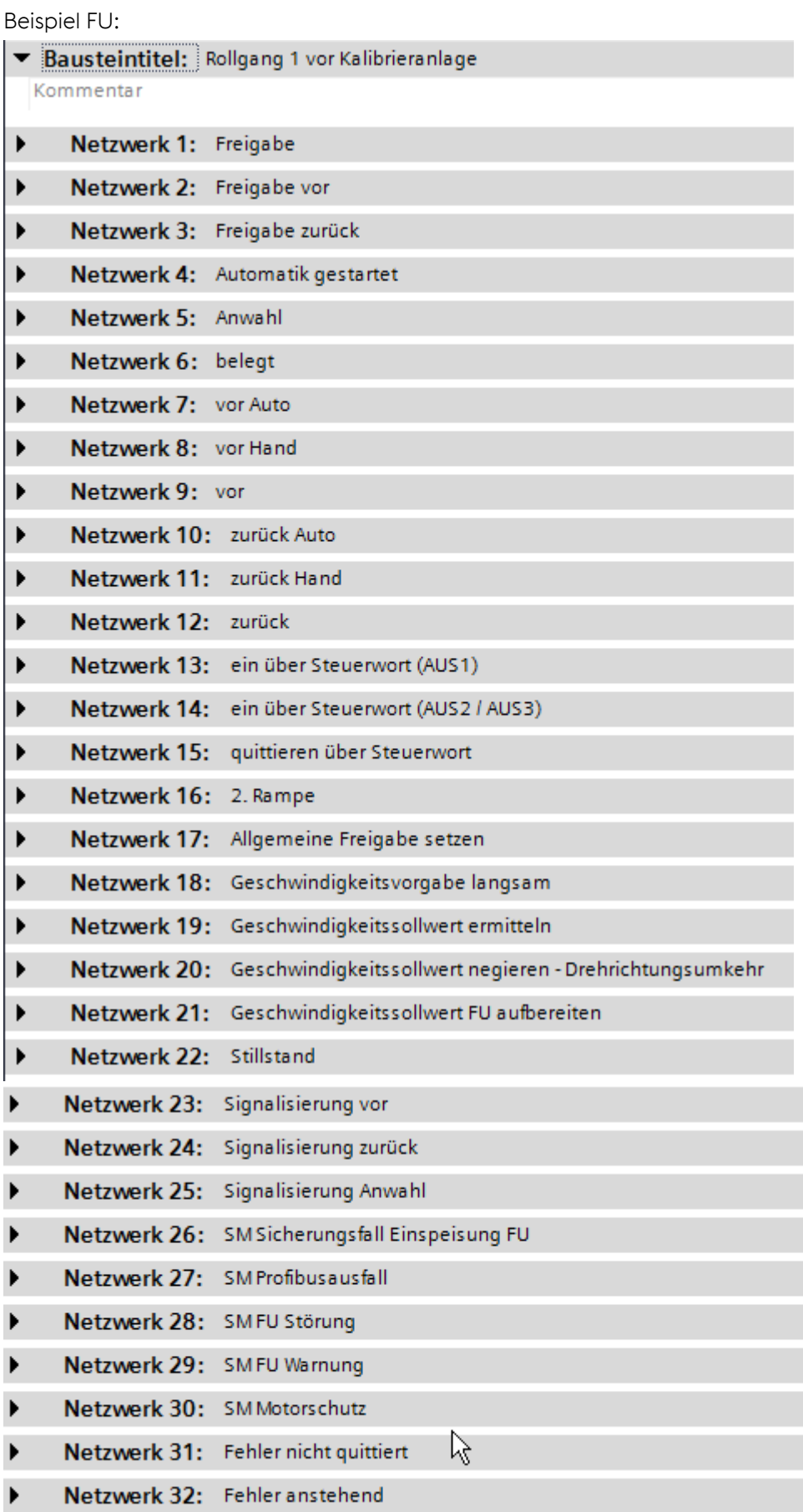

Seite 93 von 114

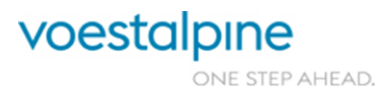

Technische Richtlinien für Maschinen und Anlagen

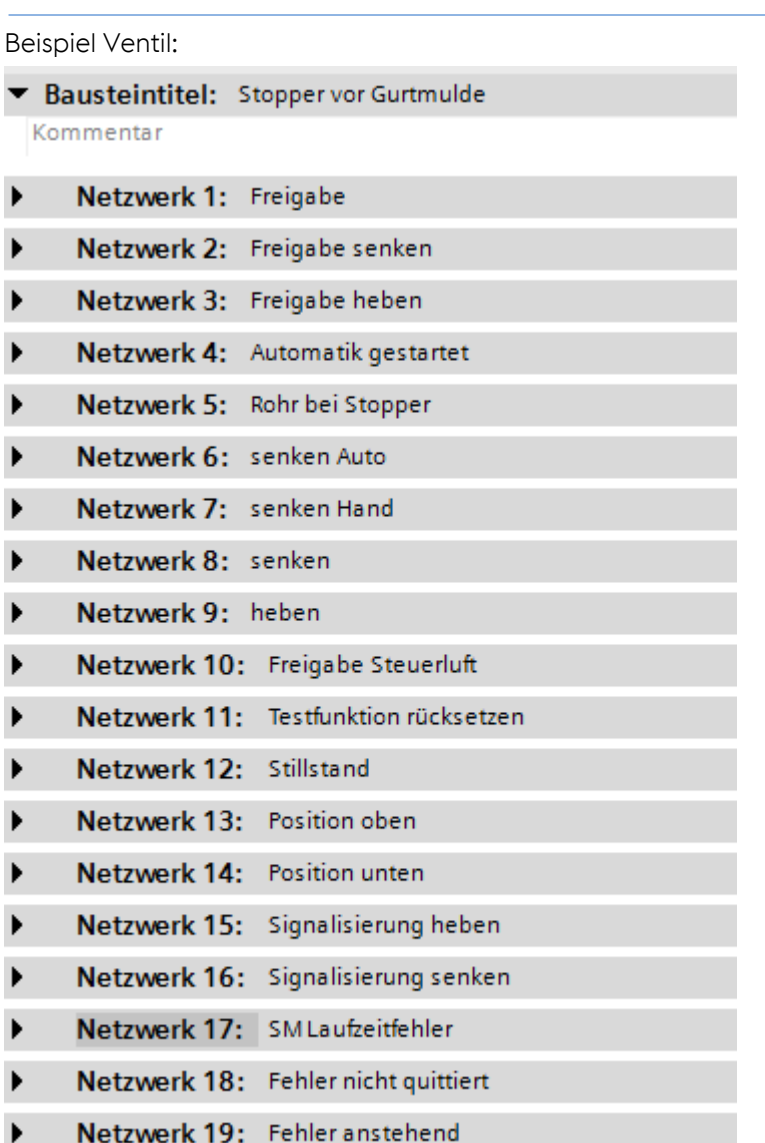

# **8.5.4 Meldungen**

#### 8.5.4.1 FC "Betriebsmeldungen"

Generierung von Meldungen, die ein Aggregat/Automatik am Starten verhindern.

z.B.:

- » Kein Start möglich: Hubbalken nicht in Grundstellung
- » Keine Freigabe von Zutransport
- » Hydraulik nicht ein
- » …

# **8.5.4.2 FC** "STOER"

Generierung der allgemeinen Störmeldungen > Antriebsbezogene Meldungen werden direkt im Antriebsbaustein generiert.

Seite 94 von 114

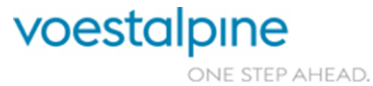

Technische Richtlinien für Maschinen und Anlagen

#### **8.5.4.3 FB** "STOERAUS"

Hier wird ausgewertet, welche Meldungen neu gekommen sind bzw. welche noch nicht quittiert wurden. Dafür wird in der statischen Schnittstelle der Datentyp "STOER\_Typ" mehrmals verwendet (Meldungen aktuell/alt/Flanken/nicht quittiert).

Außerdem werden die Meldungen Richtung WinCC-OA und TP's rangiert.

Weiters werden hier auch die Betriebsmeldungen mit dem Typ "BM\_Typ" deklariert.

## **8.5.4.4 DB "STOER\_DB"**

Der Störmelde-DB ist der Instanz-DB vom FB "STOERAUS" und beinhaltet Betriebs- und Störmeldungen vom Datentyp "BM\_Typ" bzw. "STOER\_Typ".

Der Störmelde-Typ ist im Wesentlichen gleich aufzubauen, wie die Symbolik:

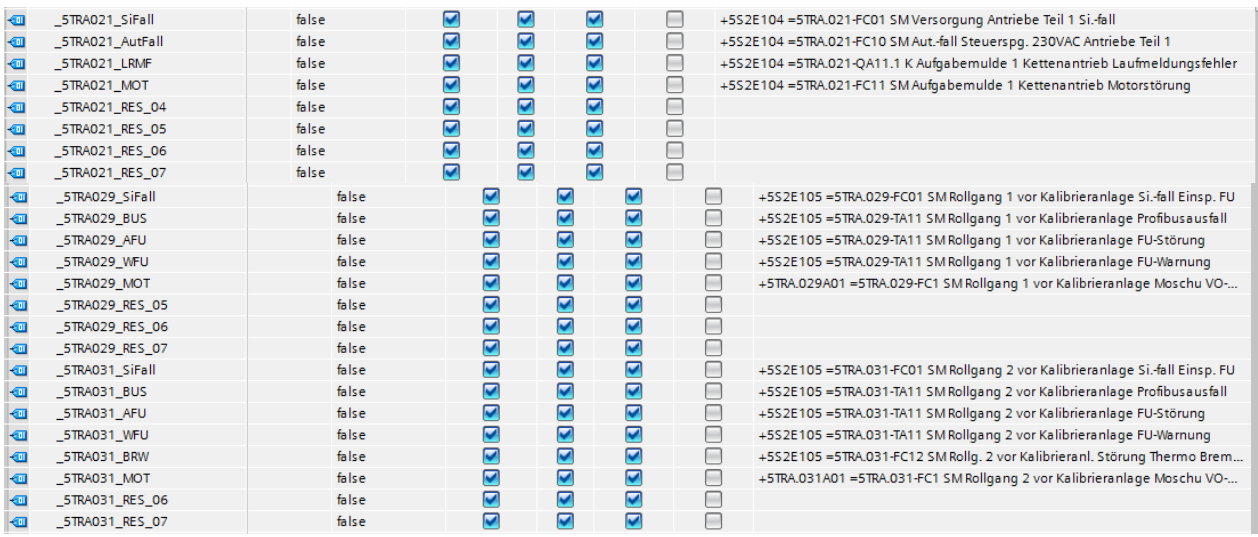

Der Störmelde-DB wird in ein zentrales Störmeldeerfassungssystem eingepflegt.

# **8.6 PLC-Datentypen**

Bei den PLC-Datentypen finden sich ebenfalls wieder die **gleichen** Ordnernamen, wie im PLC-

Programm:

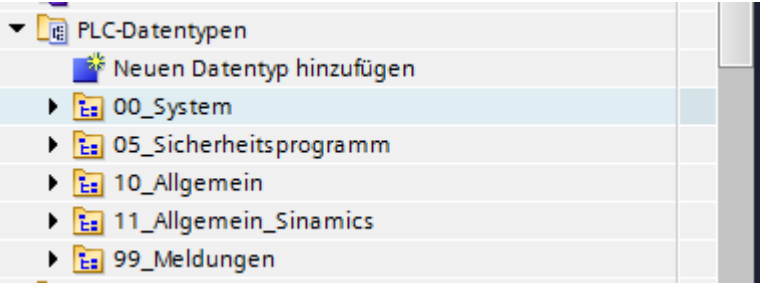

# **8.6.1 Sicherheitsdatentyp Not\_Halt**

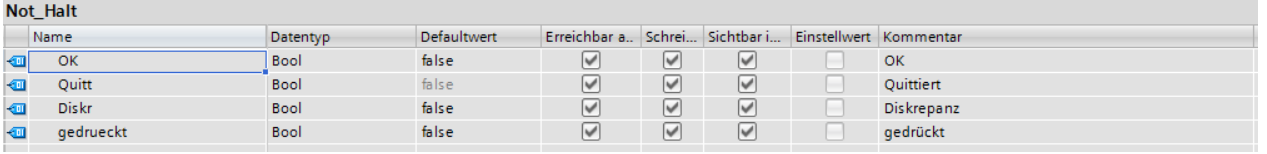

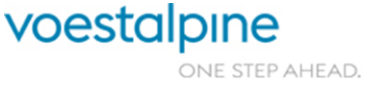

Technische Richtlinien für Maschinen und Anlagen

#### **8.6.2 Sicherheitsdatentyp Schutztuer\_ohne\_Anford\_entr**

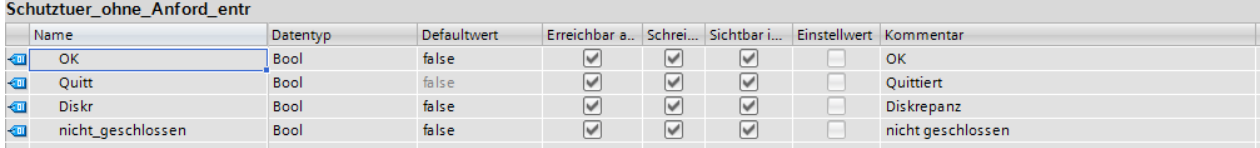

Wird benötigt, wenn Schutztürzuhaltung mit Standardausgang angesteuert wird.

# **8.6.3 Sicherheitsdatentyp Schutztuer\_mit\_Anford\_entr**

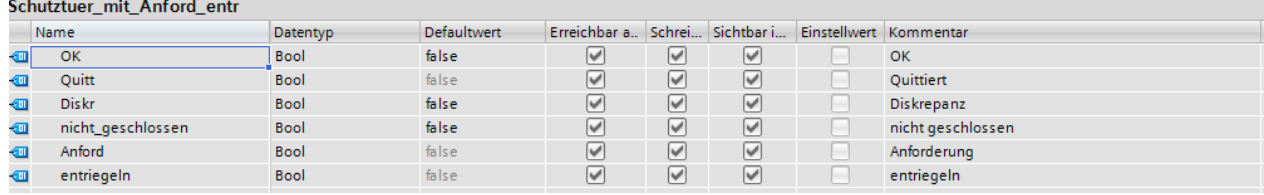

Wird benötigt, wenn Schutztürzuhaltung mit sicherem Ausgang angesteuert wird.

# **8.6.4 Sicherheitsdatentyp Lichtgitter**

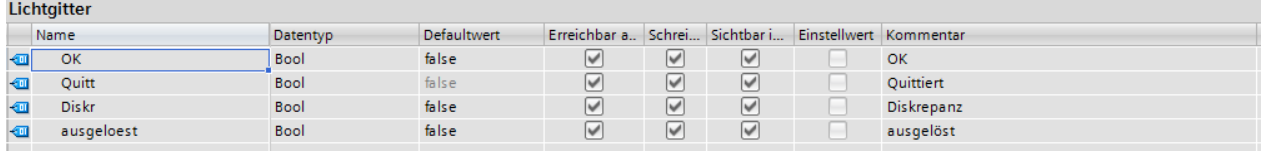

# **8.6.5 Sicherheitsdatentyp F\_Signal\_Allgemein**

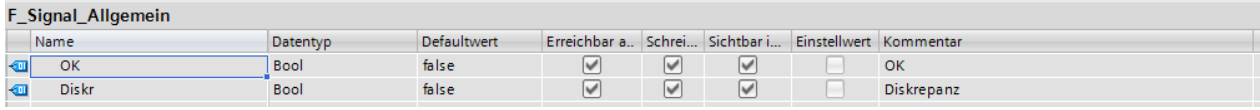

#### **8.6.6 Sicherheitsdatentyp Sicherheitskreis\_ohne\_RUECKF**

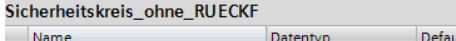

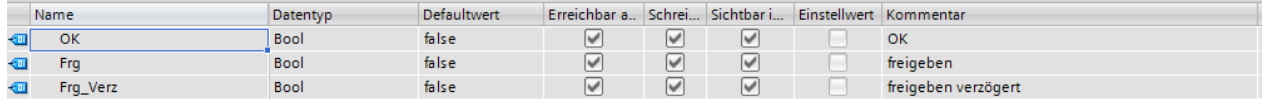

# **8.6.7 Sicherheitsdatentyp Sicherheitskreis\_mit\_RUECKF**

#### Sicherheitskreis\_mit\_RUECKF

<span id="page-95-0"></span>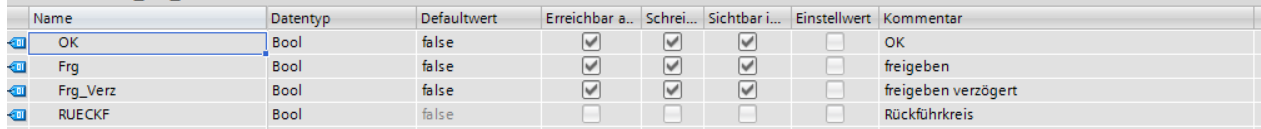

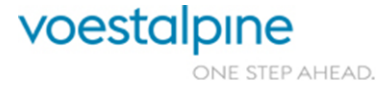

Technische Richtlinien für Maschinen und Anlagen

#### **8.6.8 Antrieb**

Wird nur benötigt, wenn Antriebe im Detail auf der Werksvisualisierung vom Typ WinCC-OA visualisiert werden.

In diesem Fall wird von VAT eine Excel-Liste bereitgestellt, in der sämtliche Antriebe mit DB-Nummer und Offset eingetragen werden und mit Zusatzinformationen versehen werden. Z.B. Welcher Alarm wird im Detailbild angezeigt bzw. welchen Text haben die verwendeten freien Alarme, …

## **8.6.8.1 Antrieb\_Status\_Typ**

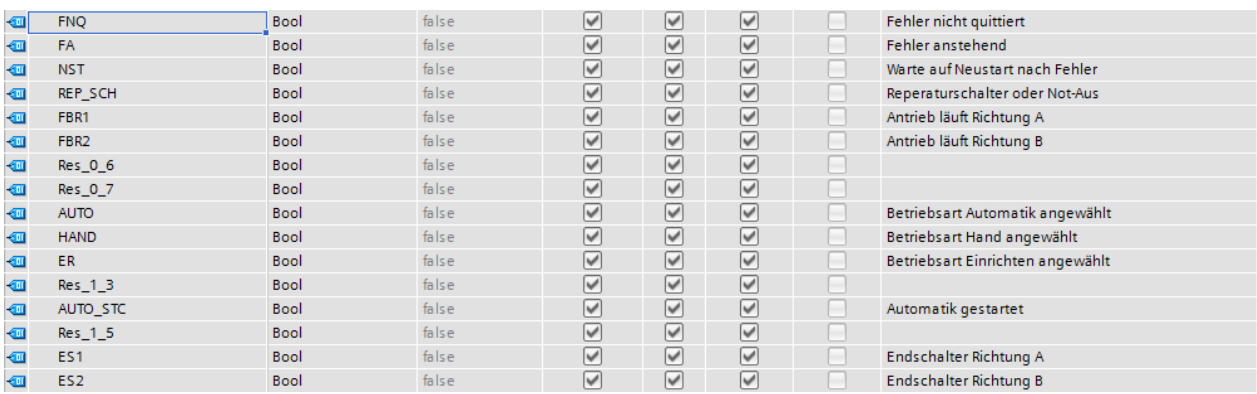

## **8.6.8.2 Antrieb\_Befehle\_Typ**

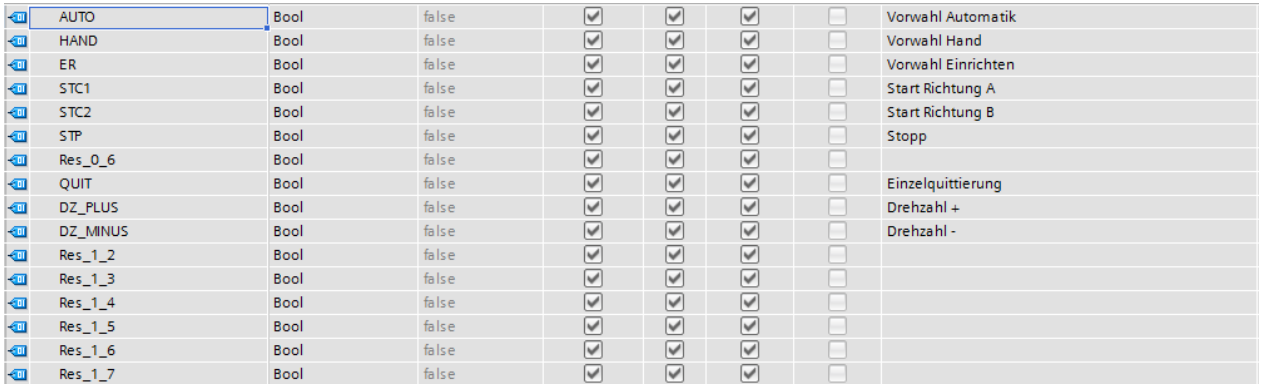

#### **8.6.8.3 Antrieb\_Alarme\_Typ**

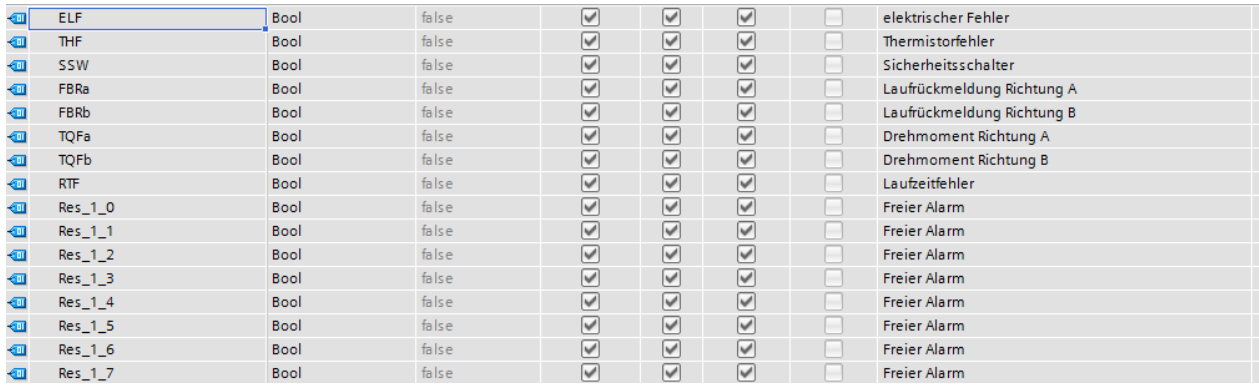

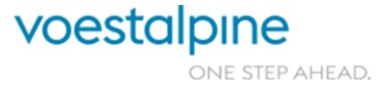

Technische Richtlinien für Maschinen und Anlagen

## **8.6.8.4 Antrieb\_Typ**

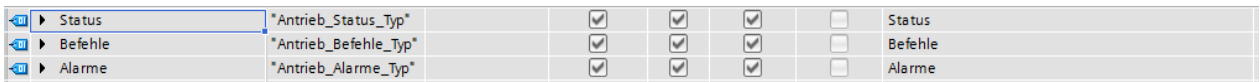

# **8.6.9 Analogwerte\_Typ**

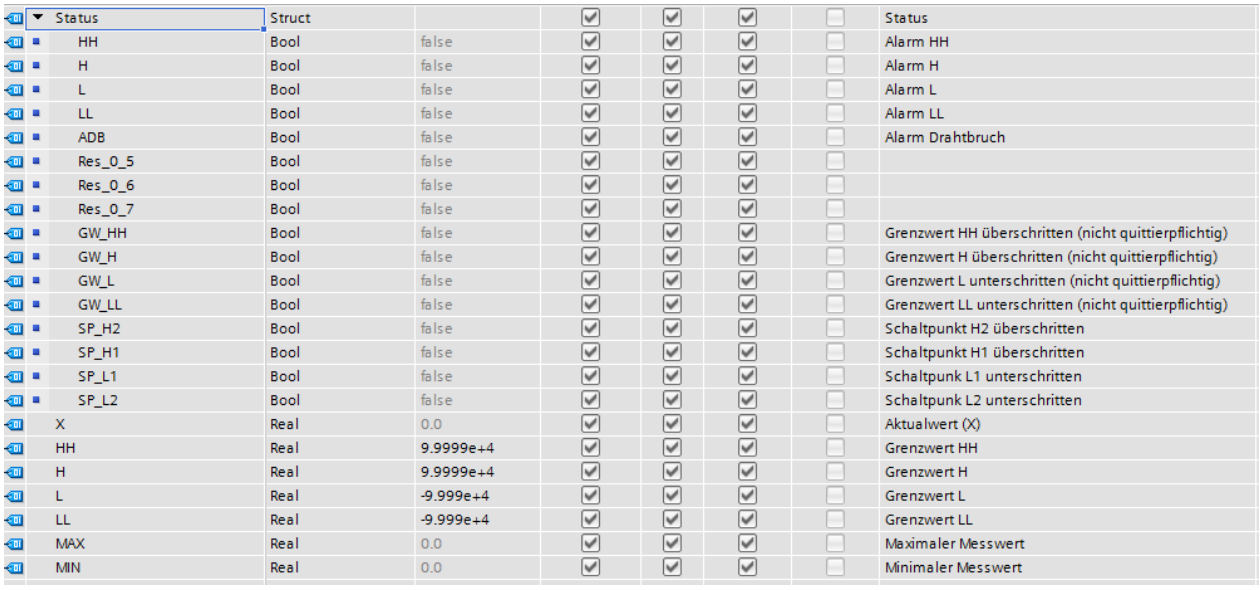

# **8.6.10 Rampenbildner\_Typ**

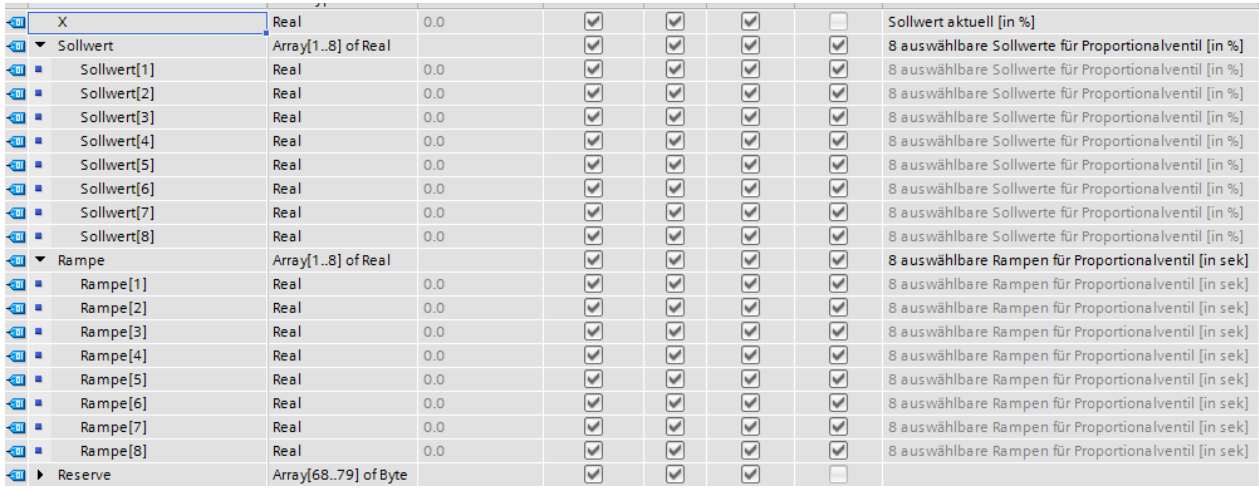

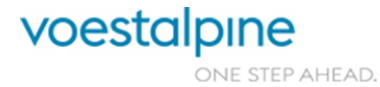

Technische Richtlinien für Maschinen und Anlagen

# **8.6.11 Regler\_Typ**

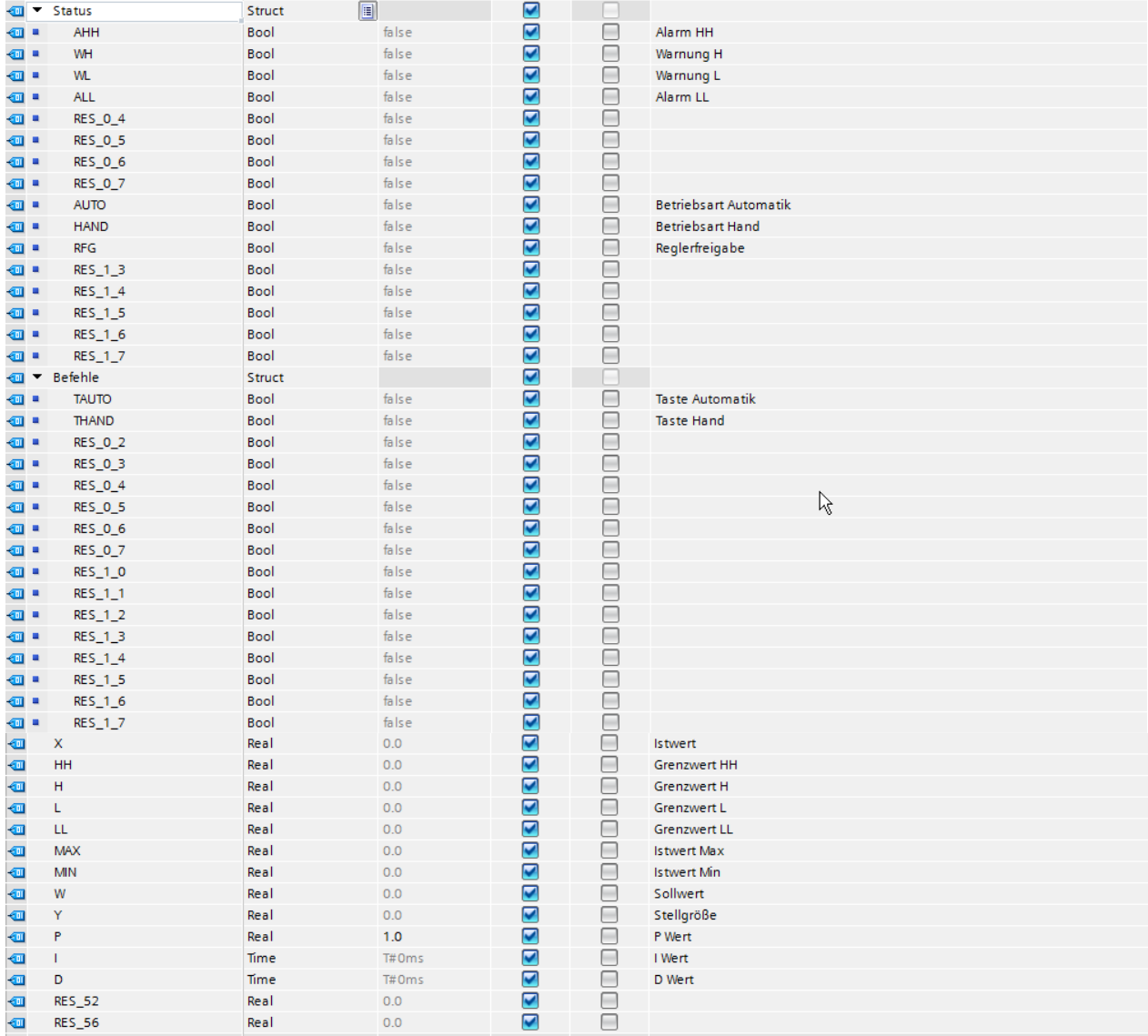

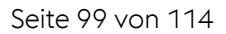

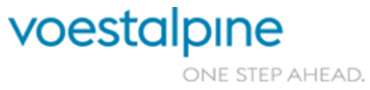

Technische Richtlinien für Maschinen und Anlagen

# **8.6.12 Betriebsstundenzaehler\_Typ**

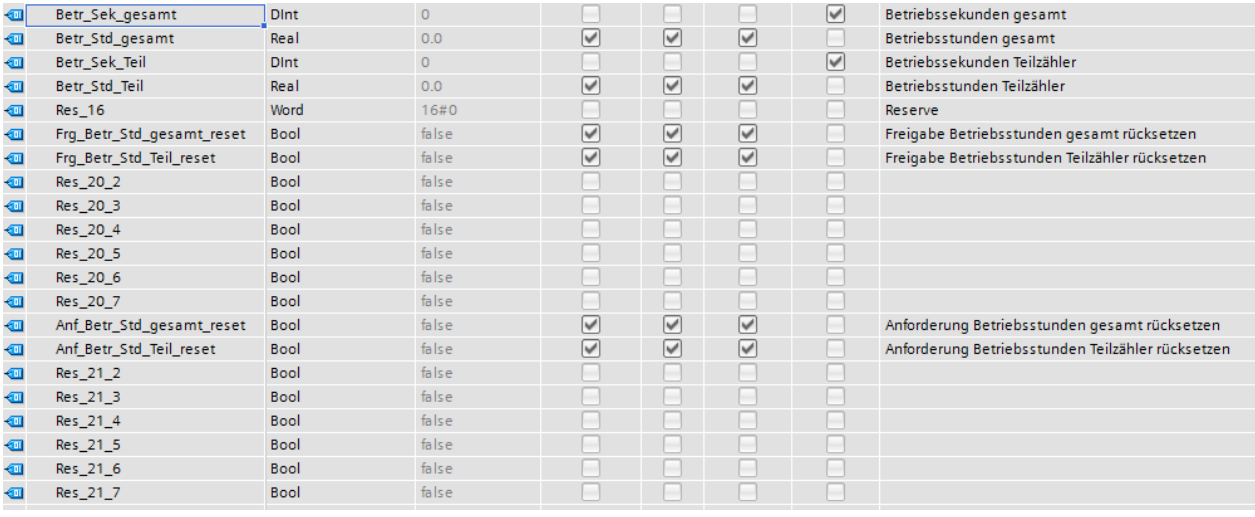

# **8.6.13 Mittelwert\_Typ**

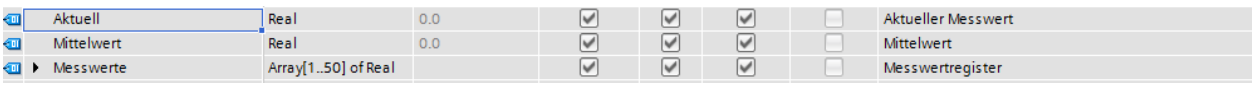

# **8.6.14 RACK\_FLT\_Typ**

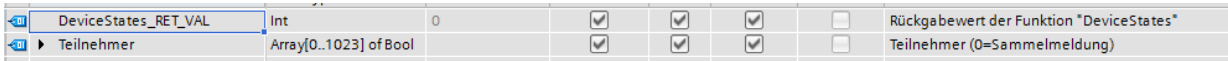

# **8.6.15 Antrieb FU PPO4 (z.B. PDrive)**

# **8.6.15.1 PDrive\_PPO4\_RCV\_Typ:**

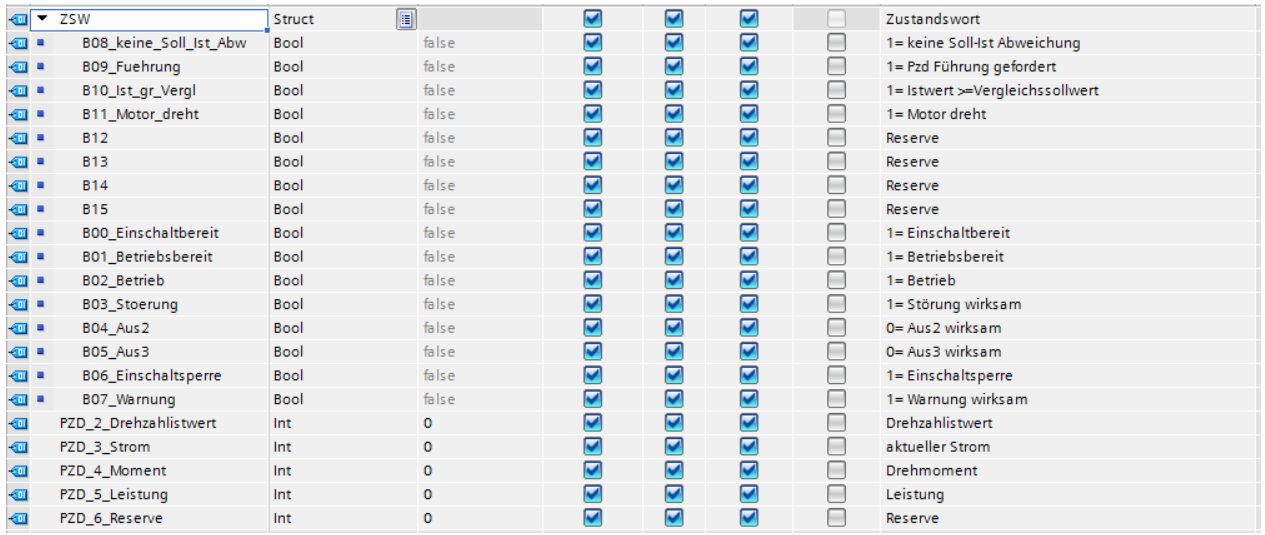

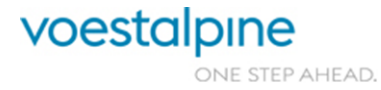

Ξ

Technische Richtlinien für Maschinen und Anlagen

# **8.6.15.2 PDrive\_PPO4\_SND\_Typ:**

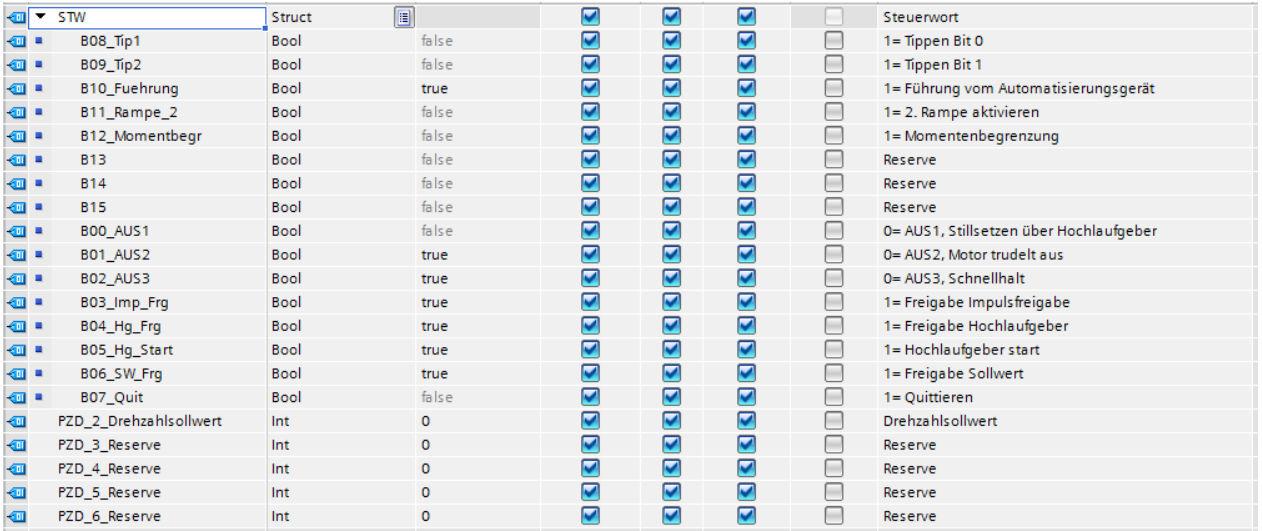

# **8.6.15.3 PDrive\_PPO4\_Istwerte\_Typ:**

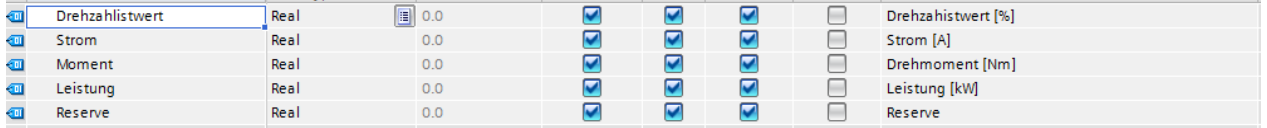

#### **8.6.16 Sinamics**

# **8.6.16.1 Sinamics\_Einspeisung**

## **8.6.16.1.1. Sinamics\_Einsp\_T371\_08W\_RCV\_Typ (Starter Standardtelegramm 371)**

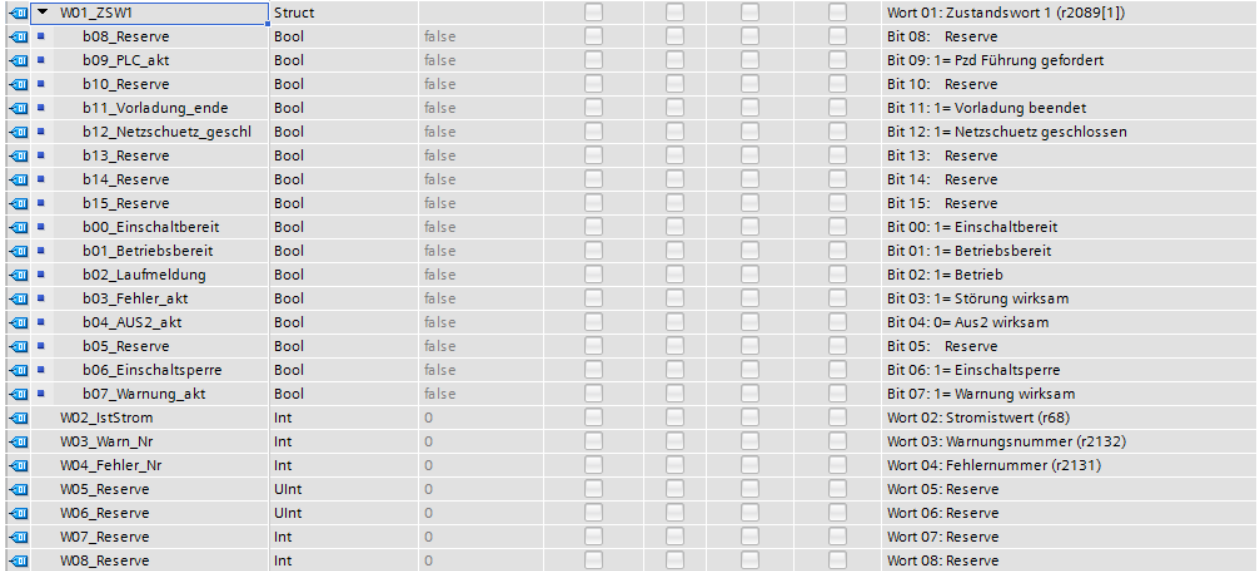

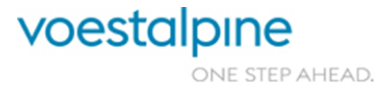

Technische Richtlinien für Maschinen und Anlagen

#### **8.6.16.1.2. Sinamics\_Einsp\_T371\_05W\_SND\_Typ (Starter Standardtelegramm 371)**

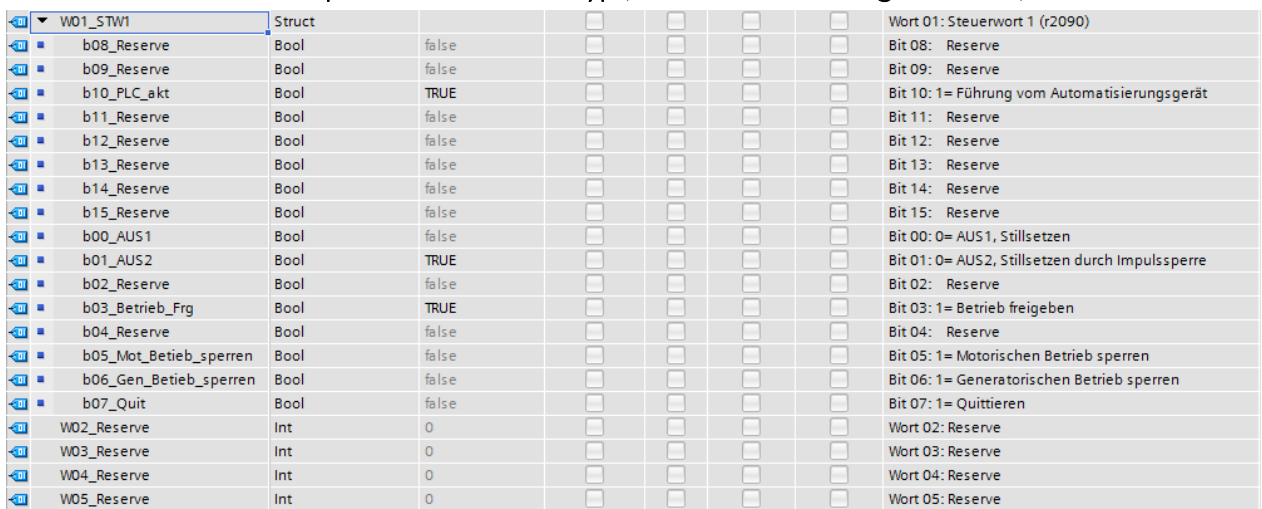

#### **8.6.16.1.3. Sinamics\_Einsp\_Istwerte\_Typ**

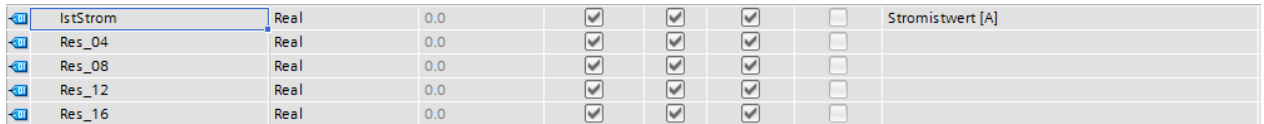

#### **8.6.16.1.4. Sinamics\_Einsp\_Typ**

Wird nur benötigt, wenn Antriebe im Detail auf der Werksvisualisierung vom Typ WinCC-OA visualisiert

werden.

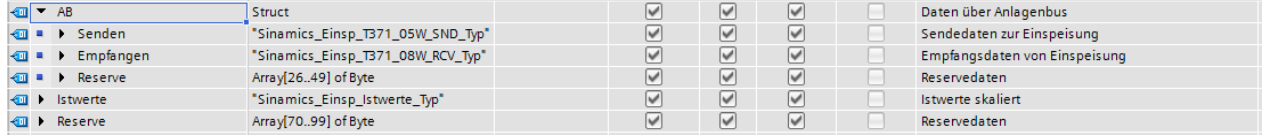

#### **8.6.16.2 Sinamics\_CU**

Die Zeitsynchronisation zwischen SPS und CU erfolgt über das Ping-Bit im Steuerwort 1 und azyklische Dienste (Parameter schreiben).

Ablauf:

- 1. Parameter 3100 auf 1 setzen
- 2. Ping-Bit setzen
- 3. Parameter 3101 / Index 1 (Aktuelles Datum in Tagen) schreiben
- 4. Parameter 3101 / Index 0 (Aktuelle Uhrzeit in Millisekunden) schreiben
- 5. Ping-Bit rücksetzen
- 6. Fertig

Seite 102 von 114

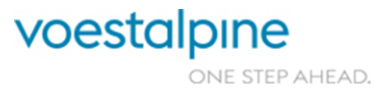

Technische Richtlinien für Maschinen und Anlagen

# **8.6.16.2.1. Sinamics\_CU\_T394\_03W\_RCV\_Typ (Starter Standardtelegramm 394)**

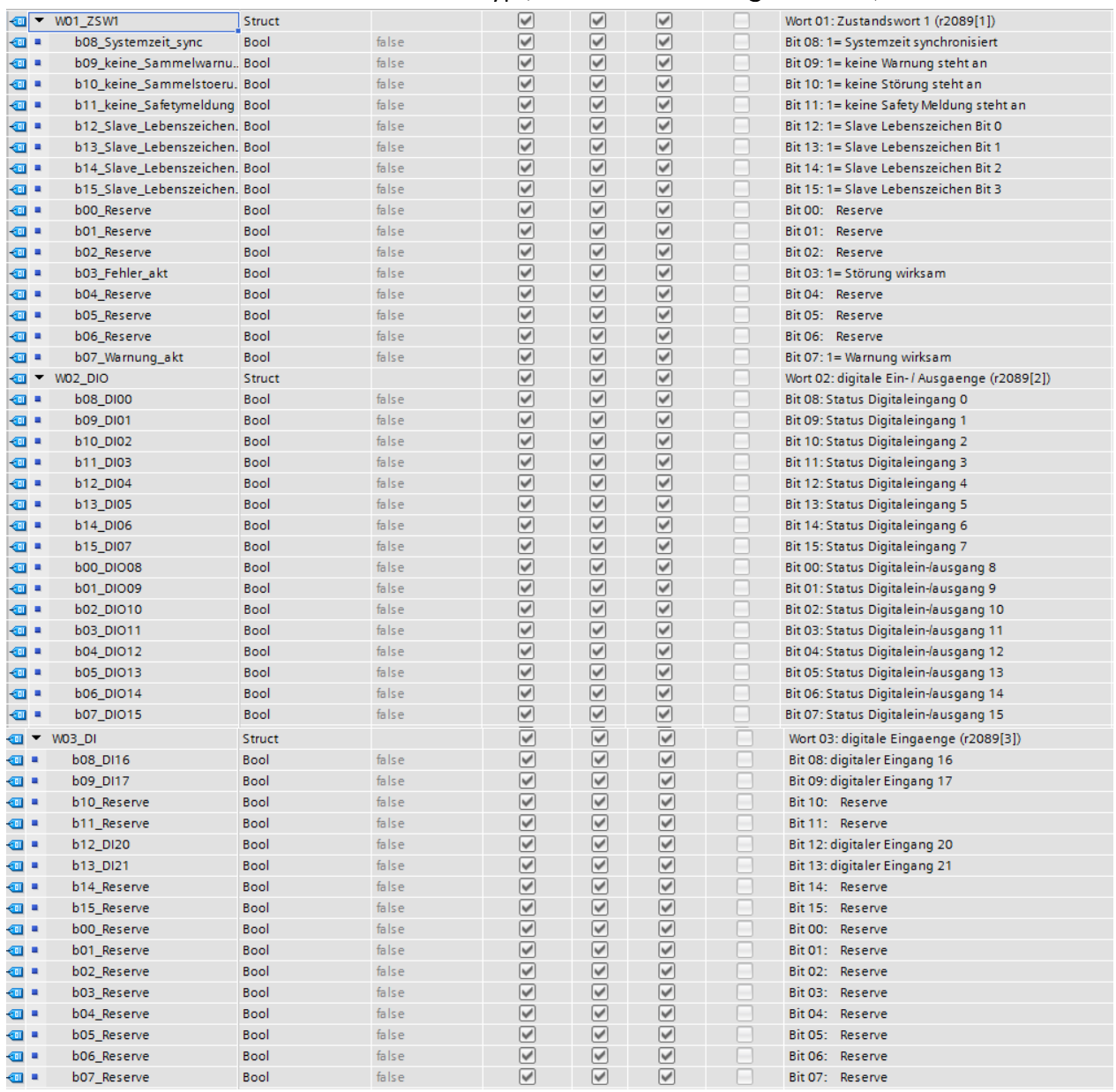

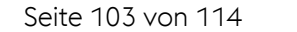

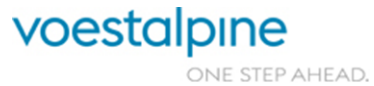

Technische Richtlinien für Maschinen und Anlagen

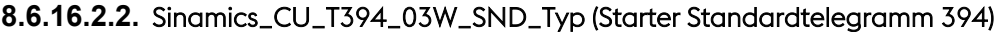

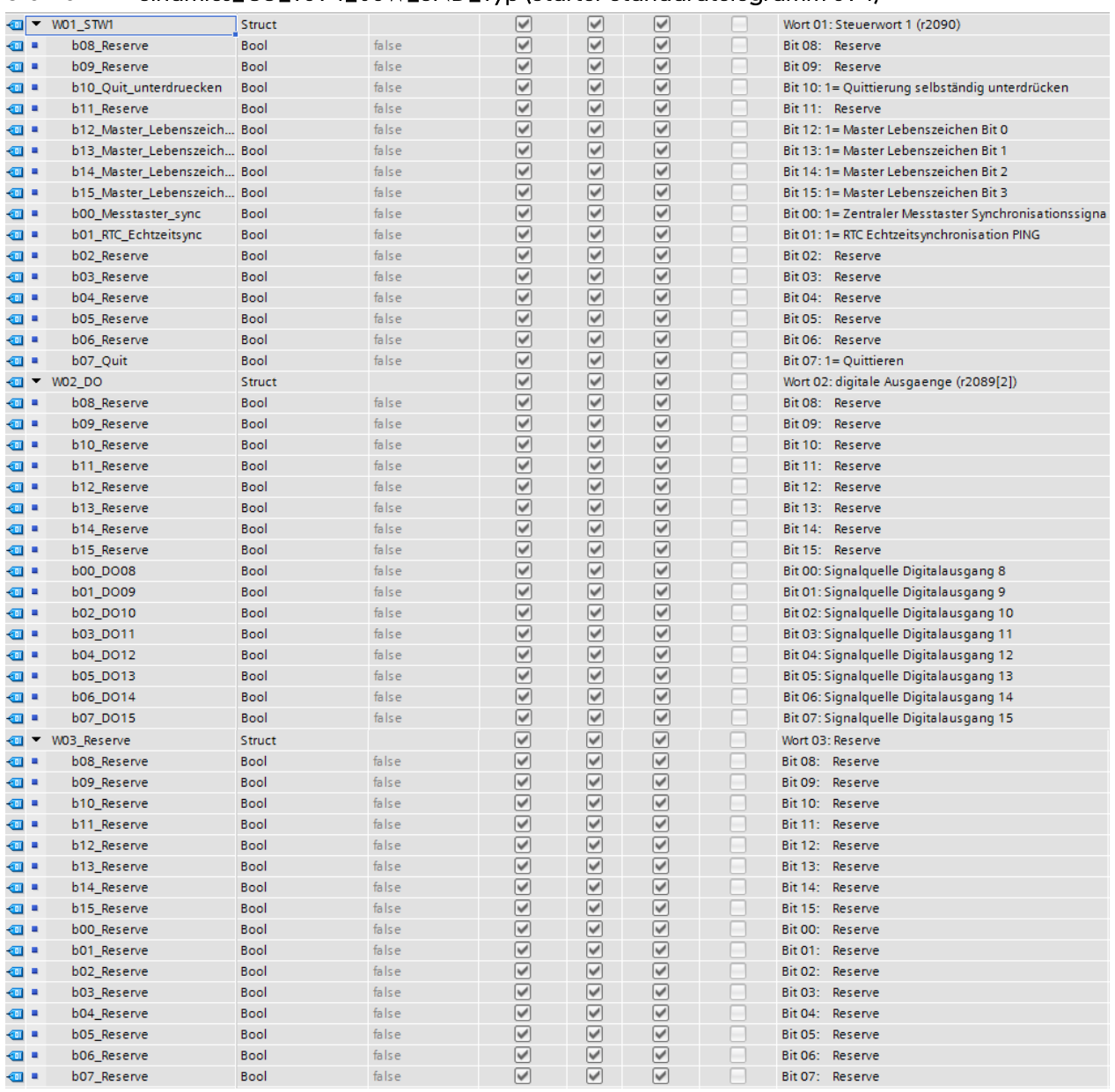

#### **8.6.16.2.3. Sinamics\_CU\_Typ**

Wird nur benötigt, wenn Antriebe im Detail auf der Werksvisualisierung vom Typ WinCC-OA visualisiert

werden.

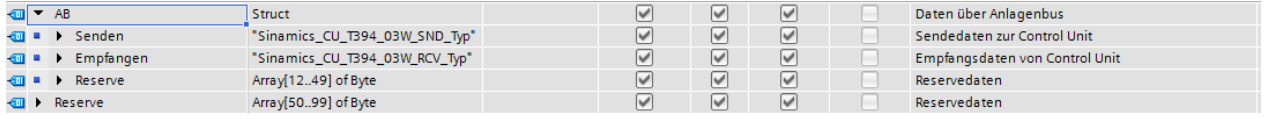

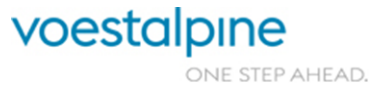

Technische Richtlinien für Maschinen und Anlagen

#### **8.6.16.3 Sinamics\_Antrieb**

Die folgenden Telegramme decken sowohl den Positionierbetrieb, als auch den drehzahlgeregelten Betrieb ab.

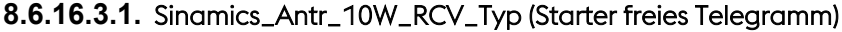

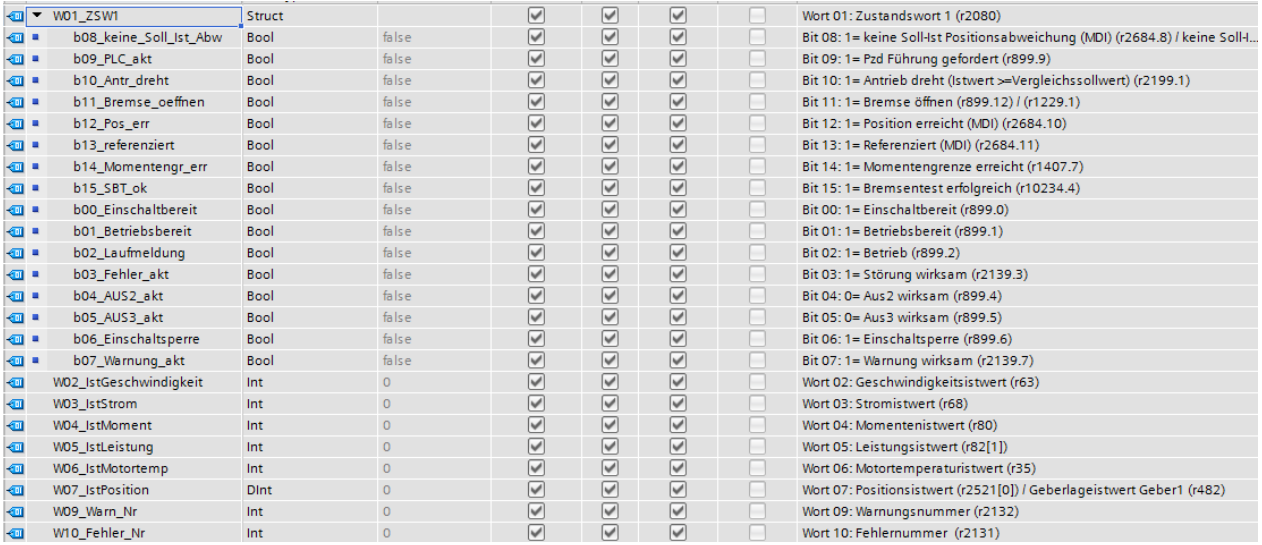

# **8.6.16.3.2. Sinamics\_Antr\_10W\_SND\_Typ (Starter freies Telegramm)**

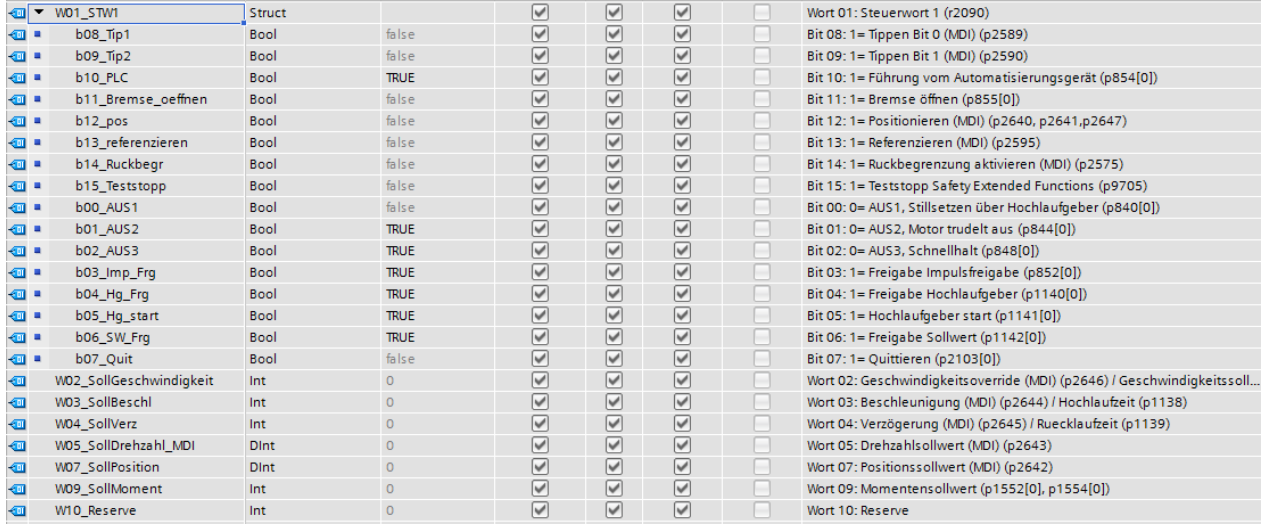

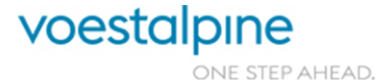

Technische Richtlinien für Maschinen und Anlagen

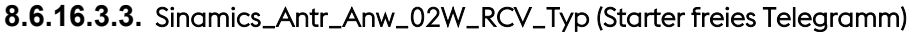

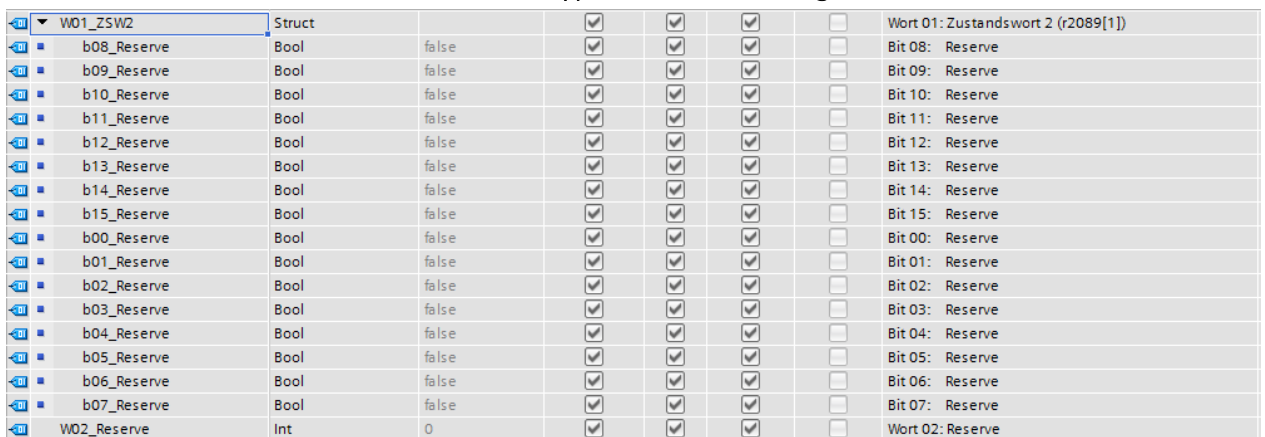

Dieser Datentyp stellt eine Erweiterung des Sinamics-Telegramms dar, die frei verwendet werden kann.

 $\rightarrow$  Im Starter wird Telegramm dann auf 12 Worte erweitert. Diese 2 Zusatzworte scheinen in der Visualisierung nicht auf.

|                           | $\sqrt{m}$ $\sim$ W01 STW2     | Struct      |         | $\vee$               | $\triangleright$     | ☑                       | Wort 01: Steuerwort 2 (r2099[0])                   |
|---------------------------|--------------------------------|-------------|---------|----------------------|----------------------|-------------------------|----------------------------------------------------|
| $\overline{\mathbf{m}}$ . | b08 Reserve                    | <b>Bool</b> | false   | $\vee$               | $\triangledown$      | ☑                       | Bit 08: Reserve                                    |
| …                         | b09_Reserve                    | <b>Bool</b> | false   | $\vee$               | $\triangledown$      | ▽                       | Bit 09: Reserve                                    |
| $\blacksquare$            | b10_Bremse_geschlossen         | <b>Bool</b> | false   | $\vee$               | $\triangledown$      | ▽                       | Bit 10: 1= Bremse geschlossen (p1222)              |
| …                         | b11_Bremse_geoeffnet           | <b>Bool</b> | false   | $\blacktriangledown$ | $\blacktriangledown$ | ▽                       | Bit 11: 1= Bremse geöffnet (p1223)                 |
| {⊡                        | b12 Reserve                    | <b>Bool</b> | false   | $\blacktriangledown$ | $\blacktriangledown$ | ▽                       | Bit 12: Reserve                                    |
| {⊡                        | b13 Reserve                    | Bool        | false   | $\vee$               | V                    | ☑                       | Bit 13: Reserve                                    |
| <b>o</b> ∎                | b14_Reserve                    | Bool        | false   | $\blacktriangledown$ | ☑                    | ☑                       | Bit 14: Reserve                                    |
| $\blacksquare$            | b15_Reserve                    | <b>Bool</b> | false   | $\blacktriangledown$ | ☑                    | $\triangledown$         | Bit 15: Reserve                                    |
| …                         | b00_Slave_Antr_Moment          | <b>Bool</b> | false   | $\blacktriangledown$ | ☑                    | ▽                       | Bit 00: 1= Slave Antrieb (Momentsollwert p1501[0]) |
| $\blacksquare$            | b01_Slave_Antr_Integrator Bool |             | false   | $\blacktriangledown$ | ☑                    | $\overline{\mathbf{v}}$ | Bit 01: 1= Slave Antrieb (Integratorwert p1477[0]) |
| {⊡                        | b02 Reserve                    | <b>Bool</b> | false   | $\vee$               | ☑                    | ☞                       | Bit 02: Reserve                                    |
| $\blacksquare$            | b03_Reserve                    | <b>Bool</b> | false   | $\vee$               | $\triangledown$      | ☞                       | Bit 03: Reserve                                    |
| …                         | b04_Reserve                    | <b>Bool</b> | false   | V                    | $\triangledown$      | $\triangledown$         | Bit 04: Reserve                                    |
| …                         | b05_Reserve                    | <b>Bool</b> | false   | $\blacktriangledown$ | $\triangleright$     | ☞                       | Bit 05: Reserve                                    |
| …                         | b06_Reserve                    | <b>Bool</b> | false   | $\blacktriangledown$ | $\triangleright$     | ▽                       | Bit 06: Reserve                                    |
| …                         | b07 Reserve                    | <b>Bool</b> | false   | $\vee$               | $\triangleright$     | ▽                       | Bit 07: Reserve                                    |
| Đ                         | W02 Reserve                    | Int         | $\circ$ | V                    | ☑                    | ☞                       | Wort 02: Reserve                                   |
|                           |                                |             |         |                      |                      |                         |                                                    |

**8.6.16.3.4. Sinamics\_Antr\_Anw\_02W\_SND\_Typ (Starter freies Telegramm)**

Dieser Datentyp stellt eine Erweiterung des Sinamics-Telegramms dar, die frei verwendet werden kann.

 $\rightarrow$  Im Starter wird Telegramm dann auf 12 Worte erweitert. Diese 2 Zusatzworte scheinen in der Visualisierung nicht auf.

Seite 106 von 114

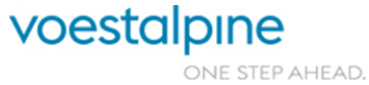

Technische Richtlinien für Maschinen und Anlagen

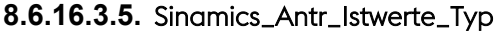

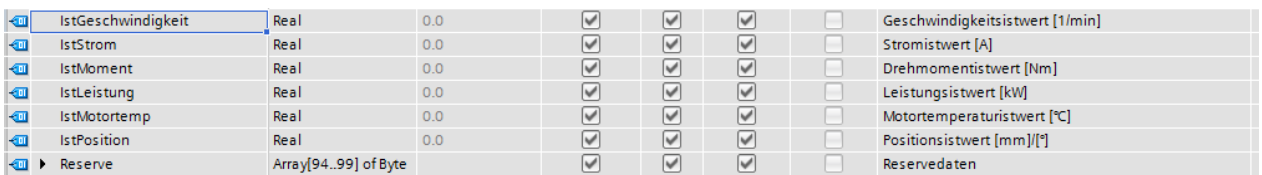

#### **8.6.16.3.6. Sinamics\_Antr\_Sollwerte\_Typ**

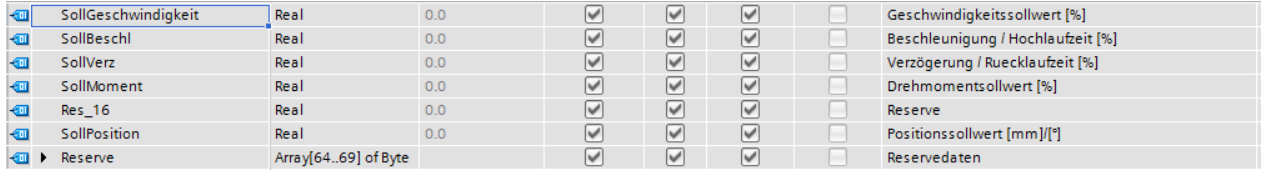

#### **8.6.16.3.7. Sinamics\_Antr\_Typ**

Wird nur benötigt, wenn Antriebe im Detail auf der Werksvisualisierung vom Typ WinCC-OA visualisiert werden.

Die Elemente Status, Befehle und Alarme sind die gleichen Datentypen, wie im Kapitel [8.6.8](#page-95-0) "Antrieb" beschrieben.

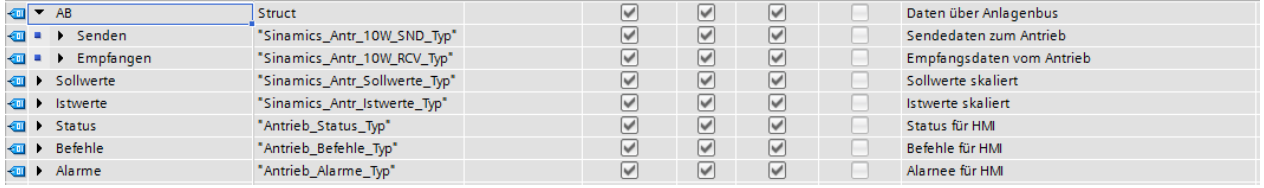

#### **8.6.16.4 Sinamics\_ProfiSafe**

#### **8.6.16.4.1. Sinamics\_ProfiSafe\_T30\_2W\_RCV\_Typ (Starter Standardtelegramm 30)**

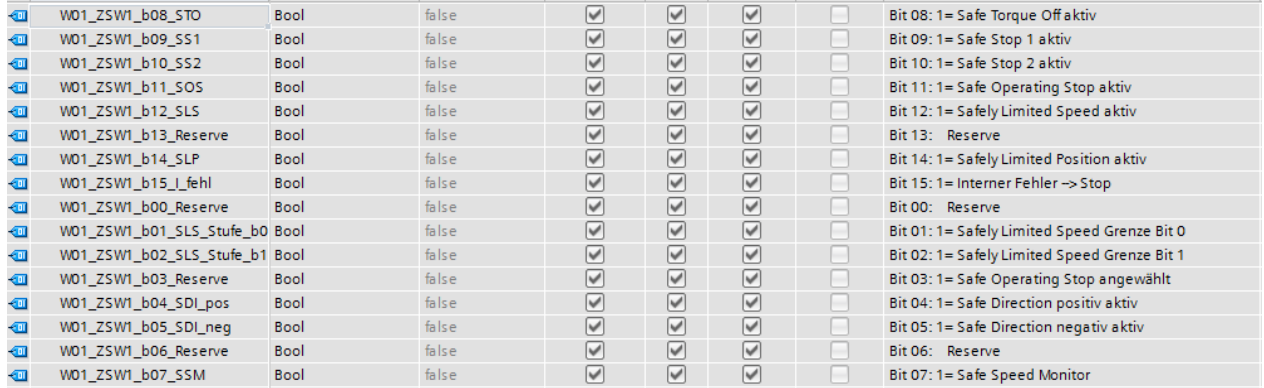

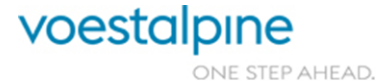

Technische Richtlinien für Maschinen und Anlagen

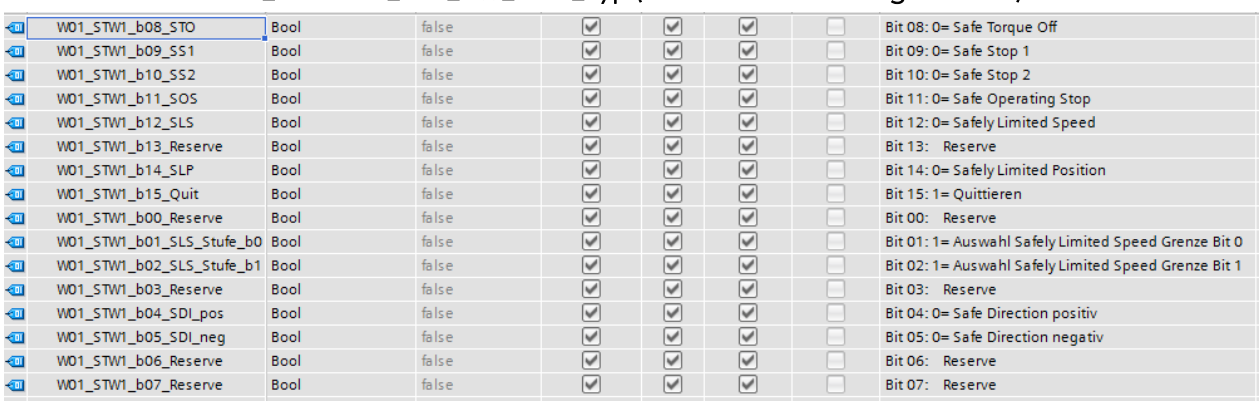

#### **8.6.16.4.2. Sinamics\_ProfiSafe\_T30\_2W\_SND\_Typ (Starter Standardtelegramm 30)**

# **8.7 Visualisierung**

Jedes elektrische Feldgerät ist zu visualisieren. Der Betriebszustand der Anlage ist zu überwachen. Hierfür sind die Betriebsarten (Stillstand, Handbetrieb, Automatikbetrieb), die Zeitdauer in den jeweiligen Betriebszuständen, der Stromverbrauch und die elektrische Arbeit in kWh (Gesamt und pro Antrieb) in einem Datenbaustein aufzulegen. Die Anzahl der Schaltzyklen der Aktoren und von wartungsrelevanten Komponenten sowie Verbrauchsdaten müssen in der Software ermittelt und an den Betriebsrechner übertragen werden.

# **8.7.1 Zeitsynchronisierung**

Die Zeitsynchronisierung zwischen SPS und Bedienpanel geschieht über einen Bereichszeiger, der auf die Lokalzeit im DB "Datum\_Zeit\_DB" zugreift.

Die Zeitsynchronisierung ist auch für Antriebe (Sinamics S120…) zu implementieren.

Der automatische Mechanismus für die Uhrzeitsynchronisation aus WinCC-Advanced (Modus HMI-Zeitsynchronisation) wird nicht verwendet, da in diesem Fall die Zeitzone des Panels mit der SPS übereinstimmen muss. Dann wäre die Zeitzone nach dem Austausch des Panels (Defekt) jedes Mal manuell einzustellen. Dies ist seitens VAT nicht gewünscht.

# **8.7.2 Bedieneranmeldung**

Wird bei VA-Tubulars üblicherweise nicht verwendet.

Es werden nur Funktionen Passwortgeschützt, die für das Instandhaltungspersonal relevant sind (z.B. Runtime beenden).

Parameter, die der Bediener nicht verändern darf, werden am HMI nicht dargestellt.

Diese werden bei Bedarf direkt mit TIA-Portal vom Instandhaltungspersonal verändert.

#### **8.7.3 Alarmmeldungen**

Standard-Alarmfenster von WinCC-flexible.

#### **8.7.4 Archivierung**

Die Betriebs-, Warn- und Störmeldungen sind zur Archivierung an das PLS/GLS zu übertragen.

Seite 108 von 114

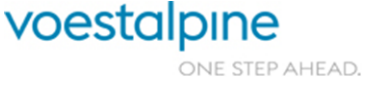
Technische Richtlinien für Maschinen und Anlagen

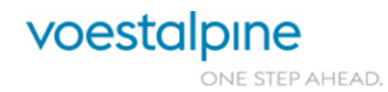

Seite 109 von 114

Technische Richtlinien für Maschinen und Anlagen

#### **8.7.5 Darstellung**

Es werden nur die Standard-Grafikelemente von WinCC-Advanced mit einfachen Dynamisierungen verwendet.

Handbetrieb wird nur dann über TP ausgeführt, wenn keine Pultbedienung für den jeweiligen Antrieb bei dieser Steuerstelle vorhanden ist.

#### **8.7.5.1 Beispielbild Einstellungen**

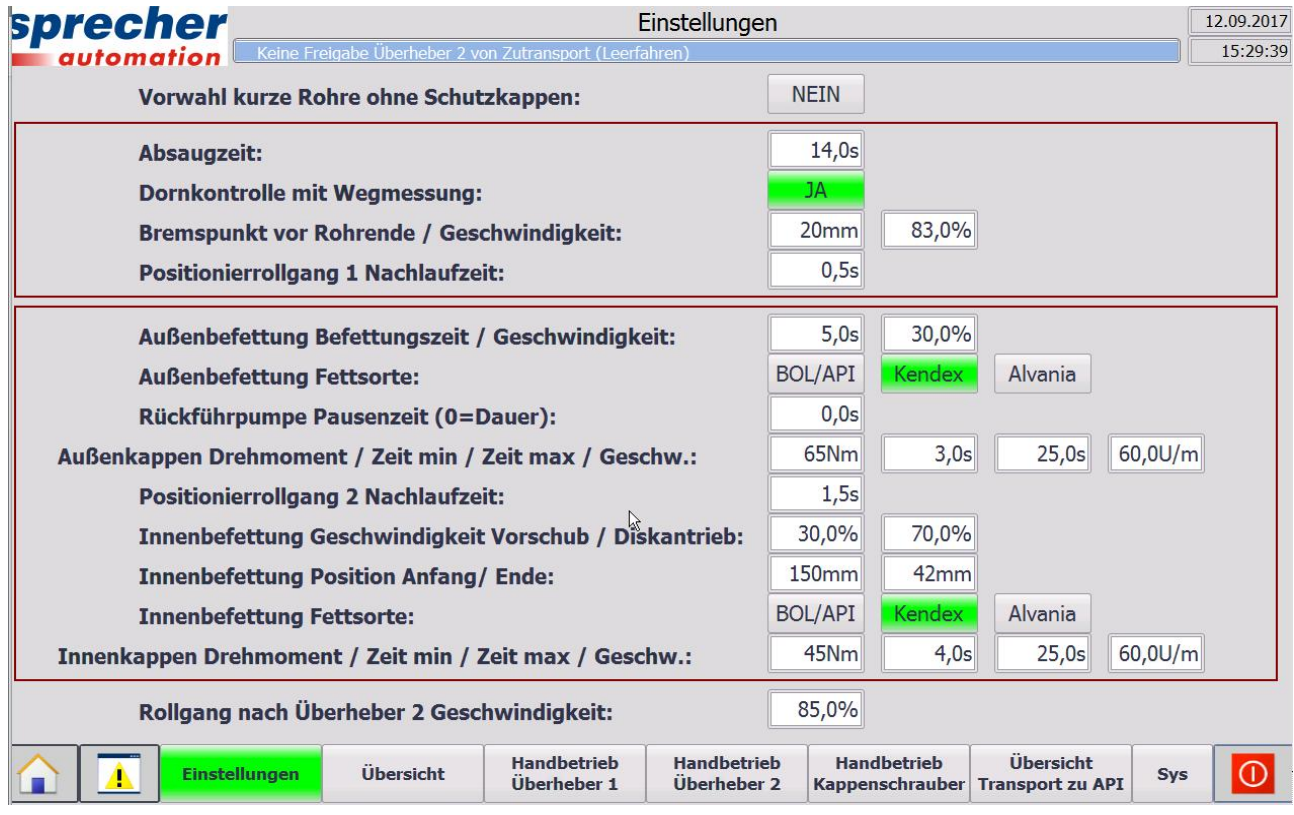

Seite 110 von 114

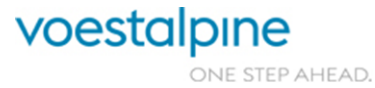

Technische Richtlinien für Maschinen und Anlagen

# **8.7.5.2 Beispielbild Übersicht**

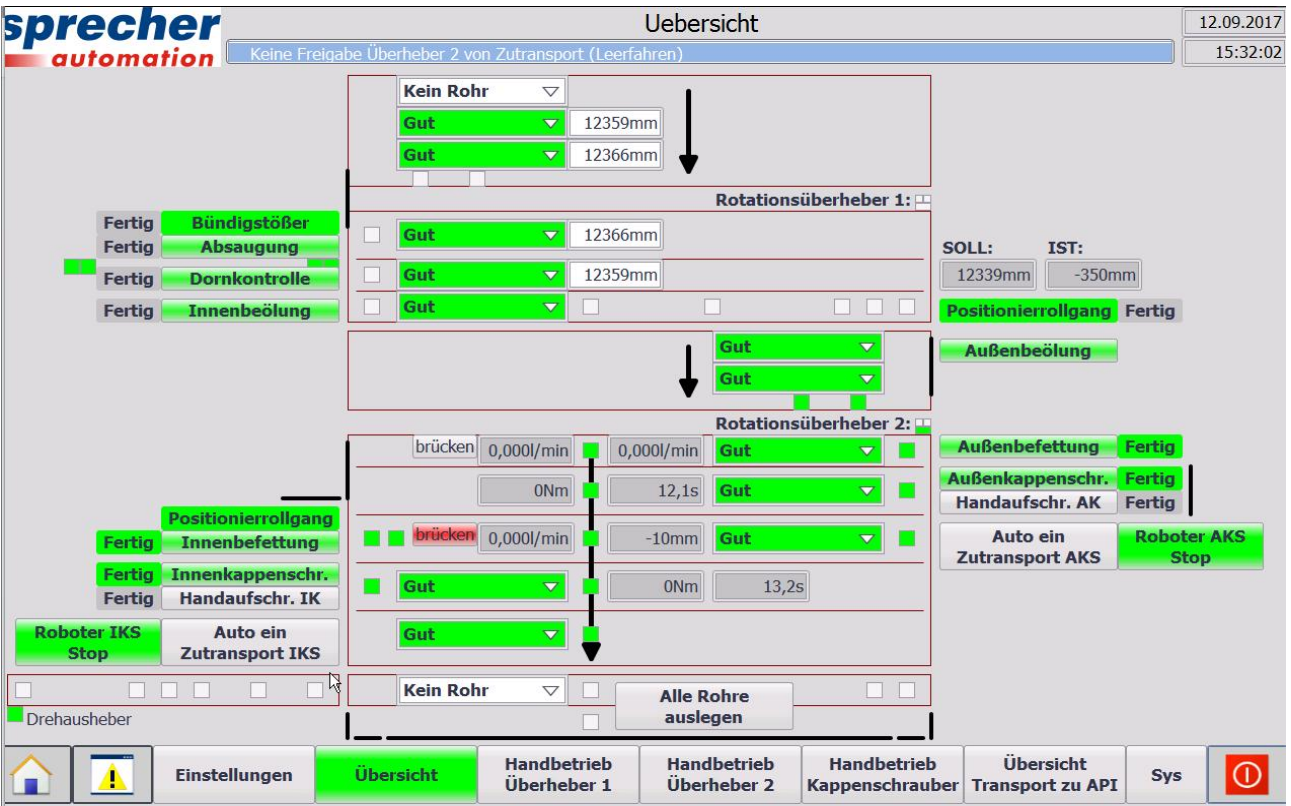

# **8.7.5.3 Beispielbild Handbetrieb**

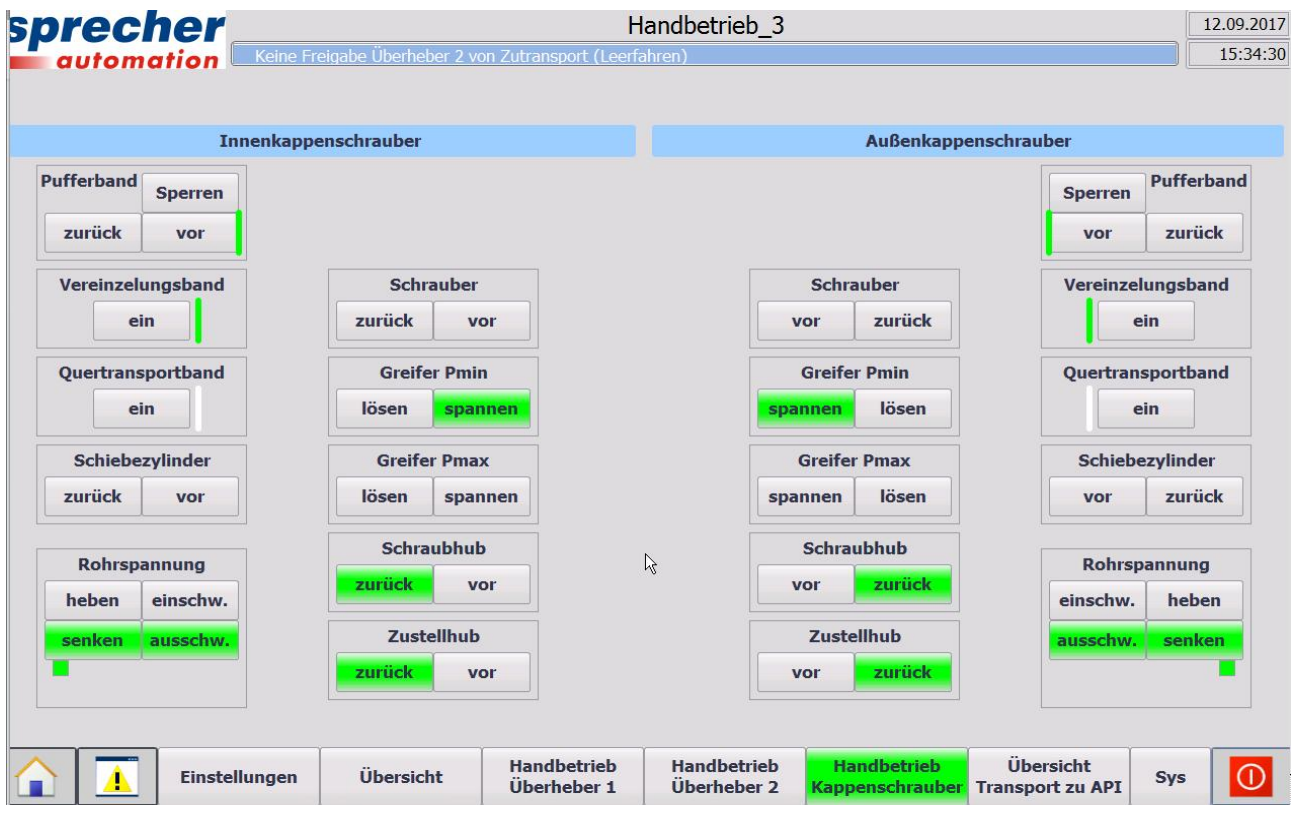

Seite 111 von 114

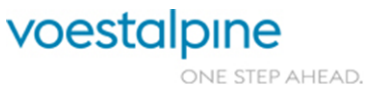

Technische Richtlinien für Maschinen und Anlagen

#### **8.7.6 Farbvorschriften WinCC-OA**

Betriebsarten:

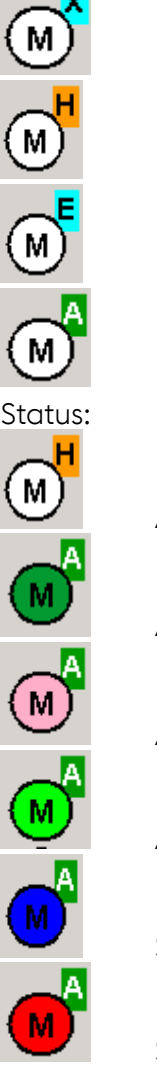

Betriebsart Undefiniert (Aus)

Betriebsart Hand

Betriebsart Einrichten

Betriebsart Automatik

Antrieb steht

Automatik gestartet / Antrieb steht

Automatik Neustart erforderlich

Antrieb läuft

Sicherheitstechnisch abgeschaltet

Störung (blinkend unquittiert / Dauer quittiert)

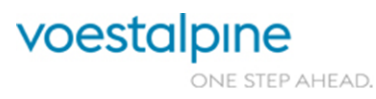

Seite 112 von 114

Technische Richtlinien für Maschinen und Anlagen

# **9 Anhang C: VAT-Dokumentationsstruktur\_Rev.0**

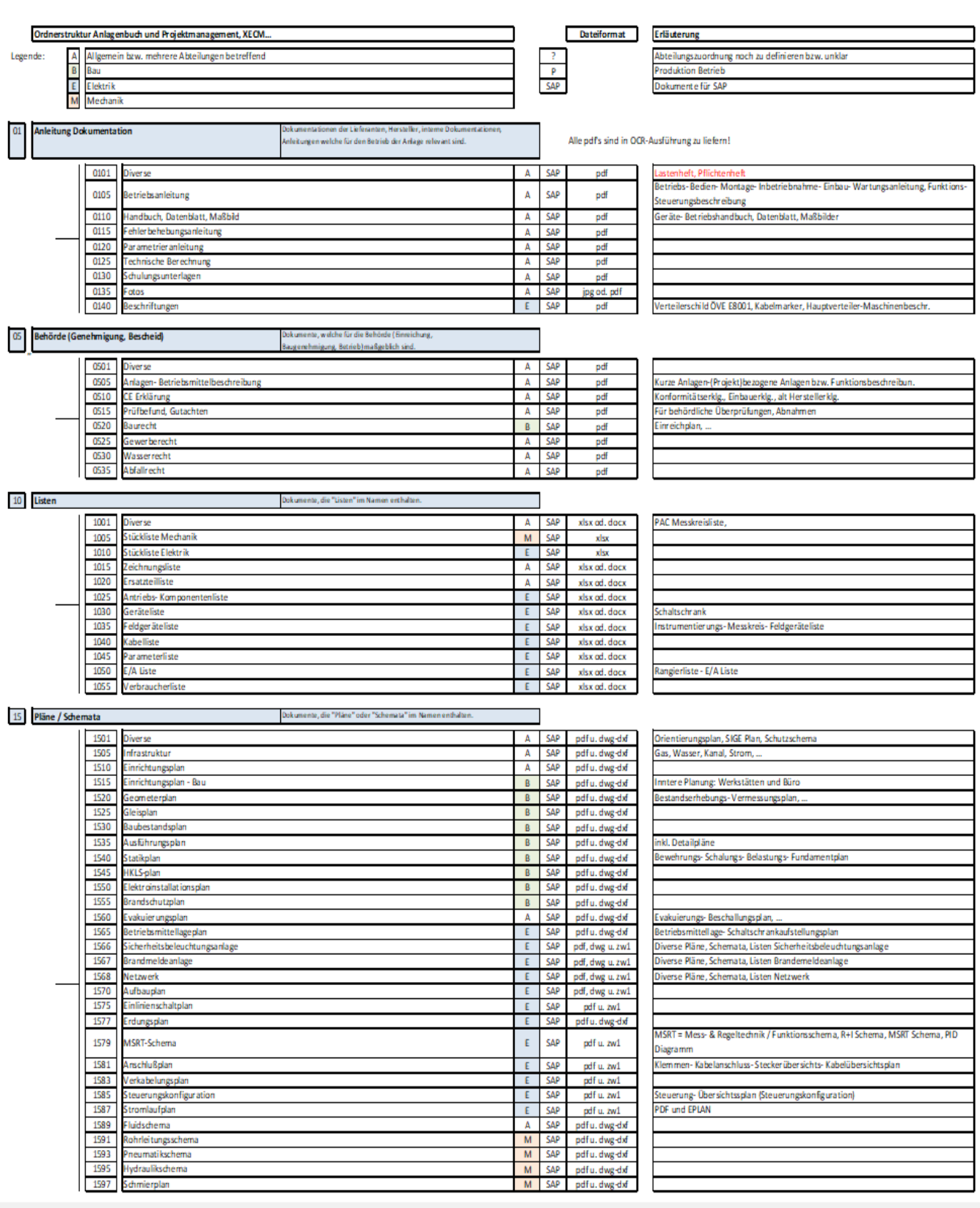

Technische Richtlinien für Maschinen und Anlagen

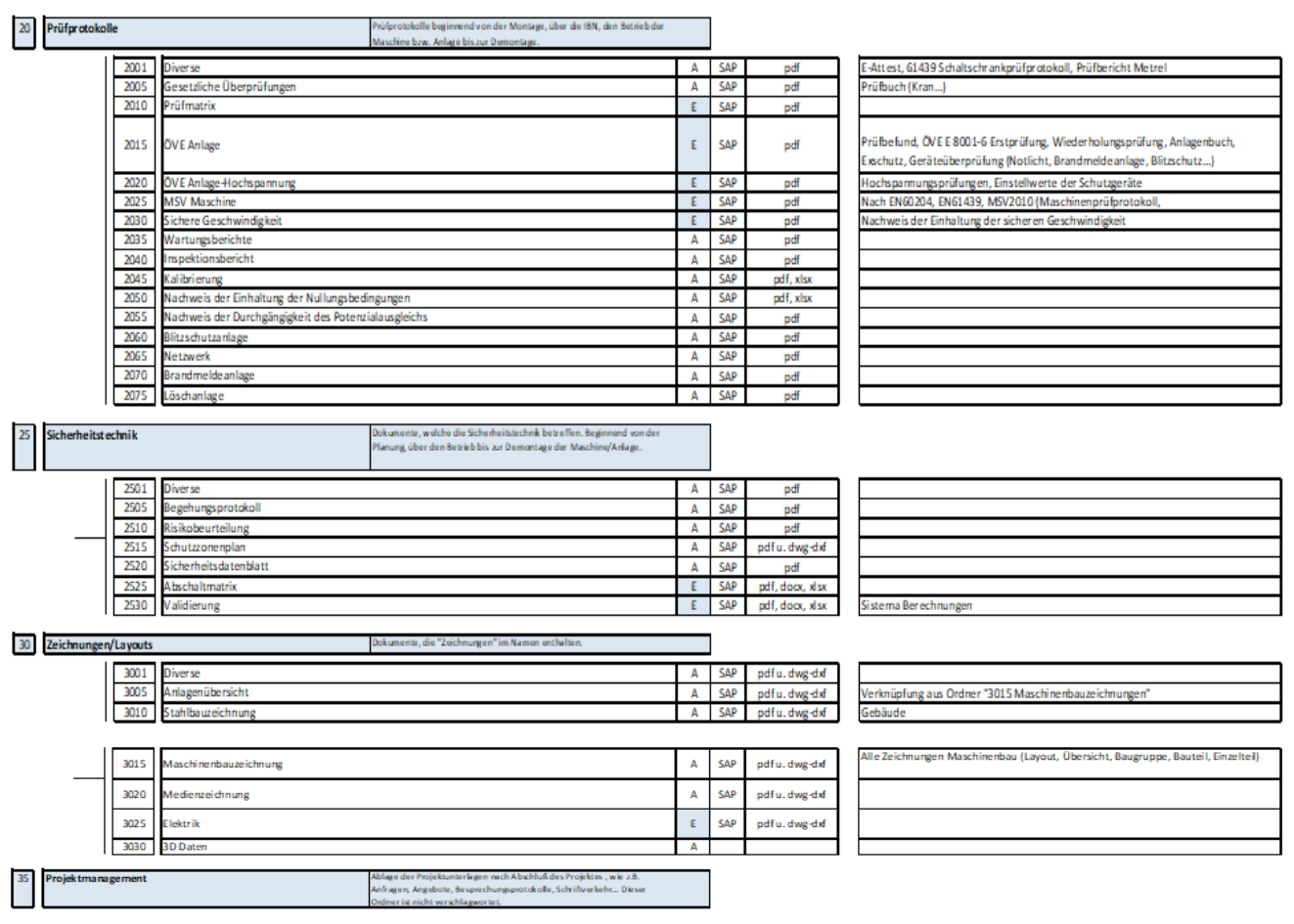

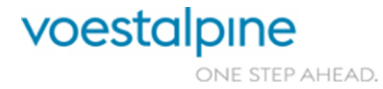